# **CONSULATION AND MANUSE OF A SERVER OF PACIFICAL IN HIMPI** Телеграф отраслевого фонда алгоритмов и программ<sup>1</sup>

 $Ne$  7 (18) **Июль 2006 год**  Издание ФГНУ "Государственный координационный центр информационных технологий" Московской финансово-юридической академии, Российского Университета инноваций

# УПК 378: 159.9

## 6510<sup>2</sup>

# Белая Г.В., Ксенофонтова А.Н., Рындак В.Г., Соколова Л.Б. Электронное гиперссылочное учебное пособие «Психология и педагогика (высшее образование)»

Тип ЭВМ: IBM PC; тип и версия ОС: Windows XP

Электронное гиперссылочное учебное пособие (ЭГУП) «Психология и педагогика» разработано для студентов педагогических специальностей высших учебных заведений; может быть полезно при изучении курса педагогики студентами других специальностей, а также всем тем, кто интересуется проблемами современного образования. Актуальность представляемой работы заключается в необходимости освещения основных тенденций в развитии отечественной и зарубежной педагогики, в том числе, в рамках Болонского процесса; техпроблем, с которыми сталкивается отечественная система образования на современном этапе. Пособие разработано с использованием формата HTML, языка программирования JavaScript, что делает его доступным через любой стандартный Интернетбраузер (InternetExplorer, Netscape Navigator и др.).

# УДК 004.4:378.146

6511

## Байрамгалиев Р.А., Галинский Д.Н., Галкина Е.А. Программный комплекс для тестирования «Taste 1.31»

Тип ЭВМ: IBM PC; тип и версия ОС: Windows 95/XP

Программа «Taste 1.31» представляет собой удобный комплекс для составления и проведения тестирования, где ведется статистика по вопросам и тестируемым, составляется итоговая ведомость, а также возможно сохранение полученных результатов в файл. Тест может быть как адаптивным, так и не адаптивным. Выставление оценки возможно по нескольким критериям, как по количеству набранных баллов, так и по процентам верных ответов. Пля одной и той же базы вопросов может быть составлено несколько файлов конфигурации, что позволяет созлавать несколько тестов, которые могут различаться по сложности или теме. Комплекс программ «Taste 1.31» может работать в сетевом режиме. При тестировании происходит идентификация пользователя. Шифрование базы тестов и результатов делает надежным, как сам процесс тестирования, так и защищает от несанкционированного доступа к результатам тестирования и сообщает о попытке взлома.

# УПК 004.032.6

6512

Красильникова В.А., Тян Н.В. Электронное учебное пособие «Введение в технологию мультимедиа» / Оренбургский государственный университет Тип ЭВМ: IBM PC; тип и версия ОС: Windows XP

Электронное учебное пособие «Введение в технологию мультимедиа» предназначено для проведения занятий по изучению курса «Технология мультимедиа» в высших и средних учебных заведениях, для студентов 1-2 курсов по дисциплинам «Программное обеспечение ЭВМ». «Технология разработки программно-пелагогических средств». Пособие также может быть использовано как дополнительный материал для учашихся старших классов средней школы по изучению технологии мультимедиа, как на уроках информатики, так и в качестве факультативного курca.

**УДК 544** 

6513

Безрукова Н.П., Барков Ю.С., Тимиргалиева Т.К. Программный комплекс «Комплексонометрия» / Красноярский государственный педагогический университет им. В.П. Астафьева

Тип ЭВМ: Intel Pentium; тип и версия  $OC: Windows$ 

Мультимедийный комплекс программ «Комплексонометрия» включает программу для поддержки лекционного курса и программу для индивидуальной работы и предназначен для освоения метода комплексонометрического титрования в рамках дисциплины «Аналитическая химия» студентами химических и естественнонаучных факультетов педагогических вузов. Материал темы в программах структурирован посредством многоуровневого меню. Головное меню программы для поддержки лекционного курса состоит из следующих разделов «История разработки метода», «Комплексоны», «Дентатность органических лигандов», «Способы установления точки эквивалентности», «Применение комплексонометрии». Головное меню программы лля индивидуальной работы состоит из разделов «Немного истории», «Комплексоны», «Способы установления точки эквивалентности». «Кривые титрования», «Ошибки титрования», «Применение комплексонометрии». Программный комплекс успеш-

# ВНИМАНИЕ!

Объявляется подписка на 2007 год на журнал «Компьютерные учебные программы и инновации».

Журнал издается с 1992 года.

Журнал зарегистрирован Федеральной службой по надзору за соблюдением законодательства в сфере массовых коммуникаций и охране культурного наследия Свидетельство ПИ № ФС77-22143 от 24 октября 2005г.

Журнал распространяется ОАО «РОСПЕЧАТЬ».

Инлекс полписки по каталогу ОАО «РОСПЕЧАТЬ» «Газеты и журналы» -80213 Периодичность - 12 раз в год

Журнал состоит из следующих частей:

1. Каталог программного и информационного обеспечения;

2 Статьи

3. Справочные материалы;

4. Приложение - компакт-лиск с программным и информационным обеспечением.

Бланк подписки - на стр. 31

1. Газета результатов регистрации на правах научной публикации программного и информационного обеспечения

2. Номер регистрации в отраслевом фонде алгоритмов и программ ФГНУ "Государственный координационный центр информационных технологий

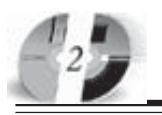

# UHHOBAUUU B HAYKE U O5PA3OBAHUU N7 (18) WHOIL 2006 FOA

## www.ofap.ru gazeta@ofap.ru (495)1234-6-55

но эксплуатируется при обучении студентов факультета естествознания КГПУ им. В.П. Астафьева.

**YIIK 544** 

# 6514

Безрукова Н.П., Безруков А.А., Льгова Р.А. Мультимедийный программный комплекс «Методы окислительно-восстановительного титрования» / Красноярский государственный педагогический университет им. В.П. Астафьева

Тип ЭВМ: Intel Pentium; тип и версия  $OC$ . Windows

Мультимедийный комплекс программ «Методы окислительно-восстановительного титрования» включает программу для поддержки лекционного курса и программу для индивидуальной работы. Комплекс предназначен для освоения методов окислительно-восстановительного титрования в курсе аналитической химии в педагогическом вузе. При изложении материала используются статическая графика, анимационные фрагменты, тестирующие блоки. Материал темы в программе поддержки лекционного курса структурирован на разделы: «Сущность и классификация методов редоксметрии», «Редокс-потенциал и направление окислительно-восстановительных реакции», «Константы равновесия редокс-реакций», «Кривые титрования», «Способы фиксирования точки эквивалентности».

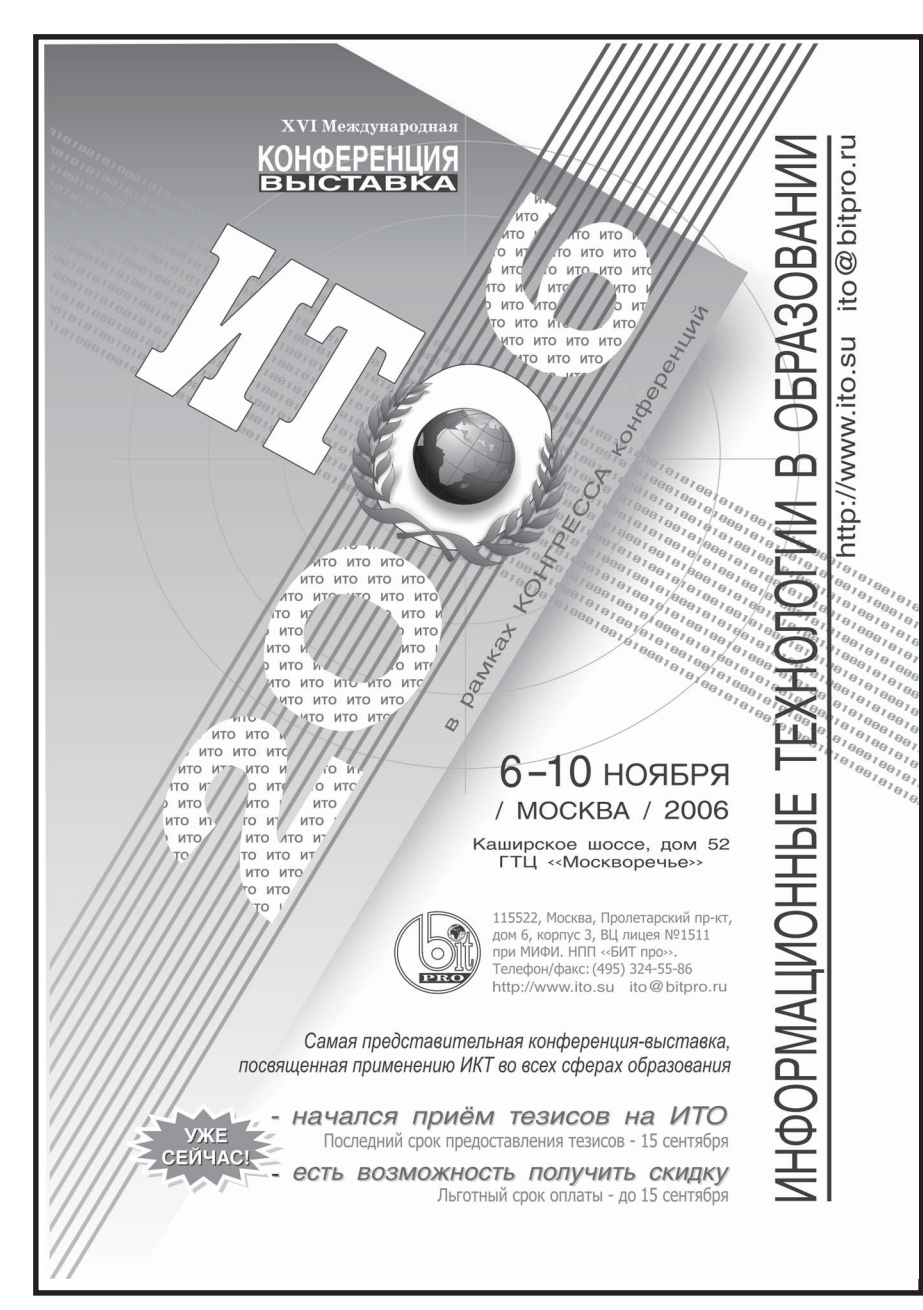

Программа для индивидуальной работы состоит из трех основных разделов: «Введение в аналитическую химию», «Редоксметрия», «Примеры». ПК разработан в лаборатории мультимедийных технологий в обучении и успешно эксплуатируется на факультете естествознания КГПУ им. В.П. Астафьева.

#### УДК 378

6515

Безрукова Н.П., Кулакова О.В. Мультимедийный комплекс программ «Комплексообразование и его использование в аналитической химии» / Красноярский государственный педагогический университет им. В.П. Астафьева Тип ЭВМ: Intel Pentium; тип и версия ОС: Windows 2000 и выше

Комплекс мультимедийных программ «Комплексообразование и его использование в аналитической химии» включает программу для поддержки лекционного курса и программу для индивидуальной работы и предназначен для компьютерной поддержки изучения реакций комплексообразования и их использования в химическом анализе в рамках дисциплины «Аналитическая химия», а также может быть использован для изучения темы «Комплексные соединения» в курсе общей и неорганической химии в педагогическом вузе. Комплекс обеспечивает не только формирование знаний по указанной теме, но и развитие прогностических умений. Программный комплекс успешно эксплуатируется при обучении студентов факультета естествознания КГПУ им. В.П Астафьева. Для разработки программного обеспечения применялась инструментальная среда визуального конструирования Windows - приложений DemoShield Designer. Для установки комплекса требуется 9.5Mb свободного дискового пространства, ОС Windows-2000 и выше, RAM 16Mb и больше, видеоадаптер SVGA.

# **YIIK 544**

6516

Безрукова Н.П. **Программный комп**лекс «Спектральные и другие оптические методы анализа» / Красноярский государственный педагогический университет им. В.П. Астафьева Тип ЭВМ: Intel Pentium; тип и версия OC: Windows

Комплекс программ «Спектральные и другие оптические методы анализа»

предназначен для поддержки изучения спектральных методов анализа в лекционном курсе дисциплины «Аналитическая химия» в педагогическом вузе. Комплекс включает программы «Введение вспектральные методы анализа», «Нефелометрия и турбидиметрия», «Люминесцентный анализ». Материал тем в программах структурирован посредством многоуровневого меню. Программа «Введение в спектральные методы анализа» включает следующие разделы: «Понятие спектральных методов анализа», «Классификация спектральных методов анализа», «Основные характеристики света», «Эмиссионный спектральный анализ», «Абсорбционная спектроскопия». В разделах программы, посвященных конкретному методу, обсуждаются теоретические основы, основные узлы приборов и области применения. Программный комплекс разработан в лаборатории мультимедийных технологий в обучении и успешно эксплуатируется на факультете естествознания КГПУ им. В.П. Астафьева.

# **УДК 544** 6517

Безрукова Н.П., Воронков С.В. Образовательный веб-сайт по аналитической химии / Красноярский государственный педагогический университет им. В.П. Астафьева

Тип ЭВМ: Intel Pentium; тип и версия  $OC Windows$ 

Веб-сайт по аналитической химии предназначен для эффективной организации обучения студентов естественнонаучных факультетов педагогических вузов на основе использования информационно-коммуникационных технологий, технологии модульности и инди-

проектно-исследовательской технологии. Материалы сайта использованы для поддержки лекционного курса аналитической химии, закрепления материала студентами в рамках индивидуальной работы, а также могут быть цифровым информационным источником самостоятельного освоения содержания курса. Веб-сайт включает описание основных целей и задач обучения аналитической химии, описание структуры и программы курса аналитической химии, дидактические материалы для поддержки аудиторных занятий и самостоятельной работы студентов, список рекомендуемых информационных источников, электронный журнал. Веб-сайт разработан в лаборатории мультимедийных технологий в обучении и апробирован при обучении студентов факультета естествознания КГПУ им. В.П. Астафьева.

# УДК 378

6518

Безрукова Н.П., Кулакова О.В., Сопинская Т.В. Комплекс программ «Равновесие в системе «раствор - осадок» / Красноярский государственный педагогический университет им. В.П. Астафьera

Тип ЭВМ: Intel Pentium; тип и версия ОС: Windows 2000 и выше

Комплекс мультимедийных программ «Равновесие в системе «раствор - осадок» предназначен для освоения соответствующей темы в курсе аналитической химии в пелагогическом вузе и включает программу для поддержки лекционного курса, автоматизированную обучающую программу лля индивидуальной работы студентов, компьютерные тесты. Комплекс также может быть использован в рамках дисципли-

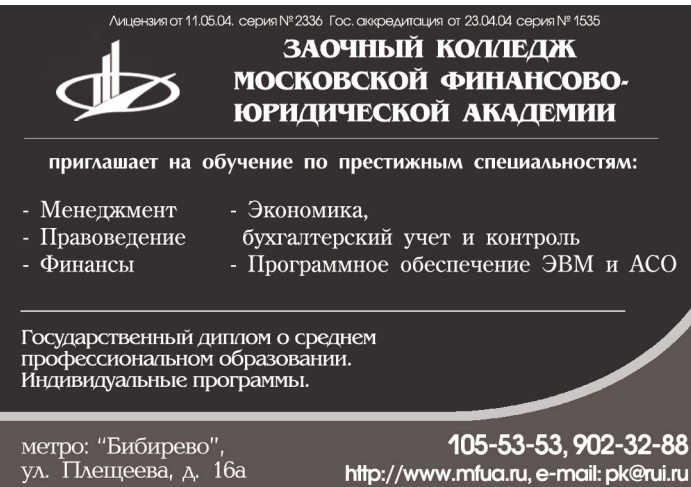

видуального кумулятивного индекса,

# **ВНИМАНИЕ РЕКЛАМОПАТЕЛЕЙ** Размер оплаты печатной продукции

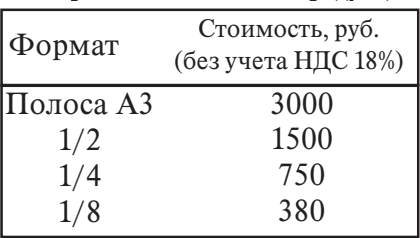

ное осаждение ионов», «Способы растворения осадков». В обучающих программах используются многочисленные примеры и задания. Для установки комплекса требуется: 41Мb свободного дискового пространства, ОС Windows 2000 и выше, RAM 32Mb и больше

#### УПК 621.833-192:681.3.06 6519

Михалев А.М., Хрипунов С.В. Оперативное количественное оценивание технологической надежности операций зубообработки выполнения регламентированных норм кинематической точности зубчатых колес (ОКО КТ 1.0) / Курганский государственный университет

Тип ЭВМ: Intel Pentium; тип и версия OC: Windows 97

Компьютерная программа «ОКО КТ 1.0» предназначена для использования в зубообрабатывающем производстве на машиностроительных предприятиях с целью автоматизации оперативной оценки уровня надежности технологических систем операций зубообработки. работающих на основе метола своболного обката (шевингование, обкатка, зубохонингование), по выполнению регламентированных норм кинематической точности зубчатых колес. Данная программа может быть реализована в учебном процессе высших учебных заведений при подготовке студентов машиностроитель-North of the Million of the Million of the Children ных специальностей, а также при выполнении научно-исследовательских работ, направленных

кая химия». Головное меню  $\pi$ poграмм состоит из следующих разделов: «Понятие ПР». «Влияние сильных электролитов на растворимость малорастворимых электролитов», «Дроб-

на исследо-

ны «Обшая и

неорганичес-

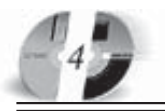

## ИННОВАЦИИ В НАУКЕ И ОБРАЗОВАНИИ **N7 (18) UIDAL 2006 FOA**

вание технологии зубообработки, работающей на основе метода свободного обката. Компьютерная программа «ОКО КТ 1.0» может быть реализована в качестве подмодуля интегрированной системы оперативной оценки надежности технологических систем операций зубообработки с целью комплексной оценки уровня надежности технологических систем процессов изготовления зубчатых колес.

#### VIIK 159.923:004.42 6520

Федотова А.А., Ильина Е.А. Программа соционического тестирования личности "СоционикаПрофи" / Магнитогорский государственный технический университет им. Г.И. Носова

Тип ЭВМ: Celeron 700; тип и версия ОС: Windows XP

Программа «СоционикаПрофи» позволяет провести соционическое тестирование личности, результатом которого является определение неизменных черт личности, согласно которым прогнозируется соответствие кандидата занимаемой должности, совместимость с пругими членами коллектива, возможные сложности в межличностных взаимоотношениях. По итогам тестирования составляется статистика, оформленная в виде схемы и гистограммы, которые наглядно представляют прогнозируемые взаимоотношения в коллективе и соционический портрет группы. Данная информация позволяет создать личностный подход к системе мотива-

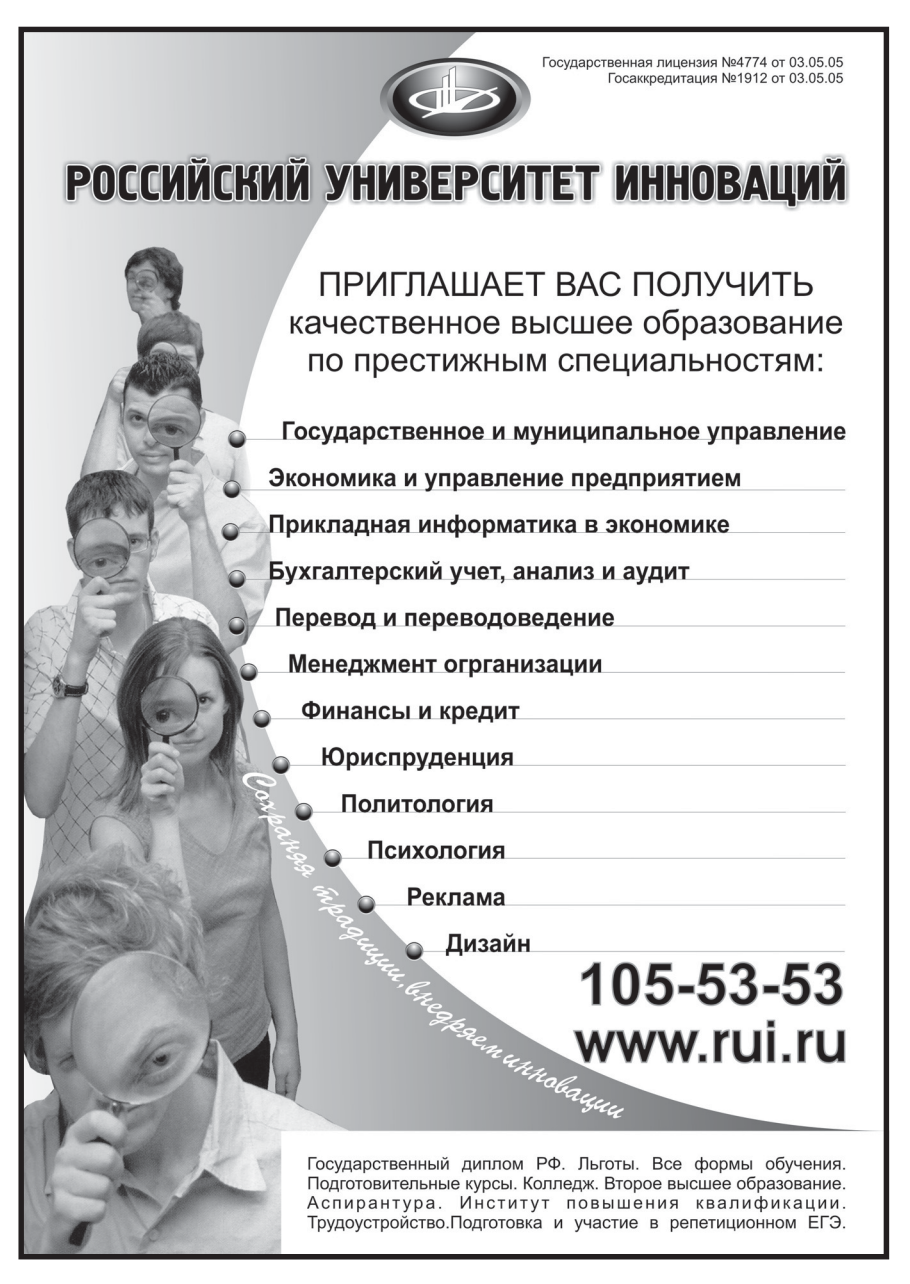

# **ВНИМАНИЕ РЕКЛАМОДАТЕЛЕЙ** Размер оплаты печатной продукции

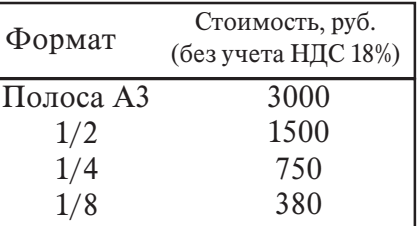

ции сотрудников и по-новому подойти к принятию ряда управленческих решений. Программа «СоционикаПрофи» позволяет подобрать команду квалифицированных специалистов. Область применения: калровый менелжмент. кадровый консалтинг, профориентация соискателей. Программа применяется в качестве вспомогательного средства в работе специалиста-соционика или менеджера по персоналу. Программа «СоционикаПрофи» является многопользовательской.

# УДК 339.1(07)

6521

Соловьев Б.А., Мусатов Б.В., Мешков А.А. Маркетинг / Институт экономики и финансов «Синергия» Тип ЭВМ: IBM PC; тип и версия ОС: Windows  $*$ 

Цель курса лать знания принципиального характера по использованию маркетинга в рыночной леятельности предприятия и пониманию маркетинга как инструмента постижения коммерческих успехов предприятия на основе эффективного использования его потенциала с ориентацией на потребителя в условиях конкурентной среды. Основное внимание в курсе отведено стратегиям конкуренции, роста и структуры бизнеса, выбору целевых рынков предприятий и планированию маркетинга, операционным аспектам маркетинговой деятельности предприятий, связанным с принятием решений по использованию основных инструментов маркетинга (управление ассортиментом, марочная политика, освоение новых товаров, стратегии ценообразования, формирование каналов распределения и маркетинговые коммуникации - реклама, личные продажи, стимулирование сбыта и паблик рилейшнз), а также, созданию информационной базы для маркетинговой деятельности, включая вопросы маркетинговых исследований и финансовому обоснованию решений.

#### УДК 65.0(075.8) 6522

Райченко А.В. Общий менеджмент / Институт экономики и финансов «Синергия»

Тип ЭВМ: IBM PC; тип и версия ОС: Windows<sup>\*</sup>

Цель курса заключается в формировании универсальной системы научно практических представлений о законах и принципах современной системы руководства подчиненными и создания основы модернизации и развития комплекса профессиональных знаний, административных навыков и деловых качеств руководителя рыночной бизнес организации. По окончании курса слушатель овладевает знанием сущности, содержания и основных концепций представления и применения общего менеджмента как базовой дисциплины освоения курсов стратегического, функционального, производственного, инновационного, кризисного, прикладного и других специализаций менеджмента, овладевает современной методологией, методиками и инструментарием постановки цели, разработки, принятия и реализации управленческих решений, умением исследовать содержание основных проблем развития менеджмента и актуальных путей их разрешения, навыками практического руководства полчиненными.

#### УДК 330.101.542(075.8) 6523

Нуреев Р.М. Экономика для менеджеров / Институт экономики и финансов «Синергия»

Тип ЭВМ: IBM PC; тип и версия ОС: Windows<sup>3</sup>

Цель курса - лать слушателям глубокое понимание принципов экономики, в частности. о принятии бизнес-решений произволителями в елиной экономической системе. Этот курс упеляет особое внимание природе и функциям фирмы, особенностям структуры рынков продуктов и факторов производства, а также включает изучение роли правительства в развитии экономики. По окончании курса слушатель будет знать основные понятия экономической теории, законы развития рыночной экономики, взаимосвязь экономической теории и политики, институциональные «правила игры» бизнеса; владеть инструментарием экономического анализа; уметь применять основные понятия и методы для решения конкретных задач.

6524 Лукасевич И.Я. Финансовый менелжмент / Институт экономики и финансов «Синергия» Тип **IBM PC: тип** и версия ОС: Windows<sup>\*</sup> Цель курса дать слушателям глубокое понимание

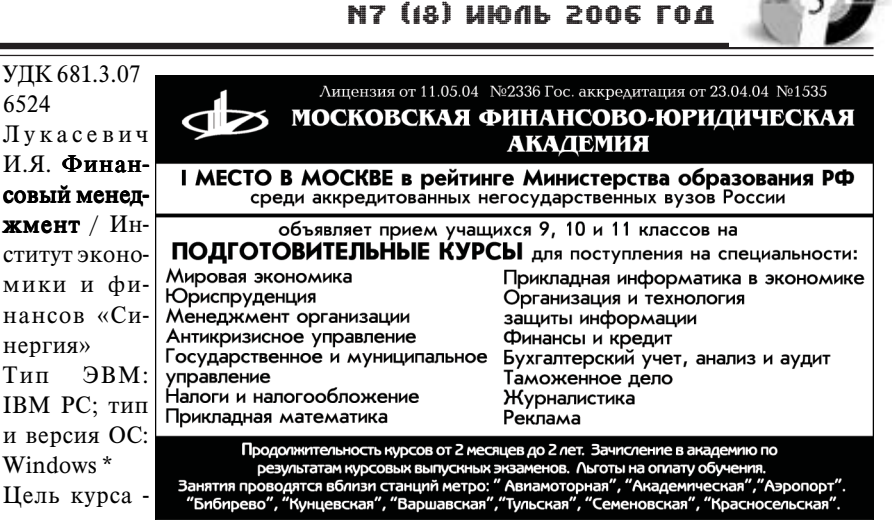

'Ту

принципов экономики, в частности, о принятии бизнес-решений производителями в единой экономической системе. Этот курс уделяет особое внимание природе и функциям фирмы, особенностям структуры рынков продуктов и факторов производства, а также включает изучение роли правительства в развитии экономики. По окончании курса слушатель будет знать основные понятия экономической теории, законы развития рыночной экономики, взаимосвязь экономической теории и политики, институциональные «правила игры» бизнеса; владеть инструментарием экономического анализа; уметь применять основные понятия и методы для решения конкретных задач.

# УДК 65.0(07)

6525

## Печковская В.В. Стратегический менеджмент / Институт экономики и финансов «Синергия»

Тип ЭВМ: IBM PC: тип и версия ОС:  $Window<sup>*</sup>$ 

Писниплина знакомит слушателей с современными инструментами разработки и реализации эффективных стратегий как лля отлельного бизнеса, так и для корпораций. Освоение материала курса базируется на углубленном знании материала по курсу «Общий менеджмент» и другим функциональным дисциплинам. Основная цель курса - выработать практические навыки по разработке корпоративной и конкурентной стратегии и тактике, отработать приемы реализации стратегии.

УДК 311(07) 6526 Косоруков О.А. Методы количественного анализа / Институт экономики и финансов «Синергия»

www.mfua.ru

Тип ЭВМ: IBM PC; тип и версия ОС: Windows\*

Курс посвящен изучению методов обработки и анализа информации в бизнес - среде, а также основам построения современных информационных систем с позиции бизнеса и менеджмента. В результате изучения курса слушатели получают основы теоретических знаний и практический опыт для статистического анализа данных, математического моделирования в бизнессреде и принятия управленческих решений в условиях неопределенности. Изучение курса обеспечивает возможность использования наиболее эффективных статистических и количественных методов и моделей в экономическом анализе, включая построение распределений, количественные методы оценки вероятностей, методы принятия решений в условиях неопределенности, методы построения доверительных интервалов, метолы построения и оненки статистических гипотез, метолы построения оптимизационных молелей метолы построения и оненки регрессионных зависимостей, элементы имитационного моде-Tour of the Art of Doctor Indian Science of the Contraction лирования, методы экономического прогнозирования.

УДК 658(075.8) 6527

ИННОВАЦИИ В НАУКЕ И ОБРАЗОВАНИИ

105-53-53

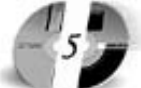

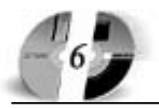

## ИННОВАЦИИ В НАУКЕ И ОБРАЗОВАНИИ **N7 (18) UIDING 2006 FOA**

# **WWW.OFAP.RU** GAZETA@OFAP.RU  $(495)$  $(234 - 6 - 55)$

Дьяконова Л.П. Информационные технологии в бизнесе / Институт экономики и финансов «Синергия»

Тип ЭВМ: IBM PC; тип и версия ОС: Windows<sup>\*</sup>

Учебный материал дисциплины «Информационные системы в бизнесе» состоит из трех модулей. Модуль 1 «Информационные системы и ресурсы в бизнесе» содержит основные понятия и определения, классификацию ИС с точки зрения уровней управления в организации, раскрывает стратегическую роль информационных систем и технологий на современном этапе. Второй модуль посвящен описанию современного уровня развития информационных технологий и информационных бизнес-систем. Отдельный блок модуля

посвящен системам электронного бизнеса. В третьем модуле рассматриваются вопросы управления проектом разработки и внедрения ИС/ИТ, а также современные подходы к проектированию и разработке информационных систем.

# УДК 65.0(07)

6528

Чердынцев Е.С. Операционный менеджмент / Институт экономики и финансов «Синергия»

Тип ЭВМ: IBM PC; тип и версия ОС: Windows<sup>\*</sup>

Операционный менеджмент имеет дело с производством вещей и услуг. которые люди покупают или пользуются ежедневно. Он дает организациям

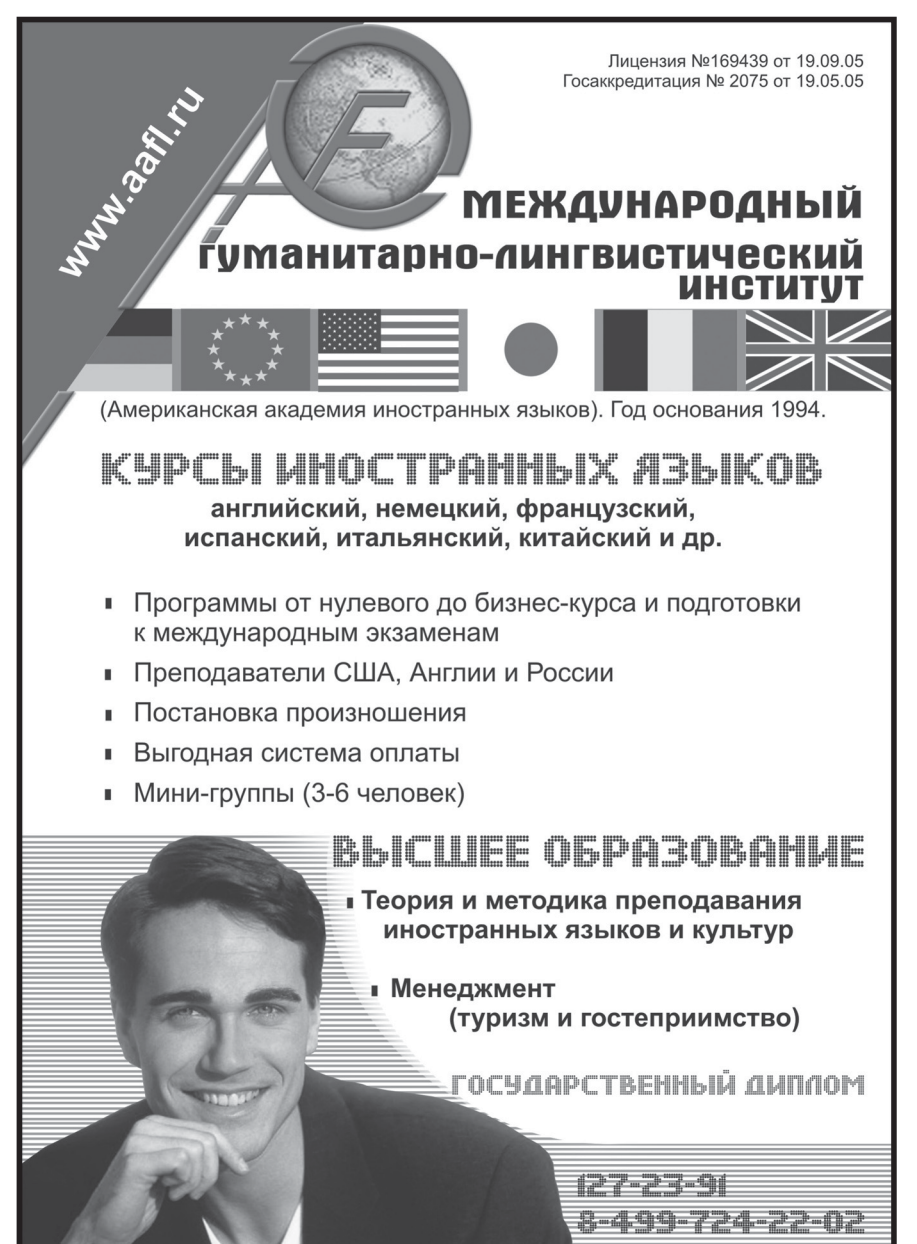

возможность достижения поставленных целей при рациональном использовании имеющихся ресурсов. В данном курсе исследуется роль операций в общей организации процесса производства, рассматриваются современные инструментальные средства и технологии поддержки ключевых решений в процессе производства. Операционный менеджер, использующий соответствующую технику и стратегию, может обеспечить своей компании серьезное преимущество в конкурентной борьбе.

УДК 331(075.8) 6529

Карташова Л.В. Организационное поведение / Институт экономики и финансов «Синергия»

Тип ЭВМ: IBM PC; тип и версия ОС: Windows<sup>\*</sup>

Цель курса - овладеть современными подходами анализа и прогнозирования поведения людей в организации, и на этой основе выработать навыки эффективного взаимодействия и управления людьми. По окончании курса слушатели должны понимать основные принципы индивидуального и группового принятия решений, национальные особенности управления, классические и современные теории мотивации, лидерства, управления конфликтами, содержание и значение организационной культуры для поддержания стабильности работы организации и сплочённости ее членов; уметь принимать решение о профессиональной пригодности работников с учетом характеристики их способностей и личностных качеств, мотивировать их, прогнозировать развитие конфликтов и предотвращать их нежелательные формы проявления: управлять стрессом на уровне организании: прогнозировать последствия изменений, преополевать сопротивления изменениям и стимулировать инновационную деятельность сотрудников организании.

#### УДК 331(075.8) 6530

Карташова Л.В. Управление человеческими ресурсами / Институт экономики и финансов «Синергия»

Тип ЭВМ: IBM PC; тип и версия ОС: Windows<sup>\*</sup>

Основная цель курса - овладеть навыками эффективного управления людьми для достижения стратегических и оперативных целей организации. По

окончании курса слушатель будет знать основные принципы эффективной работы с персоналом, зарубежные и отечественные подходы к обоснованию стратегии и кадровой политики организации, современные методы принятия кадровых решений и оценки их эффективности; уметь принимать кадровые решения с учетом стратегии развития компании, определять политику набора и отбора персонала, владеть современными приемами маркетинга персонала, интервьюирования и тестирования кандидатов при приеме на работу, давать квалифицированные разъяснения сотрудникам компании относительно политики оплаты труда и предоставляемых льгот, проводить оценку персонала и определять направления повышения эффективности его работы, определять потребности в обучении персонала, разрабатывать программы обучения и оценивать их эффективность, уметь организовать аудит управления персоналом.

#### УДК 65.0 6531

#### Титова Н.А. Управление изменениями

/ Институт экономики и финансов «Синергия»

Тип ЭВМ: IBM PC; тип и версия ОС: Windows<sup>\*</sup>

Именно о таком, технологичном и профессиональном методе управления изменений и повествует данный учебник. Данная книга логично и последовательно проводит читателей через технологию осуществления всех этапов изменений. Первая глава посвящена понятию изменения. Здесь описываются признаки и свойства изменений, виды изменений и стратегические аспекты **УПРАВЛЕНИЯ ИЗМЕНЕНИЯМИ. ВТОРАЯ ГЛА**ва освешает метолы полготовки изменений: оценку культуры, истории, человеческих ресурсов и стратегических возможностей организации. Третья глава описывает методы планирования изме-

# **ВНИМАНИЕ РЕКЛАМОДАТЕЛЕЙ** Размер оплаты печатной продукции

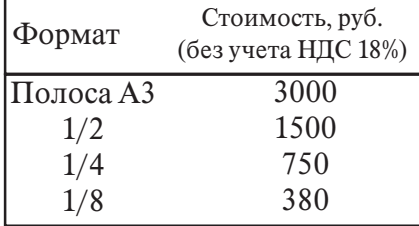

**N7 (18) UHONG 2006 FOA** Лицензия серия № 4774 от 03.05.05 Гос. аккредитация серия № 1912 от 03.05.05 **ACTHPAHTYPA** POCCHĂCHOLO VHNĐEDCHIETA NHHOĐUNIN приглашает Вас получить качественное послевузовское образование по научным специальностям: ОБЩАЯ ПЕДАГОГИКА, ИСТОРИЯ ПЕДАГОГИКИ И **ОБРАЗОВАНИЯ** ОБШАЯ ПСИХОЛОГИЯ, ПСИХОЛОГИЯ ЛИЧНОСТИ, ИСТОРИЯ ПСИХОЛОГИИ БУХГАЛТЕРСКИЙ УЧЕТ, СТАТИСТИКА Отсрочка службы в армии. Очная и заочная формы обучения. 127-27-48. 105-53-53 http://www.rui.ru, e-mail: pk@rui.ru

ИННОВАЦИИ В НАУКЕ И ОБРАЗОВАНИИ

нений: параметры, которые нужно учитывать при планировании. Четвёртая глава проливает свет на технологию поэтапного осуществления изменений. При этом, серьёзный акцент в данном учебнике делается на профессиональные навыки руководителей, играющих различные роли по отношению к осуществляемому изменению.

УДК 339.0

6532

Лисовская Е.Г. Международная среда бизнеса / Институт экономики и финансов «Синергия»

Тип ЭВМ: IBM PC; тип и версия ОС: Windows<sup>\*</sup>

Цель курса глубже изучить и понять историко-экономические аспекты становления единого делового пространства, логику процессов формирования и особенности национальных экономик. В результате изучения курса слушатель узнает об изменении теоретических взглядов на проблемы интеграции, институциональной структуры бизнеса, экономической деятельности инливила и вылвижение прелпринимательских способностей как олного из факторов производства. Признавая, что основой развития реального сектора экономики является процесс международного движения капитала, при изучении указанной дисциплины будет уделено значительное внимание процессу глобализации рынков, инвестиционной привлекательности стран и тенденциям в развитии международных экономических отношений.

#### УДК 65.014.12

6533

Баринов В.А. Организационное проектирование / Институт экономики и финансов «Синергия» Тип ЭВМ: IBM PC; тип и версия ОС: Windows<sup>\*</sup>

Основная цель курса - раскрыть современные подходы к проектированию организационной структуры предприятия, а также развить навыки анализа организации и выполнения организационных проектов и структурирования управления в компании. В результате изучения дисциплины слушатель будет знать - сущностные моменты и типы организационных структур и их проектирования, методы оценки структуры предприятия, современные подходы и технологии разработки организационных проектов. Слушатель разовъёт навыки анализа и оценки структуры управления предприятием; будет способен оценивать процессы, обеспечивающие основную деятельность организации; формировать организационную структуру развивающегося предприятия.

# УПК 311(07)

6534

Косоруков О.А. Моделирование и количественный анализ в менеджменте / Институт экономики и финансов

«Синергия» Тип ЭВМ: IBM PC; тип и вер-North Patrician in the Patrician of the Contraction of the Patrician in the Contraction of the Patrician of the Patrician of the Patrician of the Patrician of the Patrician of the Patrician of the Patrician of the Patricia сия ОС: Windows \* Данный курс имеет целью дать необходимые навыки и практику владения со-

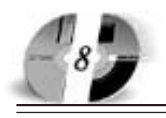

## ИННОВАЦИИ В НАУКЕ И ОБРАЗОВАНИИ **N7 (18) ИЮЛЬ 2006 ГОД**

# **WWW.OFAP.RU GAZETA@OFAP.RU**  $(495)$  $(234 - 6 - 55)$

временным программным инструментарием, позволяющим эффективно применять широко используемые в настоящее время в бизнес - среде методы количественного анализа деловой информации. В этой связи книга содержит многочисленные примеры решения конкретных запач на основе реальных экономических данных. Тематика примеров охватывает разнообразные социально-экономические сферы деятельности: учет, финансы, управление персоналом, маркетинг, операционный менеджмент и так далее. В целях обеспечения более качественного уровня усвоения материала книга предусматривает значительный объем самостоятельной работы. В этой связи слушателям предлагается самостоятельно выполнить ряд практических заданий в каждой части курса, которые имеют целью научить слушателей самостоятельно анализировать различные ситуации, возникающие в бизнес - среде, выявлять и формулировать проблемы. а также самостоятельно определять алекватные метолы их решения.

#### УПК 346 6535

Лебедева Е.И. Правовая среда бизнеса / Институт экономики и финансов «Синергия»

Тип ЭВМ: IBM PC; тип и версия ОС: Windows<sup>\*</sup>

Целью дисциплины является изучение слушателями вопросов регулирования предпринимательской деятельности нормами различных отраслей права (гражданского, административного, трудового, процессуального). В курсе затронуты вопросы правового регулирования рынка ценных бумаг, результатов интеллектуальной деятельности, и другие важные и практически ориентированные вопросы лля полготовки специалистов в сфере менеджмента. В результате изучения курса слушатели получат возможность глубже изучить особенности правового регулирования соответствующих отношений. С этой целью на протяжении всего курса изучения правовой среды бизнеса предлагаются практические задания, тесты, задачи.

#### УДК 339.1(07) 6536

Соловьев Б.А., Мусатов Б.В. Стратегии маркетинга / Институт экономики и финансов «Синергия»

Тип ЭВМ: IBM PC; тип и версия ОС: Windows<sup>\*</sup>

Цель курса изучение сложных вопросов принятия стратегических и операционных маркетинговых решений на основе анализа практических ситуаций. В курс включены кейсы, основная проблематика которых связана с разработкой стратегических решений (обоснование стратегий роста, выбор целевых рынков деятельности промышленными и торговыми прелприятиями, освоение новых рынков), принятием операционных решений (кейсы по вывелению на рынок новых товаров, использованию частных марок, обоснованию цены в

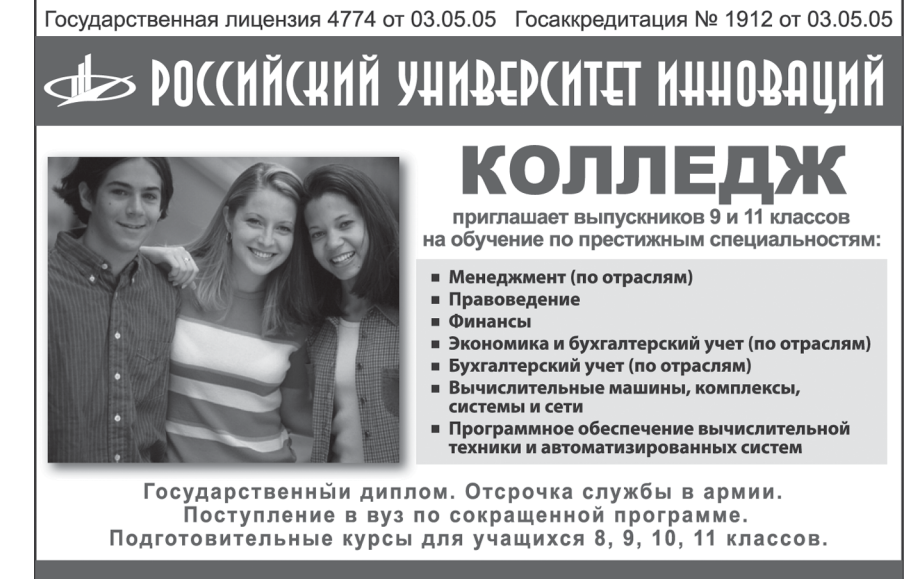

ситуации переговоров, выбору каналов распределения и обоснованию средств продвижения при выведении нового товара на рынок), практические ситуации по различным вопросам проведения маркетинговых исследований. Кажлый кейс солержит рял вопросов и заланий, полготовка которых солействует закреплению теоретических знаний и приобретению определенного опыта принятия практических маркетинговых решений.

УДК 336.0

6537

Лукасевич И.Я. Инвестиционный менеджмент / Институт экономики и финансов «Синергия»

Тип ЭВМ: IBM PC; тип и версия ОС: Windows<sup>\*</sup>

Целью дисциплины является изучение слушателями теоретических основ и прикладных аспектов оценки инвестиционных проектов в реальном секторе экономики. В процессе обучения слушатель должен овладеть современными концепциями анализа, разработки и финансирования инвестиционной пеятельности, приобрести практические навыки их использования при решении конкретных задач. В результате изучения курса слушатели будут знать теоретические и методологические основы управления инвестиционной деятельностью врыночной экономике. принципы и метолы организации инвестиционного проектирования на предприятиях, формы и источники финансирования инвестиционной деятельности; уметь производить оценку стоимости финансовых и реальных активов, анализировать инвестиционные риски, осуществлять разработку инвестиционных проектов и оценку их эффективности.

УДК 657.0

6538

Лукасевич И.Я. Управленческие финансы / Институт экономики и финансов «Синергия»

Тип ЭВМ: IBM PC; тип и версия ОС: Windows \*

Целью дисциплины является изучение слушателями финансовых аспектов управления операционной (текущей) деятельностью хозяйствующих субъектов в условиях рынка. В результате изучения дисциплины слушатели будут знать теоретические и методологические ос-

105-53-53, 902-32-88, 443-34-42 www.rui.ru

новы финансового управления операционной деятельностью в рыночной экономике, источники финансирования операционной деятельности и направления их использования, механизмы формирования затрат и управления стоимостью продукции; уметь провести диагностику хозяйственной леятельности предприятия, выявить основные тенленции в ее изменении, осуществлять разработку и оценку текущих финансовых планов, производить оценку финансово-эксплуатационных потребностей предприятия в оборотных активах, анализировать затраты предприятия и выбирать наиболее эффективные методы их распределения, использовать ПЭВМ и соответствующее программное обеспечение для решения типовых задач финансового управления операционной деятельностью.

#### УДК 65.0 (075.8) 6539

Баринов В.А. Управление проектами / Институт экономики и финансов «Синергия»

Тип ЭВМ: IBM PC; тип и версия ОС: Windows \*

Основной целью курса является ознакомление слушателей с современными концепциями управления проектами и выработать у них навыки применения этих технологий для эффективного управления развитием предприятия. Курс направлен на практическое использование методов управления проектами и шаблонов управленческих документов. По окончании курса слушатели будут знать - основные задачи и процессы управления проектами на предприятии по обеспечению контроля и отчетности, управления работами, управления ресурсами, управления качеством и управления конфигурацией (структурой проекта), требования к назначению, результатам, исходной информации, задачам, распределению ролей и уровень ответственности среди исполнителей проекта.

#### УДК 65.0 6540

Елиферов В.Г. Управление качеством / Институт экономики и финансов «Синергия»

Тип ЭВМ: IBM PC; тип и версия ОС: Windows \*

Цель курса дать слушателям знания о современных подходах к менеджменту

# ИННОВАЦИИ В НАУКЕ И ОБРАЗОВАНИИ **N7 (18) ИЮЛЬ 2006 ГОД**

качества. Дисциплина связывает в одно целое современный процессный подход к менеджменту качества, общие закономерности менеджмента и требования стандартов ISO серии 9000 версии 2000 года, принятых 15 декабря 2000 года. В результате курса слушатели получат базовые знания и информацию по классической теории менеджмента качества с учетом современных требований. Послеловательность изложения курса позволяет использовать его как методическое руководство по разработке, внедрению и сертификации системы менеджмента качества в организациях. В учебных кейсах к Модулям на практике рассматриваются наиболее проблемные моменты построения СМК и даются комментарии и рекомендации по основным проблемам.

УДК 65.0

6541

Репин В.В. Реструктуризация бизнеспроцессов / Институт экономики и финансов «Синергия»

# **ВНИМАНИЕ РЕКЛАМОДАТЕЛЕЙ** Размер оплаты печатной продукции

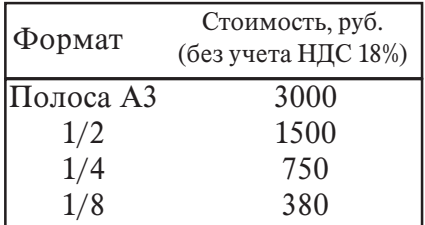

Тип ЭВМ: IBM PC; тип и версия ОС: Windows<sup>\*</sup>

Основная цель курса - передать руководителям и специалистам практические технологии внедрения процессного подхода, методики управления процессами и помочь освоить эти методики на практических примерах компании. Основной результат курса - готовность руководителей и специалистов организации к началу работ по внедрению процессного подхода. По ходу курса рассматриваются такие вопросы, как термины и определения процессного подхода к управлению, система управления процессами организации, методикаописания и регламентации процессов, методика разработки показателей процессов, организация работ по внедрению процессного подхода. В рамках курса подробно излагаются опробованные на практике технологии внедрения процессного подхода к управлению.

# УДК 53(073)

#### 6542

Прокудина Н.А., Кропотин О.В., Полещенко К.Н., Суриков В.И., Беляев А.М. Учебно-метолический комплекс по дисциплине «Концепции современного естествознания» / Омский государственный технический университет Тип ЭВМ: Pentium IV; тип и версия ОС: Windows XP

Учебно-методический комплекс по дисциплине «Концепции современного естествознания» состоит из учебного пособия, методических указаний к семинарским занятиям и к лабораторному практикуму, тестового комплекса. Данный комплекс позволяет обеспечить логическую и методическую согласованность учебного материала, излагаемого и контролируемого на всех видах занятий, расширить возможности студентов при подготовке к различным видам занятий, к текущей и итоговой аттестации.

# УПК 623.1/.3

#### 6543

Куянов С.В., Зярко Д.Н., Лепешинский И.Ю. Электронное учебное пособие «Фортификационные сооружения» / Омский государственный технический университет

Тип ЭВМ: IBM PC; тип и версия ОС: Windows XP

Разработка представляет собой интерактивное электронное пособие с видеоклипами по фортификационным сооружениям. Пособие основывается на использовании линейных методов обучения, демонстрации иллюстративного материала с вербальным сопровождением. Допускает работу в 2 режимах: самостоятельное обучение, контроль знаний. Для продуктивной работы во всех режимах в программу вне-

дрен теоретический, графичес-TOMOGRAPHIC ORDER WAS ALLOWED BY A REGISTER кий и видео материал. Благодаря алгоритму программы появляется возможность рассмотреть все аспекты в создании форти-

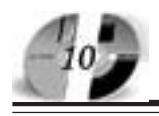

## ИННОВАЦИИ В НАУКЕ И ОБРАЗОВАНИИ **N7 (18) ИЮЛЬ 2006 ГОД**

#### WWW OFAP RII **GAZETA@OFAP.RU**  $(495)$  $(234 - 6 - 55)$

фикационных сооружений. Раздел программы для оценки уровня теоретических знаний и проверки практических навыков обучаемых содержит модули для оценки знаний по билетам теоретическими вопросами. Программа допускает работу в одном режиме - контроль знаний. По ходу работы приложения выдается результат по каждому вопросу, а по окончании работы - общий итог теста. Результат оценивается по 5ти бальной системе. Данное пособие внедрено в учебный процесс.

#### УДК 004.4

6544

Игнатов А.С., Соболевская Е.Ю. Электронный учебник по информатике / Омский государственный технический университет

Тип ЭВМ: Intel Pentium; тип и версия OC: Windows

Электронный учебник по информатике представляет собой электронный мультимедийный продукт для изучения студентами ВУЗов любых форм обучения, в том числе для дистанционных форм обучения. Данная разработка включает в себя лва основных разлела: 1) Программирование на языке Турбо Паскаль 2) Разработка приложений в среде визуального программирования Delphi. Изложенный курс является базовым для освоения основ языка, изучения основных алгоритмических структур в программировании, таких как структуры цикла, массивы, работа с математическими функциями, создание приложений под операционные системы Windows 9х и выше. Электронный учебник использует навигацию обозревателя Internet Explorer, содержит в себе поясняющие рисунки, таблицы, а также обучающие видеоклипы с примерами разработанных программ. Для работы электронного учебника требуется операционная система семейства Windows  $95/98/Me/2000/XP$ , все мультимелийные файлы воспроизволятся станлартными системными лрайверами. Учебник не требует установки на  $ABM$ 

# УДК 621.317+621.38 6545

Тихонов А.И., Картавцев Е.А. Электронный учебник по дисциплине «Информационно измерительная техника и электроника» / Омский государственный технический университет Тип ЭВМ: Intel Pentium; тип и версия OC: Windows

Электронный учебник по дисциплине «Информационно-измерительная техника и электроника» представляет собой электронный мультимедийный продукт для изучения студентами вузов любых форм обучения, в том числе пля дистанционных форм обучения. Изложенный курс является базовым для освоения основ информационно-измерительной техники и электроники. Электронный учебник использует навигацию обозревателя Internet Explorer, содержит в себе поясняющие рисунки, таблицы. Для работы электронного учебника требуется операционная система семейства Windows 95/98/Me/

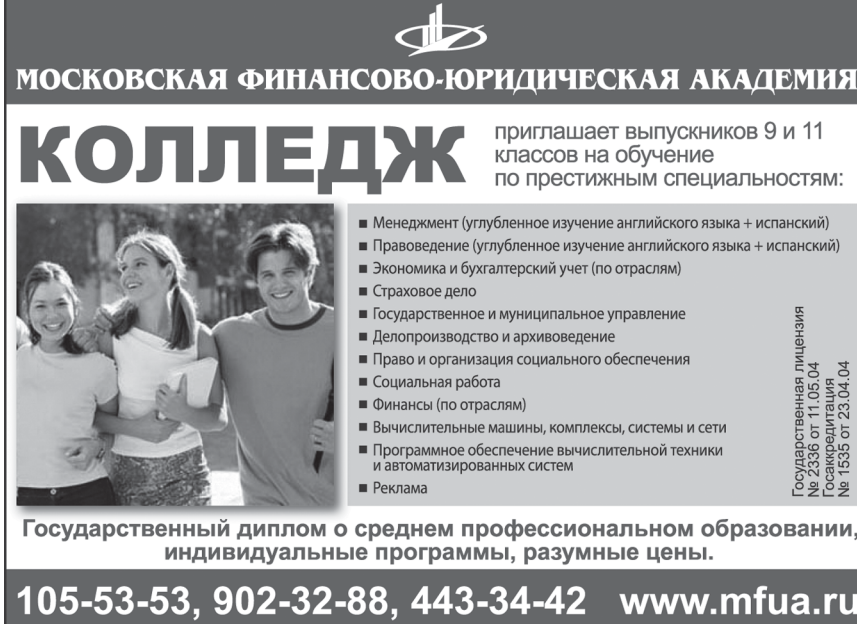

2000/XP, все мультимедийные файлы воспроизводятся стандартными системными драйверами. Учебник не требует установки на ЭВМ.

#### УДК 681.14 (075.8) 6546

Рожков Н.Ф., Королев Г.О. Электронный учебник «Электронные промышленные устройства» / Омский государственный технический университет

Тип ЭВМ: Intel Pentium; тип и версия OC: Windows

Электронный учебник «Электронные промышленные устройства» представляет собой электронный мультимедийный продукт для изучения студентами вузов любых форм обучения, в том числе для дистанционных форм обучения. Данная разработка включает в себя электронный учебник по асинхронным двигателям и тестовое приложение. Изложенный курс является базовым для освоения электронных промышленных устройств студентами специальности 210106-«Промышленная электроника». Электронный учебник использует навигацию, выполненную по древовидной структуре, содержит в себе поясняющие рисунки и таблицы, а также текст лабораторных работ и тестовое приложение. Для работы электронного учебника требуется операционная система семейства Windows 95/98/Me/2000/XP, все мультимедийные файлы воспроизводятся стандартными системными драйверами. Учебник не требует установки на ЭВМ.

#### УДК 621.313.33(075) 6547

## Костюк В.А., Усенов Б.А. Электронный учебник «Асинхронные двигатели» /

Омский государственный технический университет

Тип ЭВМ: Intel Pentium; тип и версия  $OC: Windows$ 

Электронный учебник «Асинхронные двигатели» представляет собой элект-

## **ВНИМАНИЕ РЕКЛАМОДАТЕЛЕЙ** Размер оплаты печатной продукции

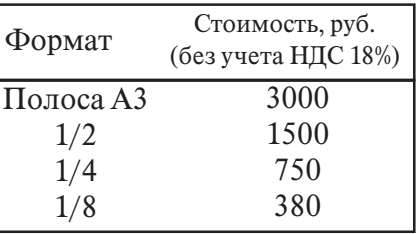

# www.ofap.ru gazeta@ofap.ru (495)1234-6-55

ронный мультимедийный продукт для изучения студентами вузов любых форм обучения, в том числе для дистанционных форм обучения. Данная разработка включает в себя электронный учебник по асинхронным двигателям и тестовое приложение. Изложенный курс является базовым для освоения электрических машин студентами специальности 210106-«Промышленная электроника». Электронный учебник ис-

пользует навигацию, выполненную по древовидной структуре, содержит в себе поясняющие рисунки и таблицы, а также текст лабораторных работ и тестовое приложение. Для работы электронного учебника требуется операционная система семейства Windows 95/98/Me/ 2000/XP, все мультимедийные файлы воспроизводятся стандартными системными драйверами. Учебник не требует установки на ЭВМ.

#### УДК 621.3.

#### 6548

Алексеенко Д.А., Любимова В.А. **Элек**тронноый учебник: «Теоретические основы электротехники - линейные цепи» / Омский государственный технический университет

Тип ЭВМ: Intel Pentium II; тип и версия  $OC$ . Windows

Электронный учебник по дисциплине «Теоретические основы электротехники - линейные цепи» представляет собой электронный мультимедийный продукт для изучения студентами вузов любых форм обучения, в том числе для дистанционных форм обучения. Данная разработка включает всебя два основных раздела: 1) Теоретическая часть на тему: Линейные электрические цепи; 2) Методические указания: Расчет линейных электрических цепей синусоидального тока. Изложенный курс является базовым для освоения материала по данному курсу, Основная цель дисциплины состоит в том, чтобы вооружить будущего специалиста знаниями основных принципов и методов расчета электротехнических устройств, базирующихся на основе теории линейных и нелинейных электрических цепей, UHHOBAUUU B HAYKE U O5PA3OBAHUU N7 (18) HHOIL 2006 FOA

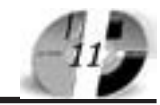

Лицензия серия № 4774 от 03.05.05 Госаккредитация серия № 1912 от 03.05.05 PO((MЙ(КИЙ УНИВЕР(ИТЕТ ИННОВАЦИЙ

# ЭКСТЕРНАТ СРЕДНЕГО ПРОФЕССИОНАЛЬНОГО ОБРАЗОВАНИЯ

готовит специалистов в области:

Менеджмент (по отраслям) Правоведение - Экономика и бухгалтерский учет

(по отраслям)

- Программное обеспечение вычислительной техники и автоматизированных систем

Государственный диплом о среднем профессиональном образовании. Индивидуальные программы.

м. "Бибирево", ул. Плещеева, д.16а

105-53-53, 902-32-88 http://www.rui.ru, e-mail: pk@rui.ru

постоянного и переменного электромагнитных полей.

# УДК 621.38 (042.3.4)

6549

Белавин А.В., Степанов В.И. Электронный учебник «Электронные приборы и устройства» / Омский государственный технический университет

Тип ЭВМ: Intel Pentium; тип и версия OC: Windows

Электронный учебник по дисциплине «Электронные приборы и устройства» представляет собой электронный продукт для изучения студентами вузов любых форм обучения, в том числе для дистанционных форм обучения. Данная разработка включает в себя электронный учебник по электронным приборам и устройствам и тестовое приложение для контроля знаний. Изложенный курс является базовым для освоения асинхронных двигателей студентами специальности 210106-«Промышленная электроника». Электронный учебник использует навигацию, выполненную по древовидной структуре, содержит в себе поясняющие рисунки, таблицы, а также текст лабораторных работ. Для работы электронного учебника требуется операционная система семейства Windows  $95/98/Me/2000/XP$ , все мультимедийные файлы воспроизводятся стандартными системными драйверами. Учебник не требует установки на  $BRM$ 

#### УДК 621.38 (042.3.4) 6550

Валуйский А.А., Степанов В.И. Электронный учебник «Магнитные элементы электронных устройств» / Омский

государственный технический университет Тип ЭВМ: Intel Pentium II; тип и версия ОС: Windows

Электронный учебник по дисциплине «Магнитные элементы электронных устройств» представляет собой электронный продукт для изучения студентами вузов любых форм обучения, в том числе для дистанционных форм обучения. Данная разработка включает в себя электронный учебник по электронным приборам и

устройствам и тестовое приложение для контроля знаний. Изложенный курс является базовым для освоения асинхронных двигателей студентами специальности 210106-«Промышленная электроника». Электронный учебник использует навигацию, выполненную по древовидной структуре, содержит в себе поясняющие рисунки, таблицы, а также текст лабораторных работ. Для работы электронного учебника требуется операционная система семейства Windows 95/98/Me/2000/XP, все мультимедийные файлы воспроизводятся стандартными системными драйверами. Учебник не требует установки на ЭВМ.

## **УДК 264.5**

6551

Лыченков А.И., Прасолов А.Е. Электронный учебник по энергетической электронике / Омский государственный технический университет

Тип ЭВМ: Athlon 2100+; тип и версия OC: Windows

Электронный учебник по энергетической электронике представляет собой электронный продукт для изучения <mark>сту-</mark> дентами вузов любых форм обу-

чения, в том числе для дистанционных форм обучения. нных форм обучения. Данна я разработка включает в себя пять основет в себя пять основных разделов: 1) Незделов: 1) Неуправляемые вляемые выпрямители; 2) Особенбен-

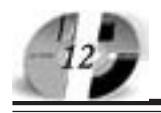

ности работы выпрямителей с различным характером нагрузки; 3) Управляемые выпрямители; 4) Ведомые сетью инверторы; 5) Сглаживающие фильтры. Изложенный курс является базовым для освоения основ энергетической электроники, изучения основных типов выпрямителей, смоделированных в программе Місго-Сар 7, основных соотношений для их расчета, работы выпрямителей с индуктивным и емкостным характером нагрузки, значимость сглаживающих фильтров в выпрямителях и их расчет. Электронный учебник использует навигацию обозревателя Internet Explorer, содержит в себе поясняющие графики, электрические схемы, а также таблицы. Для работы электронного учебника требуется операционная система семейства Windows 95/ 98/Me/2000/XP.

# УДК 004.312

6552

Бубнов А.В., Гвозденко К.Н. Электронный учебник по цифровой схемотехнике / Омский государственный технический университет

Тип ЭВМ: Intel Pentium; тип и версия OC: Windows

Электронный учебник по цифровой схемотехнике представляет собой электронный продукт для изучения студентами вузов любых форм обучения, в том числе для дистанционных форм обучения. Изложенный курс является базовым для освоения основ проектирования цифровых устройств, которые могут включать в свой состав комбинационные, тактируемые и импульсные устройства, узлы вычислительных устройств, аналогово-цифровые и цифроаналоговые преобразователи, а также устройства индикации процессов в устройстве. Электронный учебник использует навигацию обозревателя Internet Explorer, содержит в себе поясняющие рисунки, таблицы, а также примеры решения логических задач и примеры построения логических устройств. Для работы электронного учебника требуется операционная система семейства Windows 95/98/Me/2000/XP. Учебник не требует установки на ЭВМ.

# УДК 004.312

6553

Митяев А.Н., Мельниченко В.М. Электронный учебник по дисциплине «Алгоритмы и программирование электротехнических задач» / Омский государственный технический университет Тип ЭВМ: Intel Pentium; тип и версия  $OC Windows$ 

Электронный учебник по дисциплине «Алгоритмы и программирование электротехнических задач» представляет собой электронный мультимедийный продукт для изучения студентами вузов любых форм обучения, в том числе для дистанционных форм обучения. В учебнике содержатся сведения по применению систем схемотехнического молелирования, с помощью которых выполняется графический ввод проектируемых схем, анализ характеристик аналоговых, цифровых и смешанных аналогоцифровых устройств. Электронный учебник использует навигацию обозревателя Internet Explorer, содержит в себе поясняющие рисунки, таблицы, а также обучающие видео клипы с примерами моделирования электрических схем. Для работы электронного учебника требуется операционная система семейства Windows 95/98/Me/2000/XP, все мультимедийные файлы воспроизводятся стандартными системными драйверами. Учебник не требует установки на ЭВМ.

#### УДК 339.9(075.8) 6554

Гришакина Е.Г., Сказецкая Т.И. Электронный учебно-методический комплекс «Мировая экономика» / Магнитогорский государственный университет

Тип ЭВМ: Celeron 300; тип и версия ОС: Windows XP

Мировая экономика - совокупность национальных экономик стран мира, связанных между собой обменом товарами, услугами, международным движением факторов производства (капиталов и рабочей силы). Главной темой мировой экономики является мировое хозяйство со всем многообразием международных экономических отношений между странами. Поэтому мировая экономика представляет собой многогранный процесс, сложную экономическую систему. Целью курса является изучение принципов, форм, методов взаимодействия хозяйствующих субъектов различных стран, деятельности международных экономических организаций. Электронный учебно-методический комплекс «Мировая экономика» является методическим материалом для освоения одноименной учебной дисциплины студентами специальности «Менеджмент организации» очной, заочной форм обучения. Также может быть рекомендован студентам специальностей «Реклама» и «Математические методы в экономике». Кроме того, комплекс может быть использован преподавателем при организации учебных занятий.

#### УДК 378.142, 657.244.13, 657.243.1 6555

Сухорукова Н.Н., Шевченко А.А., Бобрышов А.Ю. Программное обеспечение подсистемы «Оплата за обучение» в составе программного обеспечения системы менеджмента качества подготовки специалистов и управления деятельностью университета /

Ростовский государственный университет путей сообщения

Тип ЭВМ: Celeron 1700; тип и версия OC: Windows \*

Программный модуль предназначен для автоматизации процесса оплаты за обучение, формирования и печати всевозможной аналитической информации, оформления и печати бухгалтерских локументов.

# УПК 657.34

#### 6556

Сухорукова Н.Н., Жидкова С.В., Бобрышов А.Ю. Программное обеспечение подсистемы «Главная книга» в составе программного обеспечения системы менеджмента качества подготовки специалистов и управления деятельностью университета / Ростовский государственный университет путей сообщения

Тип ЭВМ: Celeron 1700; тип и версия  $OC$  Windows  $*$ 

Программа «Главная книга» предназначена для сбора бухгалтерских сведений по всем отделам бухгалтерии из журналов операций. В программе фиксируются все проводки и контировки за отчетный период. Программа предоставляет возможность вывода на печать различных форм.

### УДК 378.141.4 6557

Сухорукова Н.Н., Тимомошек И.Н., Бушнов С.П. Подсистема «Учебные планы» в составе программного обеспечения системы менеджмента качества подготовки специалистов и уп-

# www.ofap.ru gazeta@ofap.ru (495)1234-6-55

## равления деятельностью университе-

та / Ростовский государственный университет путей сообщения

Тип ЭВМ: Celeron 1700; тип и версия OC: Windows  $*$ 

Подсистема «Учебные планы» предназначена для автоматизации разработки, моделирования, корректировки и вывода на печать учебных планов, реализуемых форм обучения подготовки специалистов на базе среднего, среднеспециального и высшего образования.

#### **YIIK 378.141.4**

#### 6558

Сухорукова Н.Н., Тимомошек И.Н., Богородский Д.Б., Бушнов С.П. Подсистема «Рабочие планы» в составе программного обеспечения системы менеджмента качества подготовки специалистов и управления деятельностью университета / Ростовский государственный университет путей сообщения

Тип ЭВМ: Celeron 1700; тип и версия OC: Windows \*

Подсистема «Рабочие планы» входит в состав системы менеджмента качества подготовки специалистов и управления деятельностью университета. Подсистема предназначена для автоматизации разработки, моделирования, корректировки и вывода на печать рабочих учебных планов (для очной, очно-заочной и заочной форм обучения), являющихся частью основной образовательной программы вуза.

#### **YIIK 004.65**

#### 6559

Шевченко А.А., Сухорукова Н.Н. Подсистема «Процедуры синхронизации и репликации динамических и справочных таблиц для поддержания распределенной базы данных» / Ростовский государственный университет путей сообщения

Тип ЭВМ: IBM PC; тип и версия ОС: Windows \*

Подсистема предназначена для автоматизации процесса экспорта, импорта данных, синхронизации данных, их кодировки и структуры между основным сервером вуза и серверами филиалов и других субъектов вуза. Может применяться для корректного ведения единой информационной базы для вузов и их филиалов, то есть синхронизация данных и структур схем между центральным сервером информационной систе-

мы и периферийными серверами, а также обмена справочной информацией между серверами вузов Федерального агентства железнодорожного транспорта. Программной средой функционирования подсистемы является стандартный интерфейс Oracle Forms Runtime. Информационной средой функционирования является набор таблиц и справочников, использующихся в подсисте-Me.

#### YIIK 657.1:336.71 6560

Сухорукова Н.Н., Богородский Д.Б., Шевченко А.А., Бобрышов А.Ю. Программное обеспечение подсистемы «Ведение расчетного счета» в составе программного обеспечения системы менеджмента качества подготовки специалистов и управления деятельностью университета / Ростовский государственный университет путей сообптения

Тип ЭВМ: Celeron 1700; тип и версия OC: Windows \*

Подсистема «Ведение расчетного счета» предназначена для автоматизации формирования, регистрации и печати платежных поручений, автоматизации импорта платежных поручений для ОФК и автоматизации учета прохождения платежных поручений, контроля и расчета сальдо за указанный период и получения стандартной синтетической и аналитической отчетности за произвольный промежуток времени (в т.ч. по закрытым расчетным периодам).

## **YIIK 002.66**

6561

Косицын Д.П., Соколов В.Е., Воронин А.В., Кузнецов В.А. Автоматизированная система управления ремонтно-механическим производством / Петрозаводский государственный университет

Тип ЭВМ: Pentium IV; тип и версия ОС: Windows \*

Предметом работы является разработка автоматизированной системы технологического управления ремонтным производством (РМП), оперативно-календарного планирования и диспетчерского контроля для многономенклатурного производства. Цель работы - создание эффективного автоматизированного программного аппаратного комплекса по управлению сложным многономенклатурным производством.

**BHUMAHUE** РЕКЛАМОДАТЕЛЕЙ Размер оплаты печатной продукции

| Формат    | Стоимость, руб.<br>(без учета НДС 18%) |
|-----------|----------------------------------------|
| Полоса АЗ | 3000                                   |
| 1/2       | 1500                                   |
| 1/4       | 750                                    |
| 1/8       | 380                                    |

Программный комплекс составляет ядро системы управления производственными мощностями РМП с оперативным планированием производственного процесса, диспетчеризации выпуска продукции, внутрицехового учета материальных ценностей и запасов. Система объединяет работу начальников цехов, мастеров и технологов производственных участков, диспетчерских служб, складских работников. Результаты разработки рекомендуются к использованию ремонтными производствами предприятий целлюлознобумажной промышленности России.

#### **YIIK 002.66**

6562

Власов Д.П., Сошкин Р.В., Косицын Д.П., Кузнецов В.А. Управление гофропроизводством (PetrSU-Metso Automation System Center) / Петрозаводский государственный универ<mark>с</mark>итет

Тип ЭВМ: Pentium IV; тип и версия ОС: Windows \*

Предметом работы является разработка автоматизированной системы технологического управления, оперативнокалендарного планирования и диспетчерского контроля для производства тары и упаковки из гофрированного картона. Цель работы - создание эффективного автоматизированного программного аппаратного комплекса по управлению производством тары и упаковки из гофрированного карто на. Программный комплекс позволяет оптизволяет оптимально управлять производственными задственными заказа ми на выпу<mark>с</mark>к гофро тары и упаковки ковки

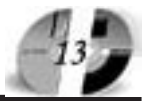

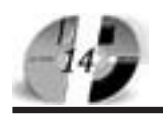

# UHHOBAUUU B HAYKE U O5PA3OBAHUU N7 (18) HHOIL 2006 FOA

# www.ofap.ru gazeta@ofap.ru (495)1234-6-55

из гофрокартона, формировать оптимальный по всем показателям объемный план производства, формировать раскрои гофрополотна с минимальными (до 4%) отходами, учитывать выпуск готовой продукции, материальных ценностей и производственных запасов. Система объединяет работу начальников цехов, мастеров и технологов производственных участков, диспетчерских служб, складских работников. Результаты разработки рекомендуются к использованию производствами тары и упаковки из гофрированного картона предприятий России.

УДК 681.3.011.013 6563

Аралбаев Т.З., Кручинин А.Ю. BaiesMethod - Программный модуль для использования метода Байеса в распознавании протяженных объектов / Оренбургский государственный

университет Тип ЭВМ: Pentium I; тип и версия ОС:

Windows XP

Программный модуль предназначен для распознавания протяженных объектов методом Байеса, в частности, разрабатывалась для идентификации пластов в буровой скважине по данным каротажных работ. Программный модуль является адаптивным - работает с базой данных признаков, которые можно все время уточнять. Программный модуль может быть использован в программах независимо от языка разработки (Visual C++, C++ Builder, Delphi и пр.).

# YIJK 681.3.011.013 6564

Аралбаев Т.З., Кручинин А.Ю. Recognition - адаптивный программный комплекс, предна<mark>з-</mark> наченный для распознавания пластов пород по результатам каротажных работ в буровых скважинах / Оренбургский государственный университет

Тип ЭВМ: Pentium I; тип и версия ОС: Windows XP

Данный программный комплекс предназначен для распознавания пластов по результатам каротажных работ. Программный комплекс состоит из интерфейсной и консольной программ, а также из программной библиотеки распознавания методом Байеса. Программный комплекс работает с LAS-файлами каротажных работ. Для распознавания создается база данных признаков. Уточнение базы данных может производиться в любой момент по вновь поступившим данным с других скважин, что обеспечивает адаптивность комплекса. Интерпретация данных осуществляется с использованием внешней библиотеки. Использование внешней библиотеки обеспечивает гибкость комплекса - позволяет использовать другие методы распознавания без перепрограммирования комплекса.

#### УДК 004.4:159.923 6565

Болдырева Т.А., Репина С.О. Электронное учебное пособие «Психология людей с позитивным ВИЧ-статусом» / Оренбургский государственный университет

Тип ЭВМ: IBM PC; тип и версия ОС: Windows XP

Увеличение не столько числа людей с ВИЧ-позитивным статусом, сколько изменения их состава (по половому признаку, по наркологическому статусу), появление людей, живущих с вирусом ВИЧ более 10-15 лет, - обеспечивает необходимость обращения к психологии человека, живущего с вирусом ВИЧ. Особое значение это приобретает для специалистов помогающих профессий. Электронное учебное пособие включает введение, заключение, семь разделов и список рекомендованной литературы. Вся информация имеет уровневое строение: обще-информационный уровень (для любых специалистов, которые могут столкнуться с ВИЧ-позитивными людьми), клинико-ориентированный (для специалистов, получающих/ имеющих высшее психологическое или медицинское образование) и методический (исключительно для психологов).

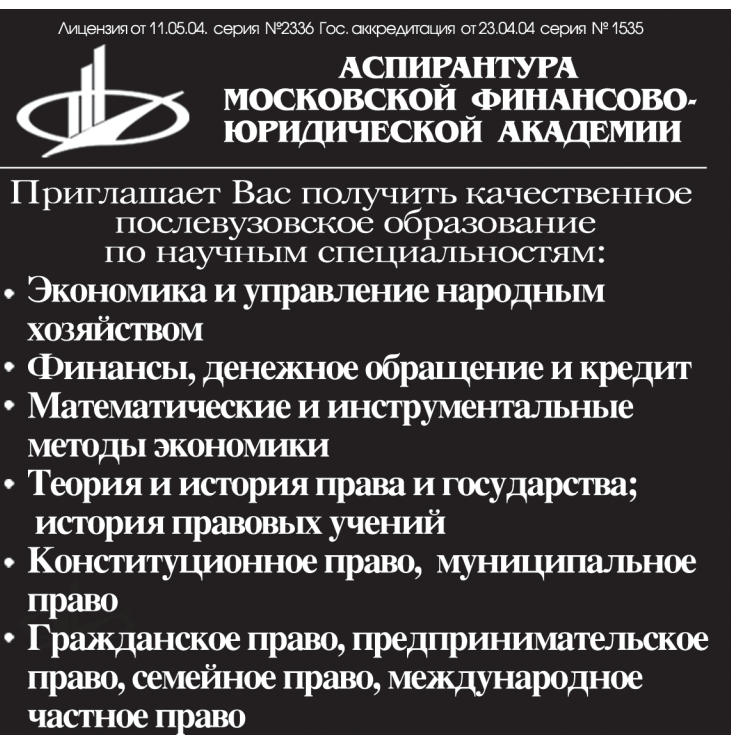

• Административное право, финансовое право, информационное право

Отсрочка от призыва на военную службу Диссертационный совет по специальности: "Экономика и управление народным хозяйством"

> 127-27-48, 105-53-53 http://www.mfua.ru, e-mail: pk@rui.ru

УДК 591.487 (071.1) 6566

Грязных А.В. Интерактивная модель терминологического словаря по учебной дисциплине «Физиология центральной нервной системы» для студентов высши<mark>х</mark> учебных заведений специальностей «биология», «психология», «логопедия», «олигофренопедагогика» / Курганский государственный университет

Тип ЭВМ: IBM PC 486; тип и версия OC: MS Windows  $95/98/NT/Me/$ 2000/XP/2003 Основной целью разработки данной программы «Интерактивная модель терминологического слова-

ря по учебной дисциплине «Физиология центральной нервной системы» для студентов высших учебных заведений специальностей «биология», «психология», «логопедия», «олигофренопедагогика»» является повышение качества преподавания учебной дисциплины и более успешного усвоения учебного материала студентами, может быть использована в учебном процессе высших учебных заведений при подготовке студентов биологических, психологических, медицинских специальностей.

#### УДК 615.825 6567

Грязных А.В. Электронное учебное пособие «ЛФК и массаж при остеохондрозе позвоночника» для студентов высших учебных заведений специальностей «Физическая культура и спорт», «Адаптивная физическая культура» / Курганский государственный университет

Тип ЭВМ: IBM PC 286; тип и версия ОС: Windows 95 и выше

Электронное учебное пособие может быть использовано в университетском курсе по адаптивной физической культуре, физической культуре и спорту, физической реабилитации, на различных факультативах и спецкурсах, в самостоятельной подготовке студентов к выполнению дипломных и курсовых работ, а также на курсах повышения квалификации специалистов по адаптивной физической культуре, физической культуре и спорту, физической реабилитации.

#### УПК 612.81 6568

Грязных А.В. Мультимедийная версия лекционного курса по учебной дисциплине «Физиология висцеральных систем» для студентов высших учебных заведений специальностей «Биология», «Физическая культура и спорт», «Адаптивная физическая культура» / Курганский государственный

# **ВНИМАНИЕ РЕКЛАМОДАТЕЛЕЙ** Размер оплаты печатной продукции

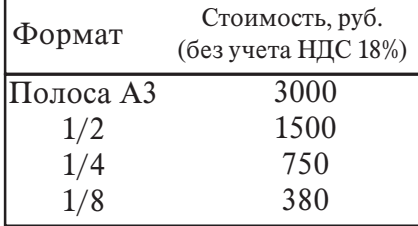

#### университет

Тип ЭВМ: Athlon 2500+; тип и версия ОС: Windows 95 и выше

Целью разработки Мультимедийной версии лекционного курса является повышение качества преподавания учебной дисциплины и более успешного усвоения учебного материала студентами. В основу Мультимедийной версии лекционного курса положено представление современного научного и учебного материала по учебной дисциплинам «Общая физиология», «Физиология человека» в виде слайд-лекций.

#### УДК 612.43/.45 6569

Грязных А.В. Интерактивная модель терминологического словаря по учебной дисциплине «Спортивная эндокринология» для студентов высших учебных заведений специальностей «физическая культура и спорт», «адаптивная физическая культура» / Курганский государственный университет Тип ЭВМ: Athlon 2500+; тип и версия OC: MS Windows 95/98/NT/Me/2000/ XP/2003

Интерактивная молель терминологического словаря по учебной дисциплине «Спортивная эндокринология» для студентов высших учебных заведений специальностей «физическая культура и спорт», «адаптивная физическая культура» является повышение качества преподавания учебной дисциплины и более успешного усвоения учебного материала студентами. В основу положено представление современного научного и учебного материала по учебной дисциплине «Спортивная эндокринология» в виде предлагаемых на экране персонального компьютера (или локальной сети для групповых занятий) определений, понятий, терминов, ситуаций для их решения. Интерактивная модель терминологического словаря по учебной дисциплине «Спортивная эндокринология» для студентов высших учебных заведений специальностей «физическая культура и спорт», «адаптивная физическая культура» предназначена для обучения студентов вузов по данной учебной дисциплине.

#### УДК 54.004.574 6570

Мосталыгина Л.В., Костин А.В. Словарь загрязняющих веществ Курганской области / Курганский государ-

#### ственный университет

**N7 (18) ИЮЛЬ 2006 ГОД** 

ИННОВАЦИИ В НАУКЕ И ОБРАЗОВАНИИ

Тип ЭВМ: Celeron 1700; тип и версия OC: Windows XP

Программа «Словарь загрязняющих веществ Курганской области» предназначена для специалистов, занимающихся проблемами загрязнения окружающей среды Курганской области (ОАО «Экоцентр», Курганский областной Центр по метеорологии и мониторингу окружающей среды Курганской области, Региональный центр по УХО, Филиал ФГУ «Центр лабораторного анализа и технических измерений по Уральскому Федеральному округу» по Курганской области), а также для студентов, аспирантов, преподавателей средних и высших учебных заведений.

#### УДК 62-52

6571

Фёдоров В.Л., Кощук Г.А. Электронный учебник по дисциплине «Теория автоматического управления» / Омский государственный технический университет

#### Тип ЭВМ: Pentium IV; тип и версия ОС: **Windows XP**

Электронный учебник по лисциплине «Теория автоматического управления» представляет собой электронный продукт для изучения студентами вузов любых форм обучения, в том числе для дистанционных форм обучения. Данная разработка включает в себя три основных раздела: 1) Основные понятия теории автоматического управления; 2) Линейные системы автоматического регулирования; 3) Нелинейные системы автоматического управления. Изложенный курс является базовым для освоения теории автоматического управления, изучения основных понятий в теории автоматического управления, таких как линейные САУ, нелинейные САУ. Электронный учебник использует навигацию обозревателя Internet Explorer, содержит в себе пояс-TO ADO DESCRIPTION OF THE REAL PROPERTY OF THE REAL PROPERTY. няющие рисунки, таблицы. Для работы электронного учебника требуется операционная система семейства Windows 95/  $98/Me/$ 

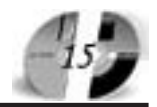

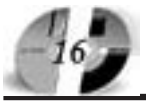

# ИННОВАЦИИ В НАУКЕ И ОБРАЗОВАНИИ **N7 (18) ИЮЛЬ 2006 ГОЛ**

## WWW.OFAP.RU **GAZETA@OFAP.RU**  $(495)$  $(234 - 6 - 55)$

2000/XP, все мультимедийные файлы воспроизводятся стандартными системными драйверами.

# **YIIK 004.85**

# 6572

Аброщиков В.В., Царев Р.Ю. Система последовательного многоцелевого принятия решений (программная система «МОDM Fuzzy ver.1.0») / Красноярский государственный технический университет

Тип ЭВМ: Pentium IV; тип и версия ОС: Windows XP

Программная система «MODM Fuzzy ver.1.0» предназначена для решения задач многоцелевого принятия решений. Данная система позволяет из всего числа рассматриваемых вариантов выделить множество недоминируемых альтернатив и предложить рекомендации по выбору компромиссного решения. Программная система последовательного многоцелевого принятия решений «MODM Fuzzy ver.1.0» представляет собой программное средство, предназначенное для нахождения оптимального значения целевой функции на множестве альтернатив. Использование данной программной системы позволяет автоматизировать процесс выбора лучшей альтернативы на основе ряда критериев оптимальности и предпочтений ЛПР.

#### УДК 004.4

6573

Токарева М.А., Шпилёва И.А. Электронное учебное пособие «Численное интегрирование» / Оренбургский государственный университет

Тип ЭВМ: IBM PC; тип и версия ОС: Windows XP

Разработанное электронное учебное пособие «Численное интегрирование» служит методической поддержкой к главе курса «Численные методы». Содержание пособия соответствует требованиям учебно-методического комплекта по специальности 050202-«Информатика» от 2002 года, рекомендованного Министерством образования РФ. Его можно применять как дополнительное учебное пособие в традиционном учебном процессе, так и в качестве факультатива, специального курса или для самостоятельной работы студентов специальности «Информатика», а также в профильном звене школы в качестве элективного курса и для визуализации лекции преподавателя. Цель пособия -

предоставить обучающимся легкодоступное средство обучения, которое включало бы в себя теоретический материал, контрольные вопросы и лабораторные работы. Электронное учебное пособие «Численное интегрирование» нами рассматривается как средство совершенствования и интенсификации учебного процесса, средство повышения мотивации изучения дисциплины.

# УПК 004.032.6:59

6574

Семенова Н.Г., Мясников И.С., Карпов Д.Ю. Мультимедийное средство образовательного назначения «Хишники нашей планеты» / Оренбургский государственный университет Тип ЭВМ: Pentium III, IV, Athlon; тип и

Государственная лицензия №2336 от 11.05.04<br>Госаккредитация №1535 от 23.04.04

#### версия OC: Windows XP

Мультимедийное средство образовательного назначения «Хищники нашей планеты» предназначено для использования на уроках и во внеурочной деятельности учащимися 4-7 классов. Мультимедийное средство образовательного назначения включает следующие разделы: Хищные млекопитающие; Хищные рыбы; Хищные птицы; Хищные рептилии. Мультимедийное средство образовательного назначения выполнено в виде комплекса презентаций и содержит 30 презентаций по 8-20 слайдов каждая. Каждая презентация содержит: название хищника, краткий текстовой материал, фотогалерею, аудио фрагменты. Мультимедийное средство выполнено в гипертекстовом виде с ис-

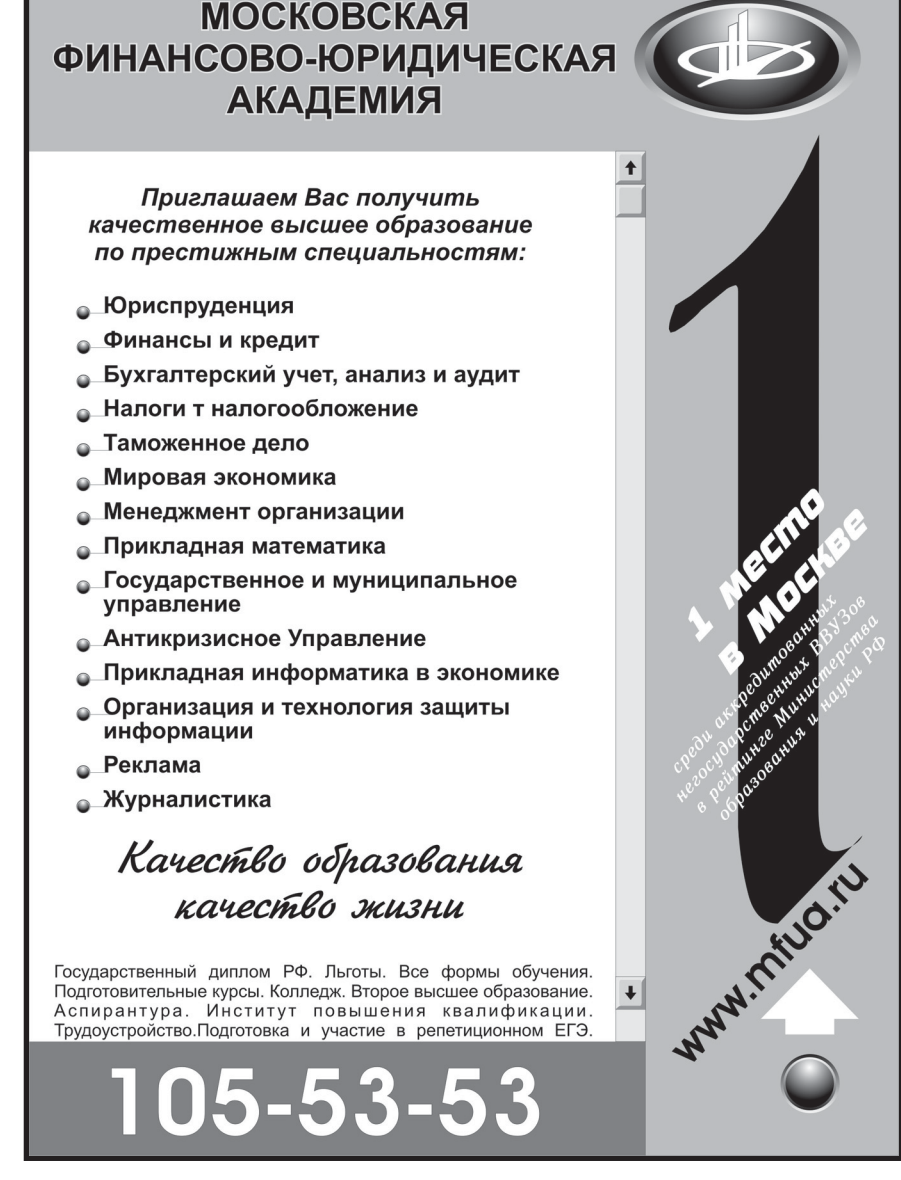

пользованием программы MS Power Point, имеет дружественный, эргономичный интерфейс, может применяться как в однопользовательском, так и в сетевом вариантах. Объем мультимедийного средства образовательного назначения составляет 173056Кb.

#### УДК 621.3 6575

Семенова Н.Г., Семиколенов А.О., Лаганин Е.Е. Мультимедийное учебное пособие «Линейные электрические цепи постоянного тока» / Оренбургский государственный университет Тип ЭВМ: Pentium III, IV, Athlon; тип и

версия ОС: Windows XP МУП «Линейные электрические цепи постоянного тока» предназначено при изучении дисциплины «Теоретические основы электротехники», читаемого для студентов электроэнергетических специальностей и может быть использовано для студентов, изучающих курс «Общей электротехники». МУП включает в себя меню-навигатор, теоретическую и обучающую части, промежуточный и итоговый контроли, список литературы. Каждый параграф состоит из краткого текстового материала; интерактивного озвученного примера, выполненного с элементами компьютерной анимацией, в пошаговом режиме с параллельным комментарием виртуального лектора; обучающего задания, выполненного в виде трехуровневого обучения, отличающиеся друг от друга по степени сложности, с трехуровневой обратной связью; промежуточного контроля, выполненного по принципу генератора случайных чисел. Данное пособие может быть использовано как в однопользовательском варианте для самостоятельного изучения, так и в сетевом варианте для использования в учебной аудитории.

#### УДК 54.004.92 6576

Мосталыгина Л.В., Костин А.В. Интерактивный комплекс учебных занятий по теме: «Химическая термодинамика» для студентов нехимических специальностей высших учебных заведений / Курганский государственный

университет Тип ЭВМ: Celeron 1700; тип и версия

OC: Windows XP Компьютерная программа «Интерак-

тивный комплекс учебных занятий по

# ИННОВАЦИИ В НАУКЕ И ОБРАЗОВАНИИ **N7 (18) ИЮЛЬ 2006 ГОД**

теме: «Химическая термодинамика» для студентов нехимических специальностей высших учебных заведений» предназначена для проведения практических работ у студентов технических и экономических специальностей в высших учебных заведениях, с целью повышения качества обучения и сокращения затрат, связанных с лабораторным оборудованием и реактивами. Программа представлена в виде отдельного исполняемого модуля и отдельных лабораторных работ в виде \*.SWF формата, и результаты тестов сохраняются в виде специально разработанного формата хранения.

#### УДК 378.14 6577

Сухорукова Н.Н., Погуляева З.М., Савчук С.Ф., Трюхан Е.М. Программное обеспечение подсистемы «Сессия студентов» в составе программного обеспечения системы менеджмента качества подготовки специалистов и управления деятельностью университета / Ростовский государственный университет путей сообщения

Тип ЭВМ: Celeron 1700; тип и версия  $OC: Windows*$ 

Подсистема предназначена для автоматизации процесса организации и контроля итоговой семестровой отчетности выполнения учебного плана, формирования и печати аналитической, статистической и ведомственной отчетности по результатам итогового семестрового контроля.

## УПК 378.14

6578

Сухорукова Н.Н., Ковалев С.С. Программное обеспечение подсистемы «Практика» в составе системы менеджмента качества подготовки специалистов и управления деятельностью университета / Ростовский государственный университет путей сообщения

Тип ЭВМ: Celeron 1700; тип и версия  $OC:$  Windows  $*$ 

Подсистема предназначена для автоматизации процесса организации и контроля прохождения всех видов практик в соответствии с рабочими планами университета. Подсистема основана на трехзвенной архитектуре, что позволяет пользователям работать с ней через Интернет. Требует наличия базы данных Oracle, сервера приложений, а так-

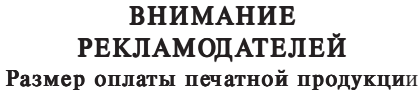

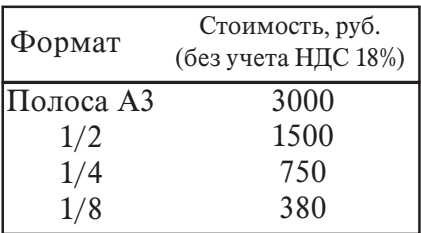

же Microsoft Office для печати документов. Подсистема входит в состав системы менеджмента качества подготовки специалистов и управления деятельностью университета.

#### УДК 378.21 6579

Сухорукова Н.Н., Охотников А.В., Ковалев С.С. Программное обеспечение подсистемы «Итоговая государственная аттестация выпускника» в составе системы менеджмента качества подготовки специалистов и управления деятельностью университета / Ростовский государственный университет путей сообщения

Тип ЭВМ: Celeron 1700; тип и версия OC: Windows \*

Подсистема предназначена для автоматизации процесса организации и контроля сдачи государственных экзаменов и защиты выпускных квалификационных работ студентами. Подсистема основана на трехзвенной архитектуре, что позволяет пользователям работать с ней через Интернет. Требует наличия базы данных Oracle, сервера приложений, а также Microsoft Office пля печати документов. Подсистема входит в состав системы менеджмента качества подготовки специалистов и управления деятельностью университета.

#### УПК 378.147.88

6580 TOMOGRAPHIC ORDER WAS ACCEPTED AS A REPORTED FOR DESCRIPTION OF A REPORTED FOR DESCRIPTION OF A REPORTED FOR DESCRIPTION OF A REPORTED FOR DESCRIPTION OF A REPORTED FOR DESCRIPTION OF A REPORTED FOR DESCRIPTION OF A REPORT Сухорукова Н.Н., Охотников А.В., Ковалев С.С. Программное обеспечение подсистемы «Курсовые работы» в составе программ-

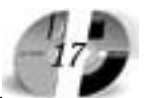

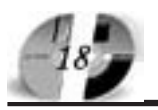

# UHHOBAUUU B HAYKE U O5PA3OBAHUU N7 (18) WHOIL 2006 FOA

## www.ofap.ru gazeta@ofap.ru (495)1234-6-55

ного обеспечения системы менеджмента качества подготовки специалистов и управления деятельностью университета / Ростовский государственный университет путей сообщения Тип ЭВМ: Celeron 1700; тип и версия

OC: Windows \*

Подсистема предназначена для автоматизации процесса организации и контроля защиты курсовых работ студентами. Подсистема основана на трехзвенной архитектуре, что позволяет пользователям работать с ней через Интернет. Требует наличия базы данных Oracle, сервера приложений, а также Microsoft Office для печати документов. Подсистема входит в состав системы менеджмента качества подготовки специалистов и управления деятельностью университета.

# УДК 519.3

6581

Ландик Л.В., Ска Скачков  $A.\Pi$ .. Фонарев А.В. Учебный комплекс программ «Метод конечных элементов в МТДТ» / Пермский государственный университет

Тип ЭВМ: IBM PC 486/66; тип и версия OC: Windows 98

Учебный комплекс программ «Метод конечных элементов в МТДТ» разработан для выполнения лабораторного практикума по специальному курсу «Численные методы МТДТ» для студентов механико-математического факультета и других направлений. Комплекс программ может быть полезен как начальная ступень перед изучением специализированных вычислительных систем (например, ANSYS). Комплекс программ реализован в системе программирования Fortran Power Station, позволяет эффективно и наглядно изучать метод конечных элементов для решения задач МТДТ, выполнять лабораторные работы, проводить численные эксперименты, выполнять качественный и количественный анализ результатов и оперативно формировать отчеты с использованием современных вычислительных технологий. Комплекс программ «МКЕ\_МТДТ» состоит из 3-х частей: 1) метод конечных элементов, реализованный для регулярных сеток (МКЕ\_LAB, 4 модуля), 2) метод конечных элементов для нерегулярных сеток (TERM\_ELAST, 6 модулей), 3) графическая визуализация результатов (1 модуль). Реализованы задачи: кручение стержня некругового профиля, задача статики упругих тел, задача теплопроводности (+ гидромеханика). Для частного случая задачи кручения (сечение стержня - прямоугольник) можно получить аналитическое решение (1 мо-

дуль). Комплекс программ функционирует на IBM PC совместимых компьютерах под управлением OC Windows не ниже 98. Объем требуемой оперативной памяти не менее 32Мб.

#### УДК 687.023:658.53 6582

Кумачева А.Н., Белова И.Ю. **Програм**ма нормирование затрат времени на операции пошивочного цеха в автоматическом режиме «Norm-time A» / Ивановская государственная текстиль-

ная академия Тип ЭВМ: Intel Pentium IV; тип и версия ОС: Windows XP

Предлагаемый программный продукт предназначен для нормирования затрат времени пошивочного цеха в автоматическом режиме. В основу создания базы данных положен принцип микроэлементного нормирования затрат времени по операциям пошивочного цеха, а также, справочная информация «Отраслевые поэлементные нормативы времени по видам работ и оборудования при пошиве верхней одежды» Программа работает в удобном для пользователя диалоговом режиме. Программа предназначена для применения в технологическом процессе швейного производства предприятий и в учебном процессе вузов. Системные требования:

# Агава выпускает на рынок первый серверный продукт

Компания Агава (http://agava.ru/) представляет совместно с компанией Етайп новую разработку, предназначенную для работы с почтой - EservAgava mail server (http://spamprotexx.ru/eserv.shtml). В отличие от предыдущих, данный программный продукт адресован исключительно корпоративным клиентам. Серверный комплекс для Windows способен удовлетворить все запросы пользователей и призван обеспечить комфортную, безопасную и качественную работу с почтой в любой организации.

В комплект EservAgava mail server включены: почтовый сервер (SMTP, POP3, IMAP4), веб-сервер (HTTP), файловый сервер (FTP), SNMP сервер, SSL/TLS-версии всех серверов (HTTPS, SMTPS, POP3S, IMAPS, FTPS), программы управления комплектом серверов, статистический спам-фильтр SpamProtexx и плагин Dr.Web для антивирусной проверки почты.

EservAgava mail server реализует все функции, типичные для современного почтового сервера, а кроме того имеет ряд уникальных преимуществ. Упор сделан на максимальную настраиваемость каждого элемента поведения сервера, максимальную расширяемость, возможности интеграции с другими программами и масштабируемость. Возможности данного серверного комплекса позволяют решить любые вопросы, возникающие в процессе настройки и функционирования почты в вашей сети. Подробнее о EservAgava mail server читайте: http://spamprotexx.ru/eserv.shtml.

\_\_\_\_\_\_\_\_\_\_\_\_\_\_\_\_\_\_\_\_\_\_\_\_\_\_\_\_\_\_\_\_\_\_\_\_\_\_\_\_\_\_\_\_\_\_\_\_\_\_\_\_\_\_\_\_\_\_\_\_\_\_\_\_\_\_\_\_\_

ООО «Агава» Контактный телефон: +7 (095) 408-17-90 Факс: +7 (095) 428-42-00 e-mail: igoshina@agava.com WWW: www.agava.com 141700, Московская область, г. Долгопрудный, ул. Первомайская, д.1.

Olga Igoshina PR-manager AGAVA Software http://www.agava.ru

IBM Pentium IV, Windows XP, оперативная память 32Мб, программное обеспечение Microsoft Office Access.

#### **YIIK 687.241.2** 6583

Сизова Ю.С., Сизов О.Н., Половьян Т.Д., Потапова И.А., Белова И.Ю. Программа составления технологической последовательности изготовления мужских костюмов в автоматическом ре**жиме «АТеК»** / Ивановская государственная текстильная академия

Тип ЭВМ: Intel Pentium II; тип и версия  $OC: C++$ 

Предлагаемый программный продукт предназначен для составления технологической последовательности изготовления мужских костюмов в автоматическом режиме. В основу программы положен принцип блочно-модульного и графического редактирования методов обработки швейного изделия. Программа содержит 4 массива: каталог моделей, графическое изображение методов обработки основных узлов мужской сорочки, технологические последовательности обработки узлов изделия, алгоритмы составления технологической последовательности изготовления модели. Программа работает в удобном для пользователя диалоговом режиме. Программа предназначена для применения в технологическом процессе швейного производства предприятий и в учебном процессе вузов. Системные требования: IBM Pentium II. Windows 98, оперативная память 128Мб, программное обеспечение С++.

# УПК 796.11

# 6584

# Кремер О.Б., Кремер К.И. Программно-методический комплекс «Основы построения человеко-машинных интерфейсов» / Институт менеджмента,

маркетинга и финансов

Тип ЭВМ: Intel Pentium II; тип и версия OC: Windows 2000 Pro

Программно-методический комплекс «Основы построения человеко-машинных интерфейсов» представляет собой пакет программ, состоящий из трех блоков: «Программа курса», «Учебный материал», «Контроль знаний». Данный комплекс предназначен для выработки у студентов структурно-модульного подхода к изучению дисциплины «Основы построения человеко-машинных интерфейсов», а также помощи им в освоении теоретического материала и вы-

# ИННОВАЦИИ В НАУКЕ И ОБРАЗОВАНИИ **N7 (18) ИЮЛЬ 2006 ГОД**

OC: Windows 2000 Pro

полнении практических заданий в компьютерных аудиториях и во время самостоятельной подготовки. Комплекс разработан для студентов специальности 351400-«Прикладная информатика в экономике». Представленный материал будет полезен студентам специальностей различного профиля, занимающихся проблемой построения интерфейса пользователя программных средств. Для работы с программным продуктом необходимо располагать ПЭВМ IBM PC с установленной ОС MS Windows 2000, процессор - не ниже Pentium, не менее 32Mб оперативной памяти и программой-браузером.

#### УДК 796.11 6585

Кремер О.Б., Кремер К.И. Электронный учебник «Основы построения человеко-машинных интерфейсов» / Институт менеджмента, маркетинга и финансов

Тип ЭВМ: Intel Pentium II; тип и версия OC: Windows 2000 Pro

Электронный учебник «Основы построения человеко-машинных интерфейсов» представляет собой конспект лекций по дисциплине для студентов очного обучения специальности 351400-«Прикладная информатика в экономике». Электронный учебник предназначен для помощи студентам в освоении теоретического материала курса и выполнении практических заданий в компьютерных аудиториях, а также во время самостоятельной полготовки. Представленный в учебнике материал будет полезен студентам специальностей различного профиля, занимающихся проблемой построения интерфейса пользователя программных средств. Для работы с программным продуктом необходимо располагать ПЭВМ IBM PC с установленной операционной системой MS Windows 2000, процессор - не ниже Pentium, не менее 32Мб оперативной памяти и программой-браузером, например Internet Explorer.

#### УДК 796.11

6586

Кремер О.Б., Кремер К.И. Программно-методический комплекс «Разработка и стандартизация программных средств и информационных тех**нологий»** / Институт менеджмента, маркетинга и финансов Тип ЭВМ: Intel Pentium II; тип и версия Программно-методический комплекс «Разработка и стандартизация программных средств и информационных технологий» представляет собой пакет программ, состоящий из трех блоков: «Программа курса», «Учебный материал», «Контроль знаний». Он предназначен для выработки у студентов структурно-модульного подхода к изучению дисциплины «Разработка и стандартизация программных средств и информационных технологий», а также помощи в освоении теоретического материала и выполнении практических заданий в компьютерных аудиториях и во время самостоятельной подготовки. Комплекс разработан для студентов очного обучения специальности 351400-«Прикладная информатика в экономике». Представленный материал комплекса будет полезен студентам специальностей различного профиля, занимающихся проблемой разработки программных средств и информационных технологий. Для работы с программным продуктом необходимо располагать: ПЭВМ IBM PC, OC MS Windows 2000, процессор - Pentium, не менее 32Mб ОЗУ и программой-браузером.

#### УДК 796.11

#### 6587

Кремер О.Б., Кремер К.И. Электронный учебник «Разработка и станпартизация программных средств и информационных технологий» / Институт менеджмента, маркетинга и финан- $COB$ 

Тип ЭВМ: Intel Pentium II; тип и версия OC: Windows 2000 Pro

Электронный учебник «Разработка и стандартизация программных средств и информационных технологий» представляет собой конспект лекций по дисциплине для студентов очного обучения специальности 351400-«Прикладная информатика в экономике». Учебник предназначен для помощи студентам в осво-

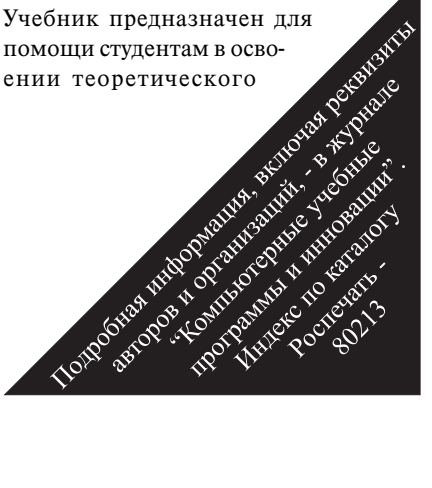

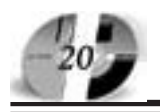

## ИННОВАЦИИ В НАУКЕ И ОБРАЗОВАНИИ **N7 (18) WHONG 2006 FOA**

материала курса и выполнении практических заданий в компьютерных аудиториях, а также во время самостоятельной подготовки. Представленный в учебнике материал будет полезен студентам специальностей различного профиля, занимающихся проблемой разработки программных средств и информационных технологий. Для работы с программным продуктом необходимо располагать ПЭВМ IBM PC с установленной операционной системой MS Windows 2000, процессор - не ниже Pentium, не менее 32Мб оперативной памяти и программой-браузером.

#### УДК 376.4

6588

Кремер О.Б. Компьютерная развивающая и обучающая игра «Отгадай загадку» / ГОУ «Воронежская специальная (коррекционная) общеобразовательная школа № 31»

Тип ЭВМ: Intel Pentium II; тип и версия OC: Windows 2000 Pro

Компьютерная развивающая и обучающая игра «Отгадай загадку» является продолжением серии диалоговых программ для учащихся с ограниченными умственными возможностями, построенных с помощью эвристических алгоритмов. Игра предназначена для отработки навыков правописания слов и развития речи, для развития мышления, для проверки и оценки этих навыков, а также позволяет фиксировать уровень самооценки учащихся по результатам игры. Данная игра может быть использована учителями-предметниками, психологом и логопедом в ходе коррекционных занятий с учащимися при заполнении игры загадками или вопросами, соответствующих целям использования игры. Для работы с компьютерной игрой необходимо располагать ПЭВМ IBM PC с установленной операционной системой MS Windows 2000, процессор - не ниже Pentium, не менее 32Мб оперативной памяти, колонки или наушники.

#### УДК 37011.33

#### 6589

# Безрученкова О.А. Методическое пособие по разработке и реализации учебного проекта «Использование природных материалов в тестопластике»

Тип ЭВМ: Intel Pentium II; тип и версия OC: Windows \*

Преплагаемое пособие является методическим руководством по разработке и реализации учебного проекта «Использование природных материалов в тестопластике», который разработан в рамках авторской программы для обучения младших школьников «От сказки - к звездам» на материале сказок братьев Гримм (2-й год обучения) и русских волшебных сказок (3-й год обучения). Тема учебного проекта тесно связана с изучением и использованием новых способов создания различных изображений, приемов их выразительного решения. В данном пособии представлены техники плоскостной, рельефной и полуобъемной лепки из соленого теста, коллаж и другие комбинированные, основное назначение которых - образное отражение действительности. Важнейшая задача проекта - научить детей способам создания различных изображений, средствам их выразительного решения.

#### УДК 378

6590

#### Филатова Е.В. Подготовка специалистов по социальной работе на основе стандартов профессиональной деятельности

Тип ЭВМ: Intel Pentium II; тип и версия OC: Windows \*

Предлагаемая монография посвящена методологическим аспектам профессиональной подготовки специалиста по социальной работе и прелусматривает рассмотрение профессиональной подготовки специалиста по социальной работе на основе стандартов его профессиональной леятельности. Панную монографию характеризует новизна представленных материалов по разработке стандартов профессиональной деятельности, а также практическая направленность рекомендаций по организации взаимодействия образовательных учреждений и социальных служб в профессиональной подготовке студентов.

#### УДК 371.381.2

6591

## Галанина Т.В. Технология декоративной резьбы по дереву «Галка». Учебное пособие

Тип ЭВМ: Pentium IV; тип и версия ОС: Windows XP

Предлагаемое пособие представляет собой учебное наглядное приложение к авторской образовательной программе для детей школьного возраста «Декорирование разделочных досок и другой деревянной утвари посредством геометрической резьбы, выжигания и росписи по дереву». Предназначено всем интересующимся геометрической резьбой для обучения оригинальному виду резьбы, который является частным случаем геометрической, но более выразителен из-за использования основным элементом Азбуки геометрической резьбы нетрехгранновыемочного треугольника, а треугольника с несрезанной третьей гранью, а также использования выборки фона. Основным содержанием учебно-наглядного пособия являются художественно-графические изображения рисунков-чертежей и работ, выполненных по этим рисункам в технике декоративной резьбы по дереву «Галка». Рисунки-чертежи дают наглядное представление о том, как нужно подготовить выбранный рисунок, чтобы использовать его в качестве чертежа для геометрической резьбы и резьбы «Галка».

#### УДК 37.014.543.31 6592

Алаторцева Е.И. Семь шагов по пути благотворительности. Методическое пособие по социальному проектированию с алгоритмом включения в грантовую деятельность в сфере образования

Тип ЭВМ: Pentium IV; тип и версия ОС: Windows XP

Предлагаемое методическое пособие предназначено для ознакомления специалистов сферы образования и просто заинтересованных людей с вопросами благотворительной грантовой деятельности в сфере образования, её составными частями, особенностями применения в сфере образования и технологиями её осуществления. Пособие содержит информацию о сфере, субъектах, задачах, механизмах грантовой деятельности в сфере образования. В практической части предусмотрена работа с технологиями стратегического планирования и социального проектирования. Полученные знания и умения помогут учителям в разработке реального (или учебного) социального проекта с учётом требований грантодающих организаций. Пособие также содержит материалы некоторых социальных проектов учреждений и организаций сферы образования, получивших поддержку

#### WWW.OFAP.RU **GAZETA@OFAP.RU**  $(495)$  $(234 - 6 - 55)$

грантодающих фондов, и описание опыта их реализации.

#### **YIIK 372.891:007**

6593

## Шульц В.Л., Шульц И.В. Дидактическая электронная игра «Кто хочет стать отличником?!»

Тип ЭВМ: IBM PC; тип и версия ОС: Windows 98 и выше

Предлагаемая разработка «Кто хочет стать отличником?!» является электронной дидактической игрой с возможностями дистанционного образования в общеобразовательной школе. Программное обеспечение позволяет создать базу вопросов по любому предмету, теме или использовать уже составленные базы вопросов. Преимуществом перед обычными тестовыми программами является то, что результат своего труда обучающийся может зафиксировать на дискете и представить учителю. Для дидактической игры разработаны базы с вопросами для 10 класса по географии по темам: «Политическая карта», «Природные ресурсы», «Население», «Общие вопросы по географии 9,10 класс». Базы вопросов для дидактической игры составлены на основе программы по географии В.П. Максаковского «Экономическая и социальная география мира», 10 класс.

#### УДК 681.2

6594

Дорин А.Б., Чураков А.К., Ельцин В.Ф., Харитонов А.Ш. Обеспечение программное специализированное «FusMat» / ООО «Опытно-конструкторское бюро «ГС»

Тип ЭВМ: IBM PC AT; тип и версия ОС: Windows 9\*

Специализированное программное обеспечение (далее - программа) предназначено для анализа спектров гаммаизлучения и определения обогащения урана, изотопного состава урана и плутония, автоматизированной обработки результатов измерения, хранения и вывода информации в удобном для оператора виде. Программа предназначена для работы в составе гамма-спектрометрического комплекса, оснащенного полупроводниковым детектором или ионизационной камерой. Требования к персональному компьютеру: IBM PC/ АТ-совместимый персональный компьютер; графический адаптер не хуже VGA; процессор не хуже Intel Pentium

# ИННОВАЦИИ В НАУКЕ И ОБРАЗОВАНИИ **N7 (18) ИЮЛЬ 2006 ГОД**

II 300MHz; оперативная память не менее 32Мб; свободное дисковое пространство не менее 10Мб; ручной манипулятор типа «мышь»; операционная система Microsoft Windows 95/98/ 2000/NT/XP.

УДК 004.9(075.3)

6595

## Жеребчук Л.К. Электронный сборник задач по программированию

Тип ЭВМ: Pentium 13; тип и версия ОС: Windows 98

Предлагаемый «Электронный сборник задач по программированию» предназначен для развития навыков алгоритмического мышления и обучения основам программирования. В нем представлены все основные виды задач обработки данных, написанных для двух языков программирования Pascal и Basic. Электронный сборник задач разбит на модули, разделы и темы. Каждая тема получила разбиение на 3 уровня трудности задач. Электронный сборник задач содержит 500 задач, из которых 120 задач решены на языках программирования Pascal и Basic.

#### УДК 541.123+536.7 6596

KOHTVDOM /

Насрулин Э.Р., Луцык В.И. Редактор тройных фазовых диаграмм, состоящих из произвольного числа поверхностей с выпуклым прямолинейным

Тип ЭВМ: IBM PC; тип и версия ОС: Windows 98/Me/2000/XP

Функциональное назначение продукта, область применения, его ограничения. Программный продукт представляет собой программу, предназначенную для создания и исследования тройных фазовых диаграмм. Поверхности, входящие в состав диаграммы имеют выпуклый прямолинейный контур. Программа имеет удобный пользовательский интерфейс, позволяет задавать различные параметры диаграммы (точки, поверхности, фазовые области диаграммы). В процессе моделирования, с помощью поворота обеспечивается наглядный показ фазовой диаграммы с любого ракурса. Программа включает в себя комплекс утилит, позволяющих легко изучить и исследовать фазовую диаграмму. В качестве результатов исследования могут быть получены выходные таблицы и рисунки, с характеристиками диаграммы. Для работы с программой необходимо иметь компьютер IBM PC с операционной системой Windows 98 и выше. Общий объем программного продукта 1.3Мб.

УДК 800, 802/809, 82.07 6597

Вихрян О.Е. Филологический анализ текста. Материалы к курсу лекций. Учебно-методическое пособие / Тульский государственный педагогический университет им. Л.Н. Толстого

Тип ЭВМ: Athlon 2500+; тип и версия OC: Windows XP

Материалы к лекционному курсу «Филологический анализ текста» представляют собой опыт комплексного многоаспектного анализа художественного текста, его семантической и структурной организации на примере конкретных литературных произведений. «Материалы» адресованы студентам филологических факультетов вузов, а также преподавателям средних школ, гуманитарных колледжей и лицеев.

#### УДК 004.738.5: 378.146 6598

Минченко М.М. Система удаленной обработки информации «Лицей: Учебный процесс»

Тип ЭВМ: Intel Pentium II; тип и версия OC: Windows 9x

Программная система реализована в форме размещаемого в Интернете динамического Web-сайта с регламентированным лоступом. Основной функцией Системы является обеспечение оперативного доступа к информации об успеваемости учащихся общеобразовательного учреждения и других характеристиках учебного процесса его зарегистрированным субъектам (учащимся и их родителям, учителям, администрации учебного заведения) с любого рабочего места, имеющего выход в Интернет. Особое внимание уделено разграничению уровней доступа Yourgooster Area of the Marian Street of the Central of к информации базы данных Системы для выделенных категорий пользователей. Основная задача Системы - усиление оперативного контро-

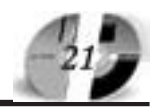

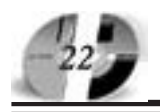

# ИННОВАЦИИ В НАУКЕ И ОБРАЗОВАНИИ **N7 (18) UIDING 2006 FOA**

ля основных индикаторов учебного процесса и обеспечение на этой основе повышения уровня обученности учащихся и улучшения качества образовательного процесса в целом.

# УДК 004.89:004

6599

#### Стрижов П.Н. Лингвистический процессор для банка знаний «Консультант 1.1 (Бейсик)»

Тип ЭВМ: Intel Pentium II; тип и версия  $OC$  Windows  $9x$ 

Лингвистический процессор для банка знаний «Консультант 1.1 (Бейсик)» обеспечивает диалог пользователя с банком знаний «Консультант 1.1 (Бейсик)» на ограниченном естественном языке по тематике языка программирования Бейсик.

УДК 004.89 6600 Миронов А.С. Банк знаний «Консуль-

# тант 1.0 (Бейсик)»

Тип ЭВМ: Intel Pentium II; тип и версия  $OC Windows$ 

Банк знаний «Консультант 1.0 (Бейсик)» представляет собой интеллектуальную информационную систему, созданную с помощью оболочки статических банков знаний и применяемую в качестве учебной среды для изучения зыка программирования Бейсик.

УДК 37.01:007 6601

Покалицына О.В. Интеллектуальная обучающая система «Диалог»

Тип ЭВМ: IBM PC; тип и версия ОС: Windows XP

Основным назначением интеллектуальной обучающей системы является автоматизация учебного процесса образовательного учреждения. Программный продукт выполняет следующие функции: вывод лекционного материала со звуковым сопровождением, про-

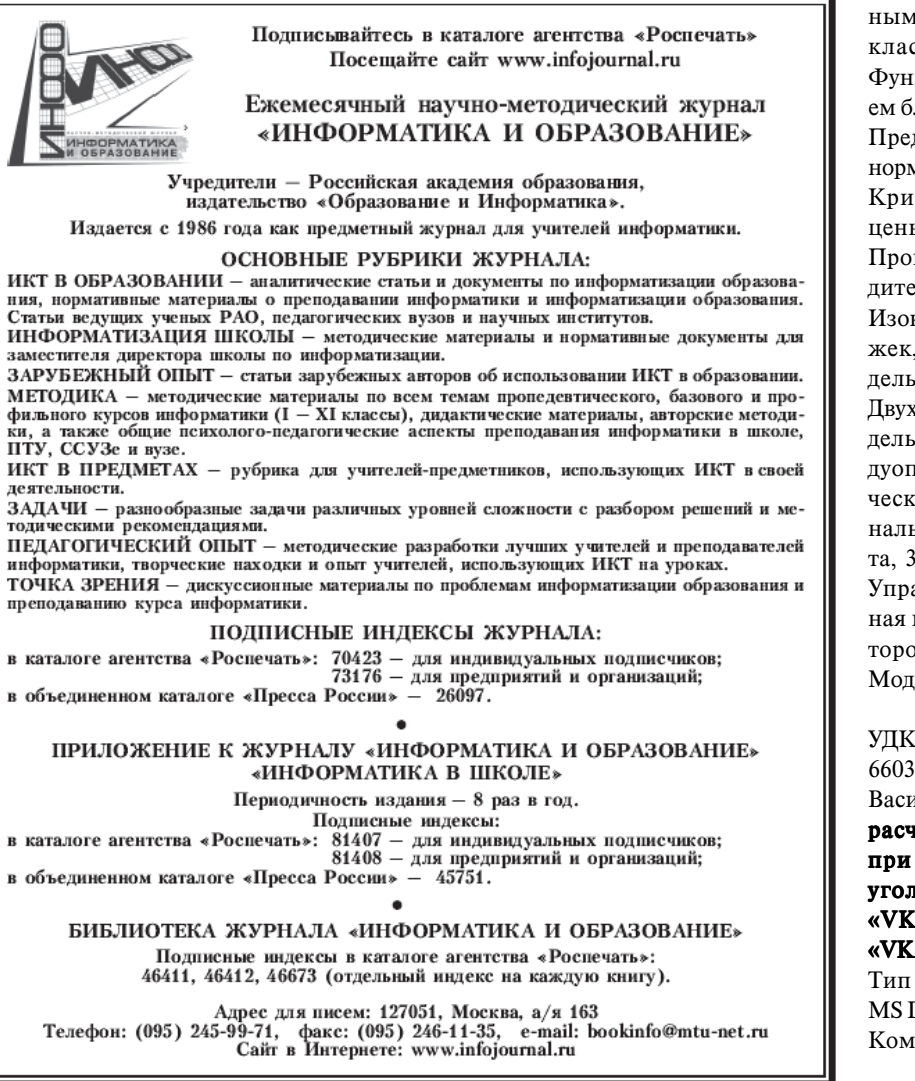

# WWW OFAP RII **GAZETA@OFAP.RU**  $(495)$  $(234 - 6 - 55)$

веление итогового тестирования с выбором метода оценки результатов, формирование отчетов. Программа предназначена для работы на IBM совместимых персональных компьютерах в сети под управлением семейства операционных систем: Windows 9x, Windows 2000, Windows XP. Для серверной части обучающей системы необходимо установить серверную часть СУБД InterBase, а для клиентской части - клиентскую часть.

УДК 330.4

6602

Леоненко О.В., Филиппов И.Е. Учебнометопическая иллюстрация математических моделей экономических залач

Тип ЭВМ: Intel Pentium III; тип и версия ОС: Windows XP

На данный момент в программе представлены следующие задачи микро- и макроэкономики: I. Потребление: 1. Кривые безразличия: Функции с полным взаимозамещением благ, Неоклассическая функция полезности, Функции с полным взаимодополнением благ, Функции смешанного типа; 2. Предельная полезность и предельная норма замещения: Теория потребления: Кривая доход-потребление, Кривая цены-потребление, Кривая спроса; II. Производство: 1. Предельная производительность, 2. Теория производства: Изокванты, Кривая предельных издержек. Рынок: 3. Паутинообразная молель, 4. Молель общего равновесия, 5. Двухсекторная модель, 6. Фирма, 7. Мопель конкурентной отрасли. 8. Молель луополии: III. Основы макроэкономической теории: 1. Определение национального дохода, 2. Макромодель роста, 3. Две модели делового цикла; IV. Управление в экономике: 1. Обобщенная модель Леонтьева, 2. Модель Канторовича, 3. Модель фон Неймана, 4. Модель Чу-Нейлора.

# УДК 622.238.8:622.275(075.80)

Васильев А.В. Комплект программ по расчету параметров очистных работ при подземной разработке крутых угольных пластов «VK01», «VK02», «VK03», «VK04», «VK05», «VK06», «VK07», «VK08», «VK09», «VK10»

Тип ЭВМ: IBM PC; тип и версия ОС: **MSDOS** 

Комплект программ включает: расчет

#### ИННОВАЦИИ В НАУКЕ И ОБРАЗОВАНИИ **N7 (18) ИЮЛЬ 2006 ГОД**

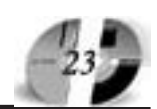

нагрузки на очистной забой и расхода крепежных материалов при выемке угля отбойными молотками, узкозахватным комбайном с индивидуальной крепью, механизированным комплексом КГУ, механизированным комплексом КПК; расчет производительности фронтального агрегата АК-3, щитового агрегата АЩ; расчет технологических параметров щитовой системы разработки мощных крутых угольных пластов; расчет нагрузки на выемочный участок при комбинированной системе разработки мощных пластов с гибким металлическим перекрытием КГП; расчет производительности подэтажной гидроотбойки угля; расчет технологических параметров выемочного участка при отработке крутого пласта полосами по восстанию с гидрозакладкой выработанного пространства. Компьютерные программы могут быть использованы в учебном процессе при подготовке студентов горных специальностей.

#### УДК 622.238.8:622.275(075.80) 6604

Васильев А.В. Комплект программ по расчету технологических параметров камерных систем подземной разработки пластовых месторождений полезных ископаемых «AV06», «AV07», «AV08», «AV09», «AV10», «AV11»

Тип ЭВМ: IBM PC; тип и версия ОС: MS DOS

Комплект программ включает следуюшие исполняемые молули: расчет нагрузки на очистной забой при выемке угля скрепероструготаранной установкой (программа AV06); расчет производительности бурошнековой выемки угля (программа AV07); расчет производительности гидромониторной и механогидравлической выемки угля при разработке пологих пластов (программа AV08); расчет производительности комбайновых комплексов при камерной системе разработки калийных пластов (программа AV09); расчет нагрузки на камерный блок при буровзрывной выемке пласта горючего сланца (программа AV10); расчет нагрузки на очистной забой при буровзрывной выемке горючего сланца в камерах-лавах (программа AV11); Компьютерные программы используются в учебном процессе при подготовке студентов горных специальностей образовательных учреждений высшего профессионального образования.

#### УДК 622.831.232 6605

Павлова Л.Д., Фрянов В.Н. Расчет параметров объемного геомеханического состояния слоистого массива горных пород при отработке свиты пологих или наклонных угольных пластов / Сибирский государственный индустриальный университет

Тип ЭВМ: Pentium IV; тип и версия ОС: Windows XP

Функциональное назначение: расчет параметров геомеханического состояния углепородного массива с учетом перехода пород из упругого в нелинейное объемное напряженное состояние в процессе пошагового движения очистного забоя при отработке свиты пластов. Область применения: расчет параметров объемного напряженно-деформированного состояния слоистого массива горных пород при воздействии системы взаимовлияющих подземных выработок; математическое моделирование процесса деформирования горных пород с последовательным накоплением повреждений и учетом изменения во времени прочностных и деформационных свойств пород в зоне влияния выработанного пространства; моделирование цикличности обрушения горных пород в процессе пошагового движения очистного забоя; установление закономерностей формирования зон геомеханического влияния системы горных выработок при отработке свиты угольных пластов. Ограничения: размеры области исслелования. Системные требования: CPU Pentium IV, 512Mb RAM, Microsoft Windows XP. Fortran PowerStation 4.0.

# УПК 372.016

6606

#### Балашов К.А. Финансы и кредит /

Магнитогорский государственный университет

#### Тип ЭВМ: Celeron 300; тип и версия ОС: Windows **YP**

Настоящий ЭУМК «Финансы и кредит» может стать основой образовательного процесса при заочной и дистанционной форме обучения, для самостоятельного усвоения студентами данной области экономической науки. При создании ЭУМК преследовалась цель в максимально простой форме познакомить пользователя с основными вопросами финансовой деятельности предприятий, их взаимодействием с кредитной системой, основами государственных финансов, с регулированием денежной системы и некоторыми другими вопросами финансовой науки. Комплекс может использоваться в школах с углубленным изучением экономики, в среднеспециальных учебных заведениях для специальностей «Финансы и кредит», «Банковское дело» и «Экономика и управление на предприятии», а также в системе повышения квалификации сотрудников экономических служб коммерческих предприятий. ЭУМК «Финансы и кредит» может быть рекомендован преподавателям высших учебных заведений, которые найдут в нем полезный методический материал.

#### УДК 378.937 6607

Томчикова С.Н. Основы педагогического мастерства / Магнитогорский государственный университет

Тип ЭВМ: Celeron 300; тип и версия ОС: Windows XP

Электронный учебно-методический комплекс «Основы педагогического мастерства» разработан для студентов дневного отделения педагогического вуза, обучающихся по специальности 050703-«Дошкольная педагогика и психология» (квалификация - преподаватель дошкольной педагогики и психологии). Главной целью комплекса является помощь студентам в изучении вышеназванной дисциплины. В структуру учебно-метолического комплекса входят: рабочая программа, учебник (теоретический материал), практикум (семинарские занятия, практикумы, самостоятельная работа), тесты, глоссарий (основные понятия курса), список рекомендуемой литературы (основной, дополнительной), хрестоматия и сведения об авторе. Материалы, представленные в данном электронном учебно-методическом комплексе, могут быть полезны не только студентам и TOMOGRAPHIC ORDER WAS ALLOWED BY A REGISTER преподавателям вуза, но и слушателям курсов повышения квалификации, педагогическим работникам средних специальных учебных за-

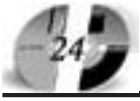

# ИННОВАЦИИ В НАУКЕ И ОБРАЗОВАНИИ **N7 (18) ИЮЛЬ 2006 ГОД**

## велений

**YIIK 744** 

6608

Осовитный Ю.Г. Художественнооформительские работы / Магнитогорский государственный университет Тип ЭВМ: Celeron 300; тип и версия ОС: Windows XP

Электронный учебно-методический комплекс «Художественно-оформительские работы» является методическим материалом для освоения одноименной учебной дисциплины студентами специальности «Технология и предпринимательство» очной и заочной форм обучения. Кроме того, комплекс вполне может быть использован учителями рисования, черчения и технологии, как в общеобразовательных школах, так и в художественных школах, школах искусства и технических колледжах, имеющих художественно-оформительские отделения. В ЭУМК мы рассматриваем построение геометрического орнамента с помощью чертежных инструментов, растительного и животного орна-

# ДОПОЛНИТЕЛЬНОЕ БИЗНЕС-ОБРАЗОВАНИЕ Открытый Университет Великобритании Московская финансово-юридическая академия

Программа «Менеджер-профессионал» предназначена комплексной подготовки менеджеров во всех основных областях, в которых должен быть компетентен профессионал в сфере управления

открывает Вам доступ к одной из лучших в Европе систем образования в области управления программ Школы Бизнеса Открытого Университета Великобритании

- Практическая направленность.
- Активные методы обучения
- Многоуровневая система программ.
- Удобство и эффективность.
- (деловые игры, тренинги)
- Международный уровень

#### Дистанционное обучение в ЛИНК базируется на сочетании трех форм деятельности:

1 активные очные занятия на тьюториалах и выездных школах

2 самостоятельная работа студента с интерактивными учебными материалами и письменными заданиями́

3 дистанционное обсуждение вопросов курса в режиме групповой виртуальной конференции и индивидуального консультирования

# Процесс обучения по программе «Менеджер-профессионал» (1-я ступень МВА)

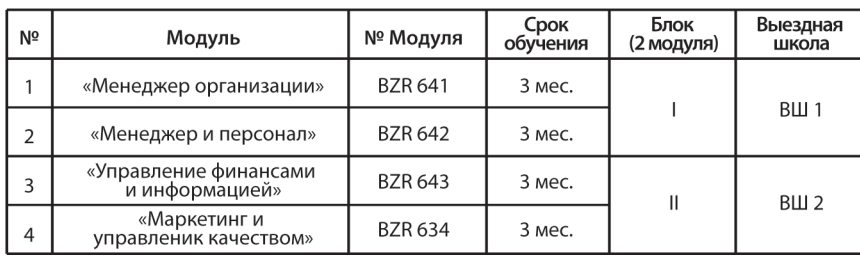

По окончании программы студент получает «Профессиональный сертификат в области менеджмента» Открытого Университета, а по желанию «Диплом о профессиональной переподготовке» государственного образца РФ (необходимо наличие у студента высшего образования).

Контактная информация: Адрес: г. Москва, ул. Большая Черемушкинская, д. 17А Телефон: 123-90-35 e-mail: amelinae@rui.ru www.ou-link.ru www.mfua.ru (в разделе дополнительное образование)

мента в полосе с дальнейшей проработкой цветом, добиваясь полной гармонии. А также, предлагаемая разработка имеет целью кратко осветить основы шрифтовой графики и изложить правила и приёмы воспроизведения шрифтов и надписей. Основное внимание уделено вопросам построения букв с помощью модульной сетки, что значительно облегчает студентам графическую работу.

УДК 744 6609

Фролова Л.А. Электронный учебнометодический комплекс «Методика обучения русскому языку и литературе» / Магнитогорский государственный университет

Тип ЭВМ: Celeron 300: тип и версия OC: Windows XP

Предлагаемый вашему вниманию электронный учебно-методический комплекс «Методика обучения русскому языку и литературе» представляет собой совокупность материалов многочисленных литературных источников и личного педагогического опыта работы автора-составителя. Главная цель этого комплекса - помочь в изучении «методики обучения русскому языку и литературе», основной дисциплины при подготовке по специальности «педагогика и методика начального образования». Теоретический материал содержит 34 учебные темы. В результате пользователь научится самостоятельно планировать и проволить циклы vpoков, обеспечивая высокую познавательную активность учашихся. В процессе полготовки к практическим занятиям пользователь может руководствоваться методическими указаниями. К ключевым темам предложены творческие задания, организующие исследовательскую деятельность пользователей.

# УДК 537.2; 621.317.329; 372.853 6610

Ставский Ю.В., Тарасова Н.А., Терин Д.В., Овсянкина Е.Н. Программный WEB - ориентированный комплекс «Лабораторная работа. Электричество и магнетизм. Исследование электростатического поля» / Энгельсский технологический институт (филиал) Саратовского государственного технического университета Тип ЭВМ: IBM PC; тип и версия ОС: Windows \*

#### WWW OFAP RII **GAZETA@OFAP.RU**  $(495)$  $(234 - 6 - 55)$

Представленная разработка является частью методического комплекса, неделимо и неразрывно связанного с лабораторным физическим практикумом Энгельсского технологического института (филиала) Саратовского государственного технического университета. Программный WEB - ориентированный комплекс «Лабораторная работа. Электричество и магнетизм. Исследование электростатического поля» включает в себя два блока - ОБУЧЕНИЕ и ТЕСТИ-РОВАНИЕ. Оба блока используют единый банк заданий. Предполагается, что перед тем как приступить к решению задач, соответствующий теоретический материал изучен на лекциях или по учебнику.

#### УПК 372.853: 537.311 6611

Ставский Ю.В., Тарасова Н.А., Харченко В.В., Овсянкина Е.Н., Терин Д.В. Программный WEB - ориентированный комплекс «Лабораторная работа. Электричество и магнетизм. Определение электроёмкости конденсаторов с помощью моста Сотти» / Энгельсский технологический институт (филиал) Саратовского государственного технического университета

Тип ЭВМ: IBM PC; тип и версия ОС: Windows<sup>\*</sup>

Программный WEB - ориентированный комплекс «Лабораторная работа. Электричество и магнетизм. Определение электроёмкости конденсаторов с помошью моста Сотти» включает в себя лва блока - ОБУЧЕНИЕ и ТЕСТИРОВА-НИЕ. Оба блока используют елиный банк заданий. Предполагается, что перед тем как приступить к решению задач, соответствующий теоретический материал изучен на лекциях или по учебнику.

#### УДК 537.2; 372.853 6612

Ставский Ю.В., Тарасова Н.А., Харченко В.В., Овсянкина Е.Н., Терин Д.В. Программный WEB - ориентированный комплекс «Лабораторная работа. Электричество и магнетизм. Определение ЭДС источника методом компенсации» / Энгельсский технологический институт (филиал) Саратовского государственного технического университета

Тип ЭВМ: IBM PC; тип и версия ОС: Windows \*

Программный WEB - ориентированный

# ИННОВАЦИИ В НАУКЕ И ОБРАЗОВАНИИ **N7 (18) ИЮЛЬ 2006 ГОД**

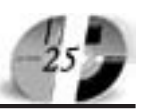

комплекс «Лабораторная работа. Электричество и магнетизм. Определение ЭДС источника методом компенсации» **BKILOWACT B COOS IBA OILYS - OKVUEHUE** и ТЕСТИРОВАНИЕ. Оба блока используют единый банк заданий. Предполагается, что перед тем как приступить к решению задач, соответствующий теоретический материал изучен на лекциях или по учебнику.

#### УДК 372.853; 537.3; 544.642 6613

Ставский Ю.В., Тарасова Н.А., Овсянкина Е.Н., Терин Д.В. Программный WEB - ориентированный комплекс «Лабораторная работа. Электричество и магнетизм. Электролиз» / Энгельсский технологический институт (филиал) Саратовского государственного технического университета

Тип ЭВМ: IBM PC; тип и версия ОС: Windows<sup>\*</sup>

Программный WEB - ориентированный комплекс «Лабораторная работа. Электричество и магнетизм. Электролиз» включает в себя два блока - ОБУЧЕНИЕ и ТЕСТИРОВАНИЕ. Оба блока используют единый банк заданий. Предполагается, что перед тем как приступить к решению задач, соответствующий теоретический материал изучен на лекциях или по учебнику. Блок ОБУЧЕНИЕ является компьютерным тренажером по решению задач изучаемой тематики. Каждое задание имеет от двух до лесяти вариантов. Все тестовые залания предполагают ответ в виде числа, что исключает случайный подбор правильного ответа. Кажлый вариант залания формируется путем случайной генерации начальных условий в определенных пределах. Таким образом, студент получает вариант задания с динамически изменяющимися начальными условиями. Студенты могут в любое время ознакомиться с содержанием всех тестовых вопросов и в режиме тренажёра проверить свои знания.

#### УДК 372.853; 537.311 6614

Ставский Ю.В., Тарасова Н.А., Харченко В.В., Овсянкина Е.Н., Терин Д.В. Программный WEB - ориентированный комплекс «Лабораторная работа. Электричество и магнетизм. Измерение сопротивления резисторов» / Энгельсский технологический институт (филиал) Саратовского государственного технического университета

Тип ЭВМ: IBM PC; тип и версия ОС: Windows  $*$ 

Программный WEB - ориентированный комплекс «Лабораторная работа. Электричество и магнетизм. Измерение сопротивления резисторов» включает в себя два блока - ОБУЧЕНИЕ и ТЕСТИ-РОВАНИЕ. Оба блока используют единый банк заданий. Предполагается, что перед тем как приступить к решению задач, соответствующий теоретический материал изучен на лекциях или по учебнику. Блок ОБУЧЕНИЕ - является компьютерным тренажером по решению задач изучаемой тематики. Каждое задание имеет от двух до десяти вариантов. Все тестовые задания предполагают ответ в виде числа, что исключает случайный подбор правильного ответа. Каждый вариант задания формируется путем случайной генерации начальных условий в определенных пределах. Таким образом, студент получает вариант задания с динамически изменяющимися начальными условиями. Студенты могут в любое время ознакомиться с содержанием всех тестовых вопросов и в режиме тренажёра проверить свои знания.

# УДК 378.2

#### 6615

## Гаев Е.Л. Набор полей для непосредственного управления исполнителем  $\kappa$ P $\alpha$ бот»

Тип ЭВМ: IBM PC 486; тип и версия OC: MS DOS 5.0

Набор полей лля непосредственного управления исполнителем «Робот» представляет собой реализацию ряда залач из учебника «Основы информатики и вычислительной техники» авторского коллектива А.Г. Кушниренко и др. Для работы с реализованными полями необходим интерпретатор команд языка управления исполнителем «Робот» (Свидетельство об отраслевой регистрации разработки №5513 от North David Article of the Article of the Change of 19.12.2005). Он может быть использован на уроках информатики при начальном обучении про-**TOMORROWS AND RESIDENCE** граммированию и алгоритмическому мыш-

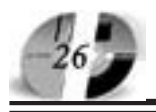

# **UHHOBALUU B HAYKE U OSPA3OBAHUU<br>N7 (18) UHONG 2006 FOA**

лению. Интерпретатор и набор полей реализованы на языке Лого в среде LOGOWriter версии 3.1 и используются в ней. Для работы с интерпретатором необходимо наличие указанной среды программирования. Требования к техническим средствам минимальные возможность работы с IBM РС-совместимым компьютером от 486 под операционной средой от MS DOS 5.0.

#### УДК 372.8

6616

#### Гаев Е.Л. Набор полей для составления новых команд для исполнителя «Робот»

Тип ЭВМ: IBM PC 486; тип и версия OC: MS DOS 5.0

Набор полей для составления новых команд для исполнителя «Робот», представляет собой реализацию ряда задач из учебника «Основы информатики и вычислительной техники» авторского коллектива А.Г. Кушниренко и др. Для работы с реализованными полями необходим интерпретатор команд языка управления исполнителем «Робот» (Свидетельство об отраслевой регистрации разработки №5513 от 19.12.2005). Он может быть использован на уроках информатики при начальном обучении программированию и алгоритмическому мышлению. Интерпретатор и набор полей реализованы на языке Лого в среде LOGOWriter версии 3.1 и используются в ней. Для работы с интерпретатором необходимо наличие указанной среды программирования. Требования к техническим средствам минимальные - возможность работы с IBM РС-совместимым компьютером от 486 под операционной средой от MS DOS 5.0.

# УДК 372.8

6617

#### Гаев Е.Л. Набор полей для изучения команды цикла с известным числом повторений для исполнителя «Робот» Тип ЭВМ: IBM PC 486; тип и версия  $OC$  MS DOS 5.0

Набор полей для изучения команды цикла с известным числом повторений для исполнителя «Робот» представляет собой реализацию ряда задач из учебника «Основы информатики и вычислительной техники» авторского коллектива А.Г. Кушниренко и др. Для работы с реализованными полями необходим интерпретатор команд языка управления исполнителем «Робот» (Свидетельство об отраслевой регистрации разработки №5513 от 19.12.2005). Он может быть использован на уроках информатики при начальном обучении программированию и алгоритмическому мышлению. Интерпретатор и набор полей реализованы на языке Лого в среде LOGOWriter версии 3.1 и используются в ней. Для работы с интерпретатором необходимо наличие указанной среды программирования. Требования к техническим средствам минимальные возможность работы с IBM РС-совместимым компьютером от 486 под операционной средой от MS DOS 5.0.

#### УДК 372.8

6618

#### Гаев Л.В., Гаев Е.Л. Набор полей пля изучения неполной условной команды для исполнителя «Робот» с проверочными тестами

Тип ЭВМ: IBM PC 486; тип и версия OC: MS DOS 5.0

Набор полей для изучения неполной условной команды для исполнителя «Робот» представляет собой реализацию ряда оригинальных задач для указанного простейшего исполнителя. К задачам прилагаются тесты для проверки верности решений. Для работы с реализованными полями необходим интерпретатор команд языка управления исполнителем «Робот» (Свидетельство об отраслевой регистрации разработки №5513 от 19.12.2005). Он может быть использован на уроках информатики при начальном обучении программированию и алгоритмическому мышлению. Интерпретатор и набор полей реализованы на языке Лого в среде LOGOWriter версии 3.1 и используются в ней. Пля работы с интерпретатором необходимо наличие указанной среды программирования. Требования к техническим средствам минимальные - возможность работы с IBM РС-совместимым компьютером от 486 под операционной средой от MS DOS 5.0.

#### УДК 372.8

6619

#### Гаев Л.В., Гаев Е.Л. Набор полей для изучения полной условной команды для исполнителя «Робот» с проверочными тестами

Тип ЭВМ: IBM PC 486; тип и версия  $OC: MS DOS 5.0$ 

Набор полей для изучения полной условной команды для исполнителя «Робот» представляет собой реализацию ряда оригинальных задач для указан-

ного простейшего исполнителя. К задачам прилагаются тесты для проверки верности решений. Для работы с реализованными полями необходим интерпретатор команд языка управления исполнителем «Робот» (Свидетельство об отраслевой регистрации разработки №5513 от 19.12.2005). Он может быть использован на уроках информатики при начальном обучении программированию и алгоритмическому мышлению. Интерпретатор и набор полей реализованы на языке Лого в среде LOGOWriter версии 3.1 и используются в ней. Для работы с интерпретатором необходимо наличие указанной среды программирования. Требования к техническим средствам минимальные - возможность работы с IBM РС-совместимым компьютером от 486 под операционной средой от MS DOS 5.0.

#### УДК 372.8

6620

Гаев Л.В., Гаев Е.Л. Набор полей для изучения команды цикла с известным условием повторения для исполнителя «Робот» с проверочными тестами Тип ЭВМ: IBM PC 486; тип и версия OC: MS DOS 5.0

Набор полей для изучения команды цикла с известным условием повторения для исполнителя «Робот». К задачам прилагаются тесты для проверки верности решений. Для работы с реализованными полями необходим интерпретатор команд языка управления исполнителем «Робот» (Свилетельство об отраслевой регистрации разработки №5513 от 19.12.2005). Он может быть использован на уроках информатики при начальном обучении программированию и алгоритмическому мышлению. Интерпретатор и набор полей реализованы на языке Лого в среде LOGOWriter версии 3.1 и используются в ней. Для работы с интерпретатором необходимо наличие указанной среды программирования. Требования к техническим средствам минимальные - возможность работы с IBM РС-совместимым компьютером от 486 подоперационной средой  $or MS DOS 5.0.$ 

# УПК 372.8

6621

Гаев Л.В., Гаев Е.Л. Набор полей для изучения применения логической операции дизъюнкция для исполнителя «Робот» с проверочными теста-MИ

#### WWW.OFAP.RU **GAZETA@OFAP.RU**  $(495)$  $(234 - 6 - 55)$

# www.ofap.ru gazeta@ofap.ru (495)1234-6-55

## UHHOBAUUU B HAYKE U O5PA3OBAHUU N7 (18) HHOIL 2006 FOL

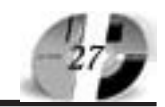

Тип ЭВМ: IBM PC 486; тип и версия OC: MS DOS 5.0

Набор полей для изучения применения логической операции дизъюнкция для исполнителя «Робот» представляет собой реализацию ряда оригинальных задач для указанного простейшего исполнителя. К задачам прилагаются тесты для проверки верности решений. Для работы с реализованными полями необходим интерпретатор команд языка управления исполнителем «Робот» (Свидетельство об отраслевой регистрации разработки №5513 от 19.12.2005). Он может быть использован на уроках информатики при начальном обучении программированию и алгоритмическому мышлению. Интерпретатор и набор полей реализованы на языке Лого в среде LOGOWriter версии 3.1 и используются в ней. Для работы с интерпретатором необходимо наличие указанной среды программирования. Требования к техническим средствам минимальные - возможность работы с IBM РС-совместимым компьютером от 486 под операционной средой от MS DOS 5.0.

#### УДК 372.8

#### 6622

#### Гаев Л.В., Гаев Е.Л. **Набор полей для** изучения применения логической операции конъюнкция для исполнителя «Робот» с проверочными тестами

Тип ЭВМ: IBM PC 486; тип и версия OC: MS DOS 5.0

Набор полей для изучения применения логической операции конъюнкция для исполнителя «Робот» представляет собой реализацию ряда оригинальных задач для указанного простейшего исполнителя. К задачам прилагаются тесты для проверки верности решений. Для работы с реализованными полями необходим интерпретатор команд языка управления исполнителем «Робот» (Свидетельство об отраслевой регистрации разработки №5513 от 19.12.2005). Он может быть использован на уроках информатики при начальном обучении программированию и алгоритмическому мышлению. Интерпретатор и набор полей реализованы на языке Лого в среде LOGOWriter версии 3.1 и используются в ней. Для работы с интерпретатором необходимо наличие указанной среды программирования. Требования к техническим средствам минимальные - возможность работы с IBM РС-совместимым компьютером от 486 под операционной средой от MS DOS 5.0.

# **YIIK 372.8**

6623

Гаев Л.В., Гаев Е.Л. Набор полей для изучения применения логической операции отрицание для исполнителя «Робот» с проверочными тестами Тип ЭВМ: IBM PC 486; тип и версия OC: MS DOS 5.0

Набор полей для изучения применения логической операции отрицание для исполнителя «Робот» представляет собой реализацию ряда оригинальных задач для указанного простейшего исполнителя. К задачам прилагаются тесты для проверки верности решений. Для работы с реализованными полями необходим интерпретатор команд языка управления исполнителем «Робот» (Свидетельство об отраслевой регистрации разработки №5513 от 19.12.2005). Он может быть использован на уроках информатики при начальном обучении программированию и алгоритмическому мышлению. Интерпретатор и набор полей реализованы на языке Лого в среде LOGOWriter версии 3.1 и используются в ней. Для работы с интерпретатором необходимо наличие указанной среды программирования. Требования к техническим средствам минимальные - возможность работы с IBM РС-совместимым компьютером от 486 под операционной средой от MS DOS 5.0.

#### YIIK 68.514: 355.018

6624

# Митюков Н.В., Мокроусов С.А. Программа «Pnevmobal» расчета внутренней баллистики пневматического орудия

Тип ЭВМ: Pentium 233; тип и версия  $OC:$  Windows  $*$ 

Программа расчета внутренней баллистики пневматического орудия «Pnevmobal» может работать как в автономном режиме, так и в режиме обмена данных с программой «Artillery» (Митюков Н.В., Мокроусов С.А. Программа прямых и обратных внешнебаллистических расчетов «Artillery v 2.0» // ГР в ВНТИЦ 19.10.2005 № 50200501493; Отраслевой фонд алгоритмов и программ 13.10.2005 № 5285; Заявл. 11.09.2005 №03524577.01142-01 99 01). Предназначена для определения внутрибаллистических характеристик пневматических орудий, появившихся в конце XIX в.

УДК 004.056.53, 003.26.09, 004.056.55, 003.26

6625

## Канатаев В.И., Черкисов К.В. Лабораторный практикум по дисциплине «Методы и средства защиты информации»

Тип ЭВМ: Celeron; тип и версия ОС: Windows \*

Лабораторный практикум соответствует требованиям государственного образовательного стандарта высшего профессионального образования, по направлению 654600 дисциплины «Информатика и вычислительная техника». Практикум включает в себя: теоретические положения, контрольные вопросы, методические указания к выполнению лабораторных работ и примеры их выполнения, а также инструментальные средства для проверки правильности выполнения заданий. Практикум затрагивает пять тем: Симметричное шифрование на примере алгоритма DES; Ассиметричное шифрование на примере RSA; Реализация алгоритма вычисления хэш кода на примере алгоритма SHA1; Реализация стеганографической системы на примере стегосистемы с ВМР-контейнерами; Управление IP-безопасностью на примере Windows IPSec 
Agnitum Outpost Firewall.

# **YIIK 621.311**

6626

Горшков К.Е., Коровин Ю.В., Пахомов Е.И. ТоКо: Расчет токов короткого замыкания / Южно-Уральский государственный университет Тип ЭВМ: IBM PC; тип и версия ОС: Windows  $2K/XP$ 

Программа предназначена для расчета симметричных и несимметричных коротких замыканий (КЗ) в электроэнергетических системах свыше 1кВ. Расчет проводится сосчет проводится согласно требованиям РУ РД сно требованиям РУ РД 153-34.0-20.527-98. ходе расчета опредеде расчета определяются действующие значения чения периодичесдичес-

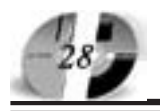

# ИННОВАЦИИ В НАУКЕ И ОБРАЗОВАНИИ **N7 (18) ИЮЛЬ 2006 ГОЛ**

#### WWW.OFAP.RU **GAZETA@OFAP.RU**  $(495)$  $(234 - 6 - 55)$

кой составляющей тока короткого замыкания в точке КЗ и во всех элементах схемы, лействующие значения остаточного напряжения в узлах схемы, апериодическая составляющая и ударный ток в месте КЗ и их распределение. Расчет может проводиться, как для начального, так и для произвольного моментов времени по типовым кривым. В ходе расчета учитываются активные сопротивления элементов, емкостные проводимости ЛЭП, предшествующий режим работы электрических машин. Программа может быть использована как на производстве, например в службах релейной защиты и автоматики (РЗА), так и на электротехнических специальностях вузов и техникумов при выборе и проверке электрооборудования, а также уставок РЗА по условиям КЗ. Работает в ОС Windows 2к/XP..

# УДК 547(075.8)

6627

Цупак Е.Б., Шевченко М.А., Дябло О.В. Электронный учебник «Органическая химия» / Ростовский государственный университет

Тип ЭВМ: IBM PC; тип и версия ОС: Windows

Электронный учебник предназначен в качестве учебного пособия для студентов классических университетов, обучающихся по направлению подготовки (специальности) «Химия». В учебнике содержатся сведения об основных классах органических соелинений, их номенклатуре, изомерии, строении, способах получения, свойствах. В приложениях находятся пространственные модели органических молекул, анимации некоторых механизмов реакций, сведения об упоминаемых в тексте учебника известных химиках а также упражнения по главам учебника. Учебник будет полезен для углубленного изучения органической химии студентами биологических факультетов и школьниками

#### УДК 004.738.5 6628

Петров О.Н., Горавнева Т.С. Шаблон электронного учебного пособия / Санкт-Петербургский государственный морской технический университет Тип ЭВМ: IBM РС 486 и выше; тип и версия OC: Windows XP Программный продукт предназначен для быстрого и единообразного создания и заполнения электронных учебных пособий препопавателями университета. Шаблон позволяет создавать электронные учебные пособия с произвольной структурой, содержащей введение, занятия теоретической части, лабораторные работы практической части, заключение, упражнения для самостоятельной работы, а также вопросы для повторения, тестирование, литературу, предметный указатель и приложения. Пособие на основе шаблона предназначено для использования на локальном компьютере или в локальной или глобальной сети.

#### УДК 004.738.5 6629

Горавнева Т.С. Сайт для студентов Горавневой Т.С. / Санкт-Петербургский государственный морской технический университет

Тип ЭВМ: IBM PC 486 и выше: тип и версия OC: Windows XP

Информационная структура представляет собой сайт, расположенный по Интернет-адресу www.gor.h1.ru, который предназначен для получения оперативной информации студентами СПбГМТУ, обучающимися у доцента кафедры вычислительной техники и информационных технологий Горавневой Т.С. Информационная структура может эксплуатироваться в глобальной сети Интернет, с локальной сети организации и на отдельном компьютере. Требования к аппаратным средствам: ПК IBM PC 486 и выше, OC Windows, ОЗУ от 64Мб. Наличие ПО: WEB-сервер, компилятор PERL, WEB-браузер.

#### УДК 004(075.8)

6630

Горавнева Т.С. Электронное учебное пособие «Человеко-машинное взаимодействие» / Санкт-Петербургский го-

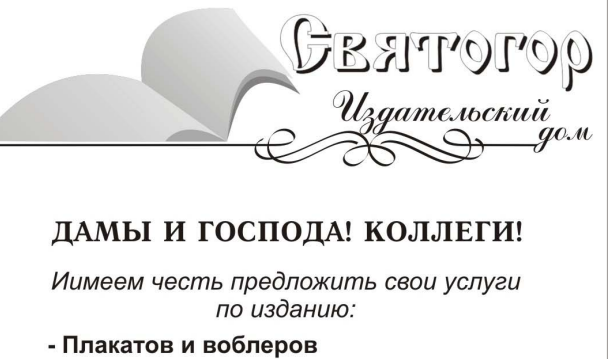

- Фирменных бланков
- Визитных карточек
- Карманных календарей
- Самокопирующихся счетов и бланков

А также:

- Книг и брошюр
- Журналов
- Учебных программ и пособий
- Авторефератов диссертаций
- Справочников и словарей
- Многотиражных газет

«Святогор» - издательский дом полного цикла: от рукописи до книги «под ключ»

Наши телефоны: (495) 745-06-93, 8(903) 778-87-88

сударственный морской технический университет

Тип ЭВМ: IBM РС 486 и выше; тип и версия OC: Windows XP

Электронное учебное пособие предназначено для изучения студентами 5 курса специальности 220400 дисциплины «Человеко-машинное взаимодействие». Электронное учебное пособие может эксплуатироваться в глобальной сети Интернет, с локальной сети организации и на отдельном компьютере. Требования к аппаратным средствам: IBM PC 486 и выше. ОС Windows, ОЗУ от 64Мб. Наличие ПО: WEB-браузер.

УПК 681.3.106

6631

Николаев Н.А., Смолякова М.М., Поверинов М.Г., Парцев В.С., Шагалов В.В. Программа для изучения английско-

го языка / Новоуральский государственный технологический институт

Тип ЭВМ: IBM PC; тип и версия ОС: Windows<sup>\*</sup>

Программа представляет собой набор из пяти упражнений, направленных на заучивание новых слов, отработку навыков построения словосочетаний и предложений. Цель её создания - упро-

стить и в какой-то мере облегчить изучение английского языка. Система тестового контроля позволяет объективно оценить приобретенные знания и навыки. Число правильных и неправильных ответов записывается в персональный файл пользователя и имеет накопительный характер. Программа может быть полезна учащимся школ, вузов и всем, изучающим английский язык. Для функционирования данного прогаммного средства необходим процессор класса Pentium II или выше, 32Mб оперативной памяти, операционную систему Microsoft Windows 98/NT/2000/ XP.

УДК 541.123+536.7 6632

# Насрулин Э.Р., Воробъева В.П., Луцык В.И. Визуализация путей кристаллизации и расчет материального баланса в тройных фазовых диаграм-**Max**

Тип ЭВМ: IBM PC; тип и версия ОС: Windows 98Me2000XP

Функциональное назначение продукта, область применения, его ограничения. Программа является инструментом для построения траекторий движения точки по сопряженным поверхностям в фазовых областях диаграмм состояния. Поверхности, входящие в состав диаграммы имеют выпуклый прямолинейный контур. Программа имеет удобный пользовательский интерфейс, позволяет задавать различные параметры диаграммы (точки, поверхности, фазовые области диаграммы). В процессе моделирования, с помощью поворота обеспечивается наглядный показ фазовой диаграммы с любого ракурса. Программа позволяет строить пути кристаллизации и рассчитывать материальный баланс в точке при заданной температуре. В качестве результатов исследования могут быть получены выходные таблицы и рисунки, с характеристиками диаграммы. Для работы с программой необходимо иметь компьютер IBM PC с операционной системой Windows 98 и выше. Общий объем программного продукта 1.7Мб.

#### УПК 519.68

6633

Жуков В.Г., Семенкин Е.С. Программная система моделирования сложных систем с помощью коэволюционного алгоритма генетического програм-

## ИННОВАЦИИ В НАУКЕ И ОБРАЗОВАНИИ **N7 (18) ИЮЛЬ 2006 ГОД**

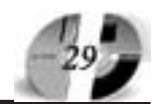

#### мирования «Genetic Programming Coevolution v 2.1»

Тип ЭВМ: Pentium IV; тип и версия ОС: Windows

Программная система представляет собой совокупность прикладных подпрограмм, основной целью которой является реализация коэволюционного подхода (нового подхода в решении задачи символьной регрессии методом генетического программирования, основанного на естественных процессах природы), исследования его эффективности в зависимости от различных параметров, входящих в его настройку. В качестве среды создания данного приложения был выбран продукт Borland C++ Builder 6.0 Enterprise. Рекомендуемые системные требования: Pentium IV 2400MHz, Оперативной памяти 512Mb, 10МЬ свободного места на жестком диске. Специальные условия применения и требования организационного, технического и технологического характера не предусмотрены. Общий объем электронного продукта - 8Mb. Область применения: учебный процесс, решение практических задач.

#### УДК 519.68 6634

Жуков В.Г. Программная реализация метода генетического программирования с адаптивной настройкой коэффициентов для решения задачи симрегрессии вольной «Genetic Programming with adaptive setting of coefficients v.2.1»

Тип ЭВМ: Pentium IV; тип и версия ОС: Windows

Программная система «Genetic Programming with adaptive setting of coefficients» представляет собой Winприложение, основной целью которой является нахождение математического выражения в символьном виде, аппроксимирующего зависимость между конечным набором значений независимых переменных и соответствующими значениями зависимых переменных. Для нахождения математического выражения в символьной форме, используется метод генетического программирования. Для настройки найденных коэффициентов используется модифицированный генетический алгоритм. В качестве среды создания данного приложения был выбран продукт Borland C++ Builder 6.0 Enterprise. Рекомендуемые системные требования: Pentium IV 2400MHz, оперативной памяти 512Mb,

10МЬ свободного места на жестком диске. Специальные условия применения и требования организационного, технического и технологического характеране предусмотрены. Общий объем электронного продукта - 8Mb. Область применения: учебный процесс, решение реальных практических задач.

#### УДК 621.385.833:77.018.26:535-34 6635

Воронов В.И., Воронова Т.В. Программа «Обработки цифровых рентгено-**ВСКИХ СНИМКОВ»** 

Тип ЭВМ: Pentium IV; тип и версия ОС: Windows

Программа «Обработки цифровых рентгеновских снимков - XRay\_Analysis» позволяет проводить на компьютере обработку цифровых изображений, полученных сканированием рентгеновских снимков и оценивать по яркости изображения количественные характеристики различных объектов, в частности, их размеры и минеральную плотность костной ткани (МПКТ). Программа позволяет определить МПКТ (в мг/мм2) и характерные размеры объектов в нескольких режимах: в режиме определения МПКТ вдоль задаваемой оператором трассы и режиме определения среднего МПКТ по области, задаваемой оператором и ограниченной кусочноломанной линией произвольной формы. Программа разработана на языке С++ для IBM РС-совместимых компьютеров с OS Windows Me/XP и может быть использована в системе обучения студентов медицинских вузов, операторов денситометров и обслуживающего персонала рентгеновских кабинетов, а также в медицинской практике - для расширения функциональных возможностей штатного рентгеновского оборудования.

#### УДК 528

6636 Tomological and proposalistic stream of the contraction Золотарева Г.И., Золотарев В.В. Программа расчета деформаций фундаментов сооружений «DC.01» **ТипЭВМ·IBM** РС; тип и

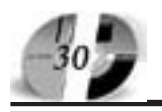

#### версия OC: Windows

Программный продукт представляет собой комплекс макросов, реализующий анализ входных геодезических данных по анализируемому объекту. Рекомендуется использование продукта для расчета деформаций фундаментов сооружений. Основные данные фиксируются в установленном порядке специализированными приборами и вводятся до запуска расчетных модулей. Из входной информации в виде набора числовых данных формируются результаты в виде таблиц, графиков и схем. В результате формируется итоговый отчет как в виде числовых данных (превышений, расчетов по отдельным стационарным реперам), так и в виде сравнительных графиков с результатами предыдущих серий наблюдений. Для работы с программой необходима персональная ЭВМ типа Pentium с операционной системой Win32 и оперативной памятью от 32Mб. Программа ориентирована на использование специалистами в области геодезии и коммунального хозяйства. Передача или продажа документации должна происходить с письменного создания авторов.

#### УДК 004.056

6637

Перлиев А.В., Чурмантаев Д.М., Золотарев В.В., Жуков В.Г., Рогов С.В. Информационно-образовательный сайт по безопасности информационных технологий

Тип ЭВМ: Intel Pentium; тип и версия  $OC$  PHP

Сайт представляет собой информационную структуру, реализующую образовательную функцию на базе интерактивного взаимодействия. Рекомендуется использование сайта в задачах дистанционного образования, а также для обучения специалистов на курсах переподготовки и студентов очного отделения (в качестве общедоступного образовательного материала). Для работы с программным комплексом необходима персональная ЭВМ типа Pentium с операционной системой Win 32 и оперативной памятью от 32Мб. Информационная структура ориентирована на использование обучаемыми в области защиты информации. Передача или продажа документации должна происходить с письменного создания авторов.

УДК 336.77 6638

Белоногова И.В., Николаева А.Б. Мультимедийное иллюстративное пособие по дисциплине «Финансы и кредит»

Тип ЭВМ: Pentium IV; тип и версия ОС: Windows XP

Мультимедийное иллюстративное пособие «Финансы и кредит» предназначено для комплексного изучения дисциплины «Финансы и кредит» на базе системного модульного отображения на экране учебного материала в виде текста, рисунков, схем и таблиц. Иллюстративный материал отображается на экране с помощью мультимедийного проектора, управляемого преподавателем через компьютер. Это позволяет в доступной форме мультимедийного иллюстративного пособия оказать существенное влияние на кругозор и системность мышления студентов, получающих образование в области экономики и производственного менеджмента. Курс построен по модульному принципу. Каждый модуль содержит определенную логически завершенную совокупность сведений по соответствующей теме учебной дисциплины. Всего в курсе 4 гипермодуля, включающих в себя 18 модулей-файлов.

УДК 378.1 6639

Корячко В.П., Таганов А.И., Таганов Р.А. Оценка качества специальности ВУЗа Тип ЭВМ: Celeron 700; тип и версия ОС:

Windows 2000

Программный комплекс «Оценка качества специальности ВУЗа» предназначен для информационной поддержки анкетирования и оценки качества спепиальностей вуза на основе изменения показателей и характеристик основных сущностей специальности вуза. По результатам самооценки формируются отчеты, характеризующие качество специальности вуза. Программный комплекс «Оценка качества специальности ВУЗа» реализован на основе использования архитектуры «клиент»-«сервер». В программном комплексе реализована система безопасности и аутентификации пользователей. Программный комплекс может быть использован как самостоятельно, так и в составе интегрированной автоматизированной системы управления качеством образовательного учреждения.

УДК 378.1 6640 Корячко В.П., Таганов А.И., Таганов Р.А.

## Оценка эффективности ВУЗа на основе модели совершенствования

Тип ЭВМ: Celeron 700; тип и версия ОС: Windows 2000

Функциональным назначением программного комплекса «Оценка эффективности ВУЗа на основе модели совершенствования» является информационная поддержка процесса самооценки деятельности вуза на основе Бельгийско-нидерландской модели улучшения качества высшего образования. Модель содержит 9 критериев и 53 подкритерия. Для каждого подкритерия в программном комплексе составлен вопросник, который позволяет провести самооценку деятельности вуза по соответствующему подкритерию. По результатам самооценки формируются отчеты, характеризующие готовность вуза работать в современной системе качества. Программный комплекс «Оценка эффективности ВУЗа на основе модели совершенствования» реализован на основе использования архитектуры «клиент»-«сервер». В программном комплексе реализована система безопасности и аутентификации пользователей. Программный комплекс может быть использован как самостоятельно, так и в составе интегрированной автоматизированной системы управления качеством образовательного учреждения.

#### УДК 378.1

6641

Корячко В.П., Таганов А.И., Таганов Р.А. Оценка эффективности производственных процессов в ВУЗе

# Тип ЭВМ: Celeron 700: тип и версия ОС: Windows 2000

Программный комплекс «Оценка эффективности производственных процессов в ВУЗе» предназначен для информационной поддержки процесса оценивания эффективности производственных процессов НИОКР в вузе на основе анкетирования рабочей группы по метрикам основных производственных процессов. Программный комплекс «Оценка эффективности процессов НИОКР» реализован на основе использования архитектуры «клиент»-«сервер». Программный комплекс может быть использован как самостоятельно, так и в составе интегрированной автоматизированной системы управления качеством образовательного учреждения.

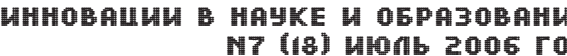

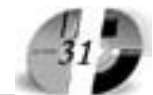

**YIIK 378.1** 6642 Корячко В.П., Таганов А.И., Таганов Р.А. Оценка эффективности процессов управления качеством ВУЗа Тип ЭВМ: Celeron 700: тип и версия ОС: Windows 2000 Программный комплекс «Оценка эффективности процессов управления качеством ВУЗа» предназначен для информационной поддержки самооценки уровня готовности вуза к использованию современных методов управления качеством. Самооценка уровня готовности осуществляется на основе изменения следующих показателей: микропоказатели качества процессов в категории «Стратегическое планирование»; микропоказатели качества процессов в категории «Взаимодействие с потребителями и рынками образовательных услуг»; микропоказатели качества процессов в категории «Формирование данных и анализ информации»; микропоказатели качества процессов в категории «Управление персоналом»; микропоказатели качества процессов в категории «Бездефектное обучение и ориентация на потребителей»; микропоказатели качества процессов в категории «Формирование ресурсо микро- Куда показатели качества процессов в кате-

гории «Измерение результатов». По результатам самооценки формируются Кому отчеты.

# УПК 378.1

#### 6643

#### Корячко В.П., Таганов А.И., Таганов Р.А. Оценка эффективности процессов **VIIDABJICHHA HMOKP**

Тип ЭВМ: Celeron 700; тип и версия ОС: Windows 2000

Программный комплекс «Оценка эффективности процессов управления НИ-ОКР» предназначен для информационной поддержки процесса оценивания эффективности выполнения процессов управления НИОКР в вузе на основе анкетирования рабочей группы по метрикам основных процессов управления НИОКР. Программный комплекс «Оценка эффективности процессов НИОКР» реализован на основе использования архитектуры «клиент»-«сервер». Программный комплекс может быть использован как самостоятельно, так и в составе интегрированной автоматизированной системы управления качеством образовательного учреждения.

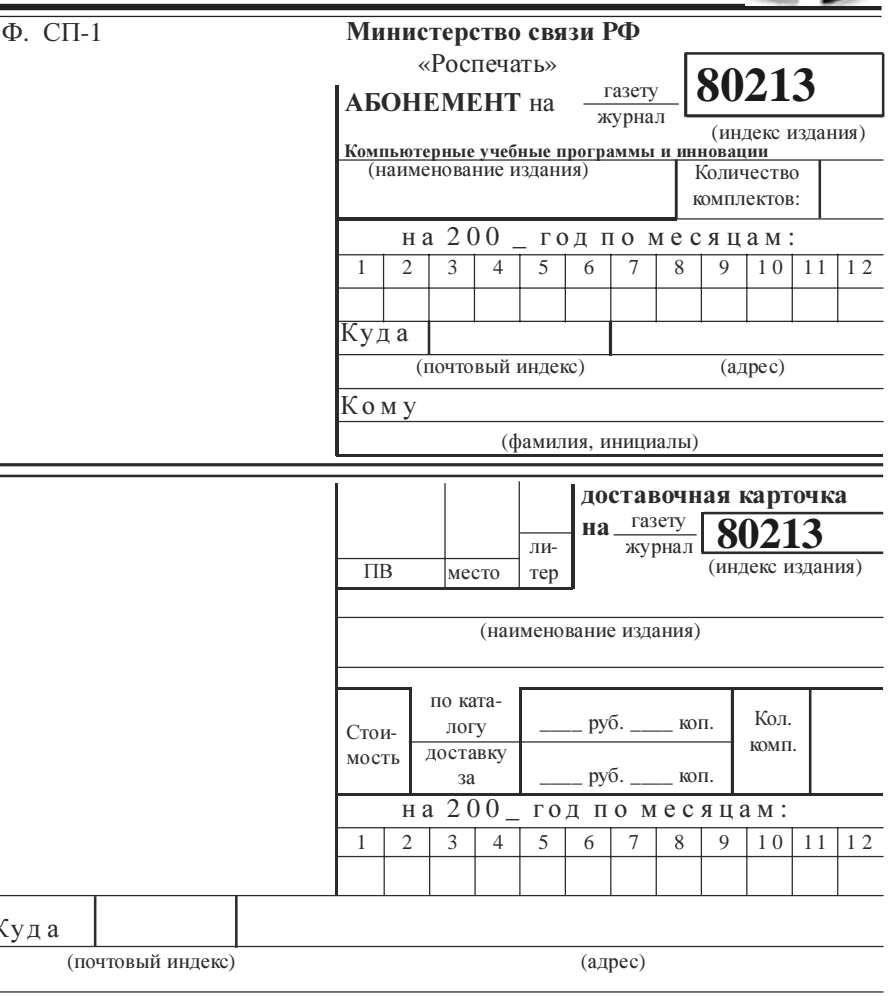

(фамилия, инициалы)

#### УДК 378.1 6644

#### Таганов А.И., Корячко В.П., Таганов Р.А. Планирование и управление учебным процессом

Тип ЭВМ: Celeron 700; тип и версия ОС: Windows 2000

Программный комплекс «Планирование и управление учебным процессом» предназначен для автоматизации следующих задач: 1. подготовка ученых планов специальностей на основе государственных стандартов; 2. создание и управление различными учебными единицами - группами, подгруппами, потоками, частями потока и прочее; 3. получение сбалансированных учебных и рабочих учебных планов, с учетом как бюджетной, так и внебюджетных нагрузок; 4. расчет нагрузки на основе использования базы данных рабочих учебных планов; 5. получение штатного расписания всех кафедр ВУЗа с раздельным учетом бюджетной и внебюджетной нагрузки по всем факультетам и кафедрам; 6. планирование количества ставок по бюджету и внебюджету и среднюю нагрузку на преподавателя; 7. оптимизация учебного процесса путем перераспределения нагрузки преподавателей кафедры на основе анализа количества аудиторных часов в неделю по семестрам; 8. формирование отчетов, характеризующих загруженность аудиторного фонда учебного заведения.

#### УДК 37.01:007

6645

Парамзина В.В. Курс дистан-Youto design to the production of the designation of the production of the control of the control of the control of the control of the control of the control of the control of the control of the control of the control of t ционного обучения «Технология обобщения пепагогического опы-TA<sub>N</sub>

Тип ЭВМ: Intel Pentium: THH

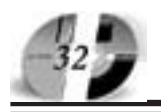

## ИННОВАЦИИ В НАУКЕ И ОБРАЗОВАНИИ **N7 (18) ИЮЛЬ 2006 ГОД**

## WWW.OFAP.RU **GAZETA@OFAP.RU**  $(495)$  $(234 - 6 - 55)$

#### и версия ОС: Windows 2000

Курс дистанционного обучения «Технология обобщения педагогического опыта» реализован в виде HTML-структуры. Используемые технические средства: Microsoft Office, Macromedia Dreamweaber MX, графический редактор (ACDSee 5.0), программы для обработки видео изображений Adobe ргетіеге 6.5. Физически курс дистанционного обучения представляет собой набор файлов, объединенных в единую струткуру и выполняющих индивидуальные задачи (навигации курса, глоссария и т.п.). Реализована следующая структура курса: образовательная программа; учебный план; видео фильм (содержит методические рекомендации автора по изучению курса); учебно-методические материалы, структурированные по модулям (5 обучающих модулей, независимых друг от друга, являются базовыми элементами курса); контрольные вопросы и задания; списки литературы и Интернет-ссылок; рекомендации к выполнению зачетной работы. Область применения - повышение квалификации учителей. Может быть реализован в сети.

#### УДК 530.1 (075.8) 6646

#### Парамзина В.В. Программно-методический комплекс «Основы теоретической механики»

Тип ЭВМ: Intel Pentium; тип и версия OC: Windows 98

Пограммно-метолический комплекс «Основы теоретической механики» реализован в виде HTML-структуры, с использованием фреймов. Физически комплекс представляет собой набор файлов, объединенных в единую структуру и выполняющих индивидуальные задачи (навигации курса дистанционного обучения, глоссария). Реализована следующая структура программномодического комплекса: введение в курс дистанционного обучения; образовательная программа; учебно-тематический план; основное содержание, структурированное по модулям (используется модульный принцип построения учебного материала - 17 модулей являются базовыми элементами учебного курса); тесты; методические рекомендации по выполнению контрольного задания (разработка модуля в виде модели системы знаний по физике, технической механике); глоссарий; список литературы; список Интернет-ссылок;

электронный лист контроля. Область применения - повышение квалификации работников образования. Комплекс может быть реализован в сети.

# УПК 372

#### 6647

Парамзина В.В., Неверов А.В. Сетевой тренажер «Описание педагогического опыта»

Тип ЭВМ: Intel Pentium; тип и версия OC: Windows 98

Сетевой тренажер «Описание педагогического опыта» реализован с использованием языков HTML, Java Script, РНР. Тренажер используется для упражнения специалистов образования в описании педагогического опыта в формате информационно-педагогических модулей, служит для обеспечения дистанционного пополнения материалами пепагогического опыта АИС «Банк пелагогической информации». Архитектура сетевого тренажера представлена тремя взаимосвязанными блоками: «Структура ИПМ», «Рекомендации по описанию элементов ИПМ», «Описание педагогического опыта». Интерфейс программы позволяет в открытом режиме одновременно создавать описание педагогического опыта и просматривать результаты работы на любом промежуточном этапе. Сетевой тренажер реализован в сети Интернет. Основная область применения - система повышения квалификации работников образования.

#### УПК 371.64:340:342:349 6648

Павлов Н.Е. Учебное пособие «Правоведение» / Филиал Московского государственного индустриального университета в г. Вязьме

Тип ЭВМ: Pentium 100; тип и версия OC: Windows

Учебное пособие содержит ряд правовых дисциплин в соответствии с Государственным образовательным стандартом высшего профессионального образования по курсу «Правоведение» для студентов неюридических вузов и факультетов и может быть использовано в высших учебных заведениях в качестве основной литературы при подготовке к семинарским и практическим занятиям. Главной задачей данного учебного пособия является формирование основ правового сознания и правовой культуры в процессе знакомства студентов с необходимым минимумом правовых знаний, пробуждение интереса к праву, привитие элементарных навыков и умений по применению норм права в конкретных ситуациях. Учебное пособие сообщает основы знаний о праве и государстве. Изложение материала начинается с общетеоретической части правоведения, предоставленной теорией государства и права. В рамках теории даются объяснения и формируются понятия права, норм права, источников права, закона, правоотношений, юридической ответственности.

#### УДК 371.64:338 6649

Степаненкова В.М. Электронный учебный метолический комплекс по истории экономики / Филиал Московского государственного индустриального университета в г.Вязьме

Тип ЭВМ: Pentium 100; тип и версия OC: Windows

Учебный курс «История экономики» является одной из дисциплин цикла социально-экономических и гуманитарных дисциплин в высшей школе Российской Федерации. Учебный материал курса ориентирован на усвоение студентами новейших теоретических достижений в современной экономической науке и овладение разнообразными способами познавательной деятельности, на развитие гуманитарного мышления, интеллектуальных способностей и познавательной самостоятельности, которые полжны стать основой их профессиональной компетентности. Вместе с экономической теорией и историей экономических учений история экономики формирует основу мировоззрения и расширяет кругозор будущего экономиста. В состав электронного учебного методического комплекса по политологии входит: Рабочая программа для очного и заочного отделения; Методические рекомендации и варианты контрольных работ.

#### УДК 371.64:338 6650

Степаненкова В.М. Электронный учебный методический комплекс по истории экономических учений / Филиал Московского государственного индустриального университета в г. Вязьме

Тип ЭВМ: Pentium 100; тип и версия  $OC: Windows$ 

Данный электронный учебный методический комплекс познакомит вас с кон-

пепциями наиболее известных экономистов различных эпох и стран; позволит вам изучить трактовки экономических категорий и экономических законов различными представителями экономической теории; сформирует экономическое мышление. В состав электронного учебного методического комплекса по политологии входит: Рабочая программа для очного и заочного отделения; Методические рекомендации и варианты контрольных работ для заочного отделения: Методические указания к семинарским занятиям для очного отделения; Тесты по дисциплине для очного и заочного отделения; Презентация; Вопросы для проведения контроля остаточных знаний для очного отделения; Вопросы для проведения входного и текущего контроля для очного отделения; Вопросы для зачета и экзамена; Вопросы для самостоятельного изучения.

#### УДК 371.64:321 6651

Степаненкова В.М. Электронный учебный методический комплекс по политологии / Филиал Московского государственного индустриального университета в г.Вязьме

Тип ЭВМ: Pentium 100; тип и версия OC: Windows

Учебный материал курса ориентирован на усвоение студентами новейших теоретических достижений в современной политической науке и овлаление разнообразными способами познавательной деятельности, на развитие гуманитарного мышления, интеллектуальных способностей и познавательной самостоятельности, которые должны стать основой их профессиональной компетентности. В ходе изучения «Политологии» студенты приобретают умения получать новые знания, систематизировать их; оперировать базовыми понятиями, теоретическими и ценностными конструктами учебного курса; решать познавательные задачи; логично выстраивать устные и письменные тексты. В состав электронного учебного методического комплекса по политологии входит: Рабочая программа; Методические указания к семинарским занятиям; Методические рекомендации и варианты контрольных работ; Тесты по политологии; Конспект лекций.

УДК 371.64:316 6652

# ИННОВАЦИИ В НАУКЕ И ОБРАЗОВАНИИ **N7 (18) ИЮЛЬ 2006 ГОД**

Степаненкова В.М. Электронный учебный методический комплекс по социологии / Филиал Московского государственного индустриального университета в г.Вязьме

Тип ЭВМ: Pentium 100; тип и версия OC: Windows

Учебный материал курса ориентирован на усвоение студентами новейших теоретических достижений в современной социологической науке и овладение разнообразными способами познавательной деятельности, на развитие гуманитарного мышления, интеллектуальных способностей и познавательной самостоятельности, которые должны стать основой их профессиональной компетентности. В состав электронного учебного методического комплекса по политологии входит: Рабочая программа для очного и заочного отделения; Методические указания и варианты контрольных работ для заочного отделения; Методические указания по выполнению рефератов для очного отделения; Тесты по социологии для очного и заочного отделения; Тематика семинарских занятий для очного отделения; Вопросы входного и текущего контроля для очного отделения; Вопросы для самостоятельной работы для очного отделения; Вопросы к зачету для очного и заочного отделения. Вопросы к директорской контрольной работе.

#### УДК 378.14 6653

# Гузикова Т.А. Методическая разработка «Текстовые учебные задачи и учебные деловые игры в подготовке студентов-олигофренопедагогов» / Владимирский государственный педагогический университет

Тип ЭВМ: Celeron 700; тип и версия ОС: Windows 2000

Фактически впервые разработанные и примененные текстовые учебные задачи и учебные деловые игры в подготовке студентов-олигофренопедагогов позволяют формировать план умственных действий; пробуждают интерес к изучаемым дисциплинам; вызывают потребность в вовлечении в ответ на вопрос знания других дисциплин; дают возможность в аудиторных условиях приблизиться к реалиям будущей практической деятельности; позволяют каждому студенту предвидеть, конструировать, моделировать свои действия в будущей профессиональной деятельности; формируют опыт эмоциональноценностных отношений будущего специалиста. Данное электронное издание адресовано преподавателям вузов, студентам-олигофренопедагогам.

УДК 004(073) 6654

Дмитриева С.А. Рабочая программа по дисциплине «Информатика» / Филиал Московского государственного индустриального университета в г.Вязьме Тип ЭВМ: Intel Pentium; тип и версия  $OC Windows$ 

Данная рабочая программа предназначена для проведения учебных занятий по дисциплине «Информатика» для специальностей 080109-«Бухгалтерский учет, анализ и аудит», 080507-«Менеджмент организации», 190201-«Автомобиле- и тракторостроение» заочной формыобучения. В данной рабочей программе содержатся: пояснительная записка, с указанием цели и задач изучения курса, знаний, умений и практических навыков, которые студенты вышеуказанных специальностей должны приобрести после изучения дисциплины «Информатика», межпредметных связей; объем дисциплины и виды учебных занятий; тематический план изучения дисциплины «Информатика» для студентов специальностей 080109-«Бухгалтерский учет, анализ и аудит», 080507-«Менеджмент организации», 190201-«Автомобиле- и тракторостроение» заочной формы обучения с указанием плана приема и базового образования: полробное изложение прелложенных в плане тем; примерный перечень вопросов к экзамену (зачету) по лиспиплине «Информатика»: список литературы, рекомендуемой к изучению.

#### УДК 004,330.1(073) 6655

Дмитриева С.А. Рабочая программа по дисциплине «Информа-TOMOGRAPHIC ORDER WAS ARRESTED FOR DEVELOPMENT ционные технологии контроллинга в бизнесе» / Филиал Московского государственного индустриального Tropic Marie of Canada River университета в г.Вязьме

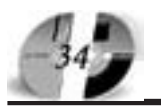

Фелеральное агентство по образованию РФ Министерство образования Оренбургской области Оренбургский государственный университет Дворец творчества детей и молодежи города Оренбурга

# ВСЕРОССИЙСКАЯ НАУЧНО-ПРАКТИЧЕСКАЯ КОНФЕРЕНЦИЯ «Профильное обучение в системе дополнительного образования детей:

проблемы, поиски, пути решения»

26-28 октября 2006 года

Уважаемые коллеги!

Приглашаем Вас принять участие во Всероссийской научно-практической конференции «Профильное обучение в системе дополнительного образования детей: проблемы, поиски, пути решения», которая состоится 26-28 октября 2006 года в городе Оренбурге на базе Оренбургского государственного университета.

Целью конференции - изучение, анализ и систематизация теоретических и практических аспектов реализации инновационных концепций профильного обучения в системе образования региона.

# Основные направления конференции

- проблема преемственности образовательных программ и педагогических технологий на едином образовательном пространстве региона; - использование информационно-коммуникационных технологий в профильном обучении; - научно-методическое обеспечение дополни-

тельного образования детей в рамках профильного обучения;

- использование регионального компонента в профильном обучении;

- гражданско-правовое воспитание и профильное обучение в рамках организации региональной модели профильного обучения;

- одаренность и профильное обучение.

# Адрес Оргкомитета

Россия, 460352 Оренбург, ГСП, пр. Победы, 13, Оренбургский государственный университет, УСИТО, ауд. 3310. Контактные телефоны:  $(3532) 57 - 53 - 91.$  $\Phi$ akc: (35-32) 72-33-95, e-mail: grivko@mcde.osu.ru Ответственный секретарь -Гривко Елена Васильевна.

Тип ЭВМ: Intel Pentium; тип и версия OC: Windows

Данная рабочая программа предназначена для проведения учебных занятий по дисциплине «Информационные технологии контроллинга в бизнесе» для специальности 080801-«Прикладная информатика в экономике» заочной формы обучения. В данной рабочей программесодержатся: пояснительная записка, с указанием цели изучения курса, представлений, знаний, умений и практических навыков, которые студенты вышеуказанной специальности должны приобрести после изучения дисциплины «Информационные технологии контроллинга в бизнесе»; объем

дисциплины и виды учебных занятий; тематический план изучения дисциплины «Информационные технологии контроллинга в бизнесе» для студентов специальности 080801-«Прикладная информатика в экономике» заочной формы обучения, суказанием базового образования; подробное изложение предложенных в плане тем; примерный перечень вопросов к экзамену (зачету) по дисциплине «Информационные технологии контроллинга в бизнесе»; список литературы, рекомендуемой к изучению.

УПК 378.1 6656

Демидов А.В., Кузьмин К.А. Модульный генератор формирования нагрузки преподавателей / Филиал Московского государственного индустриального университета в г.Вязьме

Тип ЭВМ: Pentium 500; тип и версия OC: Windows \*

«Модульный генератор формирования нагрузки преподавателей» предназначен для автоматического формирования педагогической нагрузки. Исходными данными для данного модуля являются данные учебных планов (а именно, отрезки) и сведения о студентах и абитуриентах. Отметим некоторые главные особенности «ЕДИП ВУЗ: Педнагрузка»: Автоматизация процесса фор-

мирования нагрузки преподавателей; Взаимодействие с офисными пакетами; Простота навигации и управления; При организации работы с модульным генератором необходимо сформировать различные справочники. Это и должности, и нормо-часы, и связки «предметпреподаватель», и т.п. процесс заполнения справочников сделан из утомительного занятия довольно приятным. Для этого мы с максимальной возможностью стараемся применять все наиболее новые средства информационных технологий. После заполнения справочников ответственными лицами (как правило, это заведующие кафедрами), перед утверждением директор может проверить сформированную нагрузку на любого из преподавателей.

#### УДК 378.1

6657

Демидов А.В., Кузьмин К.А. Модульный генератор формирования учебных планов на год («отрезки») / Филиал Московского государственного индустриального университета в г.Вязь-Me

Тип ЭВМ: Pentium 500; тип и версия OC: Windows \*

Модульный генератор формирования учебных планов на год («отрезки»).

# УДК 004.9

6658

Демидов А.В., Кузьмин К.А. Электронный журнал учебной группы / Филиал Московского государственного индустриального университета в г. Вязьме Тип ЭВМ: Pentium 500: тип и версия OC: Windows \*

«Электронный журнал учебной группы» является аналогом обыкновенного учебного журнала с возможностью проставления не только пропусков, но и оценок, а также формированием различных форм отчетов. Входная информация модульного генератора «Электронный журнал» представляется «Отрезками», «Нагрузкой» и «Абитуриентом». При работе с «Электронным журналом» почти все данные берутся из основной базы данных, поэтому преподавателю нет необходимости заботиться о списках групп и предметах, его работа сводится лишь к заполнению тем занятий и выставлению оценок. Система автоматически генерирует данные, необходимые данному преподавателю. Программа получив данные пользователя, исходя из отрезков, автоматичес-

# ИННОВАЦИИ В НАУКЕ И ОБРАЗОВАНИИ **N7 (18) ИЮЛЬ 2006 ГОД**

ки выбирает предметы, изучаемые в данном семестре, затем исходя из данных о нагрузке преподавателя, программа формирует список тех дисциплин, которые ведет данный преподаватель. В итоге мы получаем небольшой список тех дисциплин, которые ведет данный преподаватель у конкретной группы в этом семестре.

#### УДК 378.1 6659

Демидов А.В., Дятченко Н.А., Кузьмин К.А. Автоматизированная система учета движения материалов на предприятии / Филиал Московского государственного индустриального университета в г.Вязьме

Тип ЭВМ: Pentium 500; тип и версия OC: Windows

Программа написана по заказу закрытого акционерного общества «Инженерный центр «Электролуч»», специализирующегося на разработке и производстве специального светосигнального оборудования. Программное обеспечение «Автоматизированная система учета движения материалов на предприятии» разрабатывалась с целью получения своевременной и качественной информации. В описании программы мы используем принятое нами соглашение для обозначения программного продукта - УДМЦ (Учет движения материальных ценностей). При разработке данного программного обеспечения нужно было учесть структурную сложность организации. Именно поэтому, нами была предложена технология «Клиент-Сервер».

# УПК 371.64:51

6660

# Кузьмина Е.С. Элементарные функ-

ции / Филиал Московского государственного индустриального университета в г Вязьме

Тип ЭВМ: Pentium 150; тип и версия  $OC$  Windows

Данный программный продукт представляет собой программу, которая позволяет строить графики элементарных функций по заданным пользователем коэффициентам. Интерфейс программы достаточно прост, поэтому для работы с программой необходимы самые примитивные навыки работы с компьютером и операционной системой типа Windows. В программе представлены наиболее распространенные графики элементарных функций. Для каждой функции подобран дидактический материал с возможностью в дальнейшем его распечатать. Программный продукт «Элементарные функции» позволит учащимся самостоятельно, при наличии компьютера, наглядно просмотреть графики элементарных функций, их описание и характеристики. Широкое применение программного продукта позволит более эффективно освоить предложенный материал, т.к. пользователь может визуально увидеть график, и информацию по нему. А встроенная программа тестирования позволит проконтролировать процесс обучения.

#### УДК 371.64:004 6661

Чухарева О.В. Электронный учебнометодический комплекс по дисциплине «Информационные технологии» / Филиал Московского государственного индустриального университета в г.Вязьмe

Тип ЭВМ: Intel Pentium; тип и версия OC: Windows

Электронный учебно-методический комплекс по дисциплине «Информационные технологии» предназначен для проведения учебных занятий и изучения студентами дисциплины, а также для подготовки к контролям знаний по данной дисциплине и успешной сдаче зачета подисциплине. Студенты очной и заочной форм обучения специальности 190201-«Автомобиле-и тракторостроение» могут использовать ланный электронный учебно-методический комплекс в учебном процессе. В электронном учебно-метопическом комплексе по лиспиплине «Информационные технологии» содержатся: рабочая программа для студентов очной формы обучения; рабочая программа для студентов заочной формы обучения; методические указания и варианты заданий практических работ для студентов очной формы обучения; конспект лек-Tomological and proposalistic and proposalistic or the company of the company of the company of the company of the company of the company of the company of the company of the company of the company of the company of the co ций по дисциплине для студентов очной и заочной форм обучения; методические указания для выполнения самостоятельной работы сту-

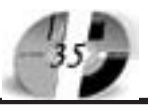

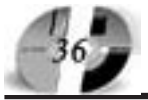

# **UHHOBAUUU B HAYKE U OSPA3OBAHUU<br>N7 (18) UHONb 2006 ГOA**

## WWW.OFAP.RU **GAZETA@OFAP.RU**  $(495)$  $(234 - 6 - 55)$

дента очной формы обучения; вопросы для контролей знаний; наглядный материал.

#### УПК 371.64:004.9 6662

Чухарева О.В. Электронный учебнометодический комплекс по дисциплине «Теоретические основы информационных систем и технологий» / Филиал Московского государственного индустриального университета в г.Вязьме Тип ЭВМ: Intel Pentium; тип и версия  $OC: Windows$ 

Электронный учебно-методический комплекс предназначен для проведения учебных занятий и изучения студентами дисциплины «Теоретические основы информационных систем и технологий», а также, для подготовки к контролям знаний по данной дисциплине. Студенты очной и заочной форм обучения специальности 080801-«Прикладная информатика в экономике» могут использовать данный электронный учебно-методический комплекс в учебном процессе. Программный продукт позволит учащимся, при наличии компьютера, самостоятельно изучить теоретический материал из курса по дисциплине «Теоретические основы информационных систем и технологий», выполнить задания лабораторных, практических работ, контрольной работы в соответствии с предъявляемыми требованиями. После изучения теоретического и практического материала студенты могут успешно подготовиться к сдаче зачета и экзамена по дисципли- $He$ 

#### УДК 371.64:519.862.6 6663

Соколова Н.В. Электронный учебнометодический комплекс по дисципли-

не «Эконометрика» / Филиал Московского государственного индустриального университета в г.Вязьме

Тип ЭВМ: Intel Pentium; тип и версия OC: Windows

Данный электронный учебно-методический комплекс предназначен для проведения аудиторных занятий и самостоятельной подготовки студентов при изучении дисциплины «Эконометрика» как для студентов обучающихся по очной форме обучения, так и по заочной форме специальностей: 080801-«Прикладная информатика в экономике»; 080109-«Бухгалтерский учет и аудит». Эконометрика - это наука, которая даёт количественное выражение взаимосвязей экономических явлений и пропессов. С помощью методов и законов эконометрики можно формулировать экономические модели, основываясь на экономической теории или эмпирических данных, оценивать неизвестные величины, делать прогнозы и оценивать их точность, в случае получения точных прогнозов можно давать рекомендации по экономической политике.

# УДК 004(075.3)

#### 6664

#### Дмитриева С.А. Методическое пособие по дисциплине «Информатика» /

Филиал Московского государственного индустриального университета в г.Вязь-Me

Тип ЭВМ: Intel Pentium; тип и версия OC: Windows

Данное методическое пособие предназначено для самостоятельной подготовки студентов к итоговому контролю по дисциплине «Информатика» для заочной формы обучения специальности 080109-«Бухгалтерский учет и аудит». В данном методическом пособии содержатся: методические указания к выполнению контрольных работ по дисциплине «Информатика»; задания контрольной работы и примеры их выполнения; варианты заданий контрольной работы; общие требования по оформлению контрольных работ; список литературы, рекомендуемой к изучению.

# УПК 372.212.1

6665

# Яковлева Л.А. Естественно-научные основы физкультурной деятельности

/ Магнитогорский государственный университет

Тип ЭВМ: Celeron 300; тип и версия ОС: Windows XP

В основу электронного учебно-методического комплекса положен теоретический материал курса «Естественно-научные основы физкультурной деятельности», семинарские занятия, вопросы для самоконтроля, тестовые задания, экзаменационные вопросы, глоссарий, хрестоматия. Использование ЭУМК позволит: 1) оптимизировать процесс обучения студентов; 2) повысить качество и оперативность получения знаний студентами стационара, отделения заочного обучения, пунктов дистанционной подготовки. В ЭУМК рассматриваются вопросы общей анатомии и физиологии, представлены материалы, раскрывающие механизмы повышения работоспособности человека в процессе занятий физическими упражнениями. С учетом современных требований подробно описаны особенности физиологических функций тренированного организма и методы, позволяющие оценивать его работоспособность. Дается краткая характеристика состояний организма, возникающих при мышечной деятельности. Значительное место занимают вопросы, связанные с утомлением и восстановительными процесса-MИ.

#### УДК 002.5, 378.164 6666

Удотов А.С., Давлеткиреева Л.З., Попова И.В. Система мониторинга процесса обучения студентов / Магнитогорский государственный университет

Тип ЭВМ: IBM PC; тип и версия ОС: Windows 2000 и выше

Функциональное назначение информационной разработки - мониторинг процесса обучения студентов. Выполняет ряд функций: хранение, обработка, представление информации, связанной с образовательным процессом, анализ и т.п.

# УДК 7.017.4

6667

Темникова Е.А. Электронный учебнометолический комплекс «Колористи**ка»** / Магнитогорский государственный университет

Тип ЭВМ: Celeron 300; тип и версия ОС: Windows XP

Электронный учебно-методический комплекс «Колористика» является методическим материалом для освоения одноименной учебной дисциплины студентами специальности «Технология и предпринимательство» со специализацией «Дизайн бытовых и промышленных изделий» очной формы обучения. Кроме того, комплекс вполне может быть использован учителями рисования, черчения и технологии, как в общеобразовательных школах, так и в художественных школах. Цель курса колористики подготовить специалиста, владеющего теоретическими и практическими навыками в области цвета и умеющего применить их в профессиональной деятельности, имеющего представление о системе цветовых кругов и владеющего информацией об эмоциональном восприятии цвета, принципах составления цветовых гармоний. Пред-

лагаемый учебно-методический комплекс создан для облегчения достижения этой цели и представляет собой совокупность теоретического материала (почерпнутого из различных литературных источников и опыта автора), практических упражнений, тестов для самоконтроля.

# УДК 681.3.06:371.335

# 6668

Хрипунов С.В., Белобородов Д.С. Мультимедийная интерактивная обучающая среда работы с библиотекой планировок цехов КОМПАС / Курганский государственный университет

Тип ЭВМ: Pentium IV; тип и версия ОС: Windows XP

Мультимедийная интерактивная обучающая среда работы с библиотекой планировок цехов КОМПАС предназначена для использования на лекционных, лабораторных и практических занятиях в учебном процессе высших и среднеспециальных учебных, в системе переподготовки и повышения квалификации с целью повышения качества и сокращения сроков освоения принципов, основ и особенностей автоматизированного проектирования технологических планировок производственных цехов при использовании библиотеки планировок цехов КОМПАС (ЗАО АС-КОН). Мультимедийная интерактивная обучающая среда может быть реализована в качестве подмодуля комплексной системы информационного обеспечения процесса дистанционного обучения по циклам дисциплин, направленных на проектирование машиностроительных производств.

## УДК 612.821 6669

Грязных А.В., Достовалов С.Г. Электронное учебное пособие «Психология и психофизиология труда» для студентов ВУЗов специальностей «психология», «логопедия», «олигофренопедагогика» / Курганский государственный университет

Тип ЭВМ: IBM PC 286; тип и версия OC: Windows XP

, Электронное учебное пособие «Психология и психофизиология труда» предназначено для студентов высших учебных заведений, получающих профессиональную подготовку по психологии, логопедии, олигофренопедагогике. Настоящее электронное учебное пособие может быть использовано в универси-

# ИННОВАЦИИ В НАУКЕ И ОБРАЗОВАНИИ **N7 (18) ИЮЛЬ 2006 ГОД**

тетском курсе по психологии, логопедии, олигофренопедагогике, на различных факультативах и спецкурсах, в самостоятельной подготовке студентов к выполнению дипломных и курсовых работ, а также на курсах повышения квалификации специалистов по психологии, логопедии, олигофренопедагогике. Актуальность представляемой разработки заключается в необходимости усиления практической профессиональной подготовки студентов вузов в области изучаемых дисциплин с использованием современных систем обучения. Электронное учебное пособие является системой, включающей полные теоретические сведения, поясняющие рисунки, таблицы, позволяющие изучить основные вопросы по темам.

#### УДК 612.43/.45. 6670

# Грязных А.В. Мультимедийная версия лекционного курса по учебной дисциплине «Спортивная эндокринология» для студентов ВУЗов специальностей «физическая культура и спорт», «адаптивная физическая культура» / Курганский государственный университет

Тип ЭВМ: IBM PC 486; тип и версия OC: Windows XP

В основу Мультимедийной версии лекционного курса по учебной дисциплине «Спортивная эндокринология» для студентов высших учебных заведений специальностей «физическая культура и спорт», «адаптивная физическая культура» положено представление современного научного и учебного материала в виле слайл-лекций. Курс предназначен для обучения студентов вузов по данной учебной дисциплине, может быть использован в учебном процессе высших учебных заведений при подготовке студентов биологических, спортивных специальностей.

#### УДК 612.461.239, 371.263 6671

Грязных А.В. Электронная версия контрольно-проверочных заданий по учебной дисциплине «Физиология висцеральных систем» для студентов ВУЗов специальностей «биология», «физическая культура и спорт», «адаптивная физическая культура» / Курганский государственный университет Тип ЭВМ: IBM PC 486; тип и версия OC: Windows XP

Электронная версия контрольно-прове-

рочных заданий по учебной дисциплине «Физиология висцеральных систем» для студентов высших учебных заведений специальностей «биология», «физическая культура и спорт», «адаптивная физическая культура» представляет собой материалы для текущего, предварительного итогового контроля знаний по изучаемой дисциплине студентов высших учебных заведений. Представляет собой систематизированные по разделам: ситуационные задачи для определения уровня остаточных знаний; контрольные вопросы по темам; разноуровневые тестовые задания, тестовые задания для самоконтроля; задания (задачи) для самостоятельного (домашнего) решения. В основе Электронной версии лежит представление на экране монитора ПК вопросов в текстовом, графическом виде, в виде формул и т.д.

#### УДК 612.017(075.8) 6672

Грязных А.В. Мультимедийная версия лекционного курса по учебной дисциплине «Иммунитет и здоровье» для студентов ВУЗов специальностей «биология», «биоэкология», «адаптивная физическая культура» / Курганский государственный университет Тип ЭВМ: Athlon 2500+; тип и версия OC: Windows XP

Мультимедийная версия позволяет осуществлять: учитывать индивидуальные познавательные способности студентов и регулировать процесс обучения конкретного студента; возможность изменять блок информации соответственно профилю обучения: постоянную корректировку преподаваемого материала, в связи с появляющимися новыми фактами, данными по той или иной проблеме, входящей в круг рассматриваемых вопросов; визуализацию представляемого материала для лучшего его восприятия зрительно- и слу-Youro Gate of the Participan of the Contraction of the Chapter хо-моторных механизмов; участие в реализации данной программы студентов для поиска материалов, их разработки, представления и

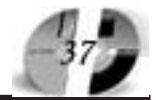

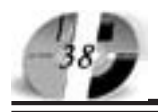

# **UHHOBALUU B HAYKE U OSPA3OBAHUU<br>N7 (18) UHONG 2006 FOA**

анализа, что позволяет студентам расширить кругозор, понять наиболее сложные вопросы, реализовать полученные ими знания; внедрение в обучение элементов электронного дистанционного обучения для студентов заочной формы обучения, изучающих данную дисциплину.

#### УДК 651/930.22 6673

Кемпинский Э.В., Ушмаева К.А. История и организация делопроизводства в России. Ч.1 История и организация делопроизводства в России с древнейших времен до конца XVIII в. / Ставропольский государственный университет

Тип ЭВМ: IBM РС 486; тип и версия OC: Windows

Электронное учебное пособие предназначено для комплексного обучения студентов высших учебных заведений по дисциплинам «История и организация делопроизводства», «Делопроизводство», «Документоведение» и др. Содержит лекционный материал, состоящий из трех взаимосвязанных глав: с древнейших времен - до конца XVIII в., хрестоматию исторических документов и нормативных актов, глоссарий, иллюстрации, образцы оформления документов различных эпох и др. Проверка знаний осуществляется с помощью системы тестирования. Учебное пособие призвано способствовать повышению эффективности учебной деятельности, путем усиления самостоятельности и альтернативности в обучении; формированию у студентов профессиональной культуры и становлению научного мировоззрения, предусматривает применение принципов проблемного обучения, методов активного обучения. Протестировано на работоспособность в операционных системах Windows 98/ 2000/XP и в браузерах Opera 5, Internet Explorer 5, Mozilla 1.7.5.

# УДК 004(07)

6674

Брановский Ю.С., Ёлочкин М.Е., Шевченко Г.И., Николаенко И.Д., Ким И.В. Учебник по дисциплине «Информационные технологии профессиональной школы» / Ставропольский государственный университет

Тип ЭВМ: IBM PC 386; тип и версия  $OC: Windows$ 

Учебник по дисциплине «Информационные технологии» предназначен для

работы в интерактивном режиме по вопросам овладения практическим навыкам в профессиональной школе различных форм обучения. Учебник представляет собой информационную систему, построенную в виде разноплановых модулей, и включает в себя: ГОС, рабочую программу, комплекс практических работ, тезаурус, электронный учебник. В качестве программной среды для использования в процессе обучения может быть использован стандартный набор профайлов, входящих в ОС Windows, любой браузер для просмотра модулей, написанных на языке мэтатегов, спецификации HTML. При этом для полноценной работы рекомендуется операционная система не ниже Windows 95, установленный MS Office 2000, разрешение 1024х768 и минимум 16 тыс. цветов, Explorer 6.0.

#### УДК 004.432 +681.3.06.001.4:006.354 6675

Грицык В.А., Романенко Д.А., Сластенова И.В., Авдеева К.О., Руковишникова С.Н. Электронный учебно-методический комплекс «Основы компьютерной безопасности» / Ставропольский государственный университет

Тип ЭВМ: Intel Pentium; тип и версия OC: Windows 98

Электронный учебно-методический комплекс «Основы компьютерной безопасности» разработан для обеспечения лекционных, лабораторных занятий. Лабораторные занятия базируются на использовании программных эмуляторов. В каждой лабораторной работе указана цель исследования, включен необходимый теоретический материал. а также даны методические указания о порядке выполнения работы. Электронный УМК «Основы компьютерной безопасности» представляет законченный программный продукт, который может быть реализован на компьютерах класса IBM PC AT под управлением ОС Windows 9x/Me/NT/2000/XP.

#### УДК 330.47+37.02 6676

Козлов А.В., Гребень В.В., Будко П.А., Козлов В.А., Прутков Е.Г. Автоматизированная тестирующе-обучающая система (АТОС) / Ставропольский военный институт связи ракетных войск Тип ЭВМ: Intel Pentium II; тип и версия OC: Windows 98

Автоматизированная тестирующе-обучающая система (АТОС) разработана

для обеспечения информационной и методической поддержки педагогического эксперимента «Использование компьютерных технологий для активизации познавательной деятельности обучаемых» и применяется для формирования элементов среды обучения при подготовке курсантов, обучающихся по специальностям: «Радиосвязь, радиовещание и телевидение», «Сети связи и системы коммутации», «Многоканальные телекоммуникационные системы», «Автоматизированные системы обработки информации и управления». Применение АТОС позволяет обеспечить более рациональное распределение учебного времени преподавателя и обучаемого, реализовать индивидуальный подход и активизировать познавательную деятельность обучаемых, автоматизировать процесс сбора и хранения информации по результатам контроля знаний обучаемых.

WWW.OFAP.RU

**GAZETA@OFAP.RU**  $(495)$  $(234 - 6 - 55)$ 

#### УДК 517.977.58 6677

Мустафина С.А., Афанасьева Ю.В. Численный алгоритм решения задачи оптимального управления с ограничениями на фазовые переменные /

Стерлитамакская государственная педагогическая академия

Тип ЭВМ: Pentium IV; тип и версия ОС: Windows XP

В работе сформулирована постановка задачи оптимального управления с фазовыми ограничениями, представлены аналитические и численные метолы ее решения. Численный алгоритм решения поставленной задачи основан на использовании метода штрафных функций. Разработанная программа позволяет провести расчет оптимального управления и оптимальной траектории. Искомые величины записываются в текстовый или графический файл, а также выводятся непосредственно в диалоговом окне программы (в виде числовых значений и графиков). Основные исходные данные (начальные условия на фазовые переменные, ограничения на управления и на фазовую переменную) вводятся непосредственно в диалоговое окно программы. Программа может применяться при решении задач управления биолого-химическими, физическими и социальными процессами. Программа разработана на языке Pascal в среде Delphi 7 и представляет собой скомпилированный ехефайл для работы под OC Windows.

## **YIIK 519.6** 6678

Мустафина С.А., Чеботарев И.В. Строковый анализатор / Стерлитамакская государственная педагогическая академия

Тип ЭВМ: Pentium IV; тип и версия ОС: Windows XP

В строковом анализаторе разработана структура хранения анализируемых данных с возможностью изменения этих данных на этапе выполнения программы. Реализована возможность перевода сложных выражений в обратную польскую запись, не содержащую скобок. Создан алгоритм аналитического вычисления частных производных сложной функции. Разработан модуль для решения прикладных задач, который включает несколько направлений: алгоритмы поиска экстремумов функций; алгоритмы решения дифференциальных уравнений; аналитическое вычисление производной сложной функции. Программа разработана на языке Objekt Pascal в среде Delphi 7 и представляет собой компилированный ехе-файл для работы под OC Windows.

#### УДК 303.064:004.4 6679

Федотов Д.С., Циклаури Т.Г. Учет товара в цветочном магазине / Сыктывкарский государственный университет Тип ЭВМ: Athlon 2800+; тип и версия OC: Windows XP

Продукт предназначен для ведения товарного учета в цветочном магазине. Может использоваться в магазинах любых размеров. Прелоставляется возможность автоматического оповещения пользователя о товаре с истекшим сроком годности. Кроме того, возможно выполнение основных операций (покупка, продажа, уценка, наценка, списание). Также производится контроль корректности вводимых данных.

#### УДК 372 6680

# Павлова И.М. Подготовка компьютерных проектов учащимися начальных классов (на примере работы со средой «ЛогоМиры 2.0»)

Тип ЭВМ: Pentium IV; тип и версия ОС: Windows XP

Работа является обобщающим трудом, посвященным методике создания проектов учащимися начальных классов в рамках системы дополнительного образования. В работе рассмотрены приемы

# ИННОВАЦИИ В НАУКЕ И ОБРАЗОВАНИИ **N7 (18) ИЮЛЬ 2006 ГОД**

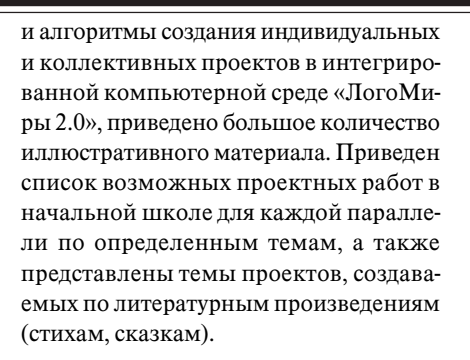

# УДК 372

6681

#### Павлова И.М. Организация проектной деятельности в начальной школе (на примере использования приложения Macromedia Flash MX)

Тип ЭВМ: Pentium IV; тип и версия ОС: Windows XP

Работа посвящена методике использования технологии Macromedia Flash МХ при создании проектов учащимися начальных классов в рамках системы дополнительного образования. В работе делается акцент на адаптацию профессионального приложения к работе с учениками младших классов. Материал сопровождается большим количеством примеров проектов для создания как рисованных изображений, так и анимированных. Каждый пример сопровождается пошаговой детализацией выполнения задания, представленной также и в виде рисунков, схем. Большинство приведенных в работе рисунков созданы на занятиях учашимися 2-х классов. Помимо рассмотренных проектов в данной работе к каждой теме предлагаются дополнительные задания, которые могут быть использованы для самостоятельной работы в классе или как домашние задания. В работе приведено календарно-тематическое планирование. Данная работа может служить основой изучения технологии Macromedia Flash MX не только в начальной школе, но и в классах средней **HIKOTHI** 

# УДК 378(045)

6682

## Матухин П.Г. Использование межпредметных проектов для формирования профессиональной языковой, коммуникативной и информационно-технологической компетенций студентов-экономистов

Тип ЭВМ: Celeron 466; тип и версия ОС: Windows XP

В работе рассматриваются вопросы, свя-

занные с применением новых педагогических коммуникативных технологий на основе метода проектов с применением современных компьютерных систем телекоммуникаций и информационных технологий. Образовательный информационно-технологический проект рассматривается как элемент комплекса коммуникативных педагогических технологий, основанных на системном лично-деятельностном подходе. Цель применения метода проектов формирование и развитие профессиональной, языковой, информационнотехнологической и коммуникативной компетенций будущего специалиста по экономике и финансам. Предложено определение проекта как организационной формы, направленной на решение образовательных задач методами дискурсивной коммуникации. Рассмотрена структура образовательного проекта, основанная на предложенной ранее структуре учебно-профессионального дискурса специалиста. Такое согласование играет важную роль в организации, планировании и управлении проекта-МИ.

#### УДК 378(045) 6683

Сорокина-Исполатова Т.В., Матухин П.Г. Информационно-коммуникативные проектные технологии формирования и развития профессиональной. коммуникативной и информационно-технологической компетенции в системе подготовки педагогов профессионального образования

Тип ЭВМ: Celeron 466; тип и версия ОС: Windows XP

В условиях диверсификации системы высшего профессионального образования увеличивается значение профессиональной, языковой, информационно-технологической и коммуникативной компетенции педагогов высшего профессионального обра-North David History of the Contraction of the Contraction зования. Одним из путей эффективного формирования комплекса компетенний является применением новых педагогических коммуника-

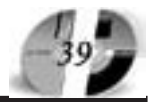

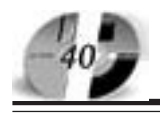

тивных технологий на основе метола проектов и системного лично-деятельностного подхода. Предложено определение коммуникативных проектных технологий как совокупности педагогических приемов организации образовательного процесса, направленной на решение образовательных задач методами дискурсивной коммуникации. Рассмотрена классификация образовательных проектов по составу участников, согласованная с результатами исследования структуры учебно-профессионального дискурса (УПД). При этом учитывается количество участников проекта, их социально-ролевой статус, функции и пр. Классификацию можно использовать для управления отдельными проектами, а также - развитием УПД как системы.

УДК 378(045)

6684

Исполатова Т.В. Особенности подготовки педагога профессионального обучения в системе креативного об-**DAROBAHUS** 

Тип ЭВМ: Celeron 700; тип и версия ОС:

#### Windows XP

Рассматривается программа подготовки педагогов высшего профессионального образования в условиях креативного обучения. Главная образовательная цель программы - создание содержательных основ проведения в жизнь государственной политики в области подготовки кадров для учреждений профессионального образования на основе учета социально-экономических и духовных интересов общества, потребности молодых людей в профессиональном самоопределении, самореализации и саморазвитии. Основные приоритеты программы: формирование трудовых ресурсов, обладающих креативными качествами личности и способными к творческой самореализации; формирование кадровой креативной элиты общества, получившей качественное образование в образовательных учреждениях в системе НПО, СПО и ВПО;

# УДК 615(072)

6685

Бутова Е.Л., Насибулова Е.А., Манжосова Г.В. Методика дельфинотерапии Тип ЭВМ: Pentium IV: тип и версия ОС: Windows XP

Методика предназначена для коррекции психо-моторно-речевого развития детей, страдающих ДЦП, ранним детским аутизмом, сенсорными нарушениями (тугоухость, депривация зрения), генетическими, психосоматическими (бронхиальная астма, язвенная болезнь желудка, сахарный диабет), онкологическими (в стадии стойкой ремисии) заболеваниями. Комплекс упражнений выполняется с участием и помощью дельфинов-афалин и белух. Упражнения способствуют активизации всех сенсорных каналов восприятия (зрение, слух, обоняние, осязание), включению компенсаторных механизмов, развитию тактильной чувствительности, мелкой и крупной моторики, координации движений и чувства равновесия, концентрации внимания, воспитанию адекватных эмоциональных реакций. Противопоказания: эпилепсия, болезни кожи, острые воспалительные заболевания. Работа проводится в бассейне с минеральной водой температурой 25-28 градусов.

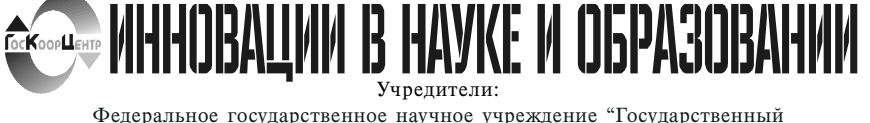

Федеральное государственное научное учреждение "Государственный координационный центр информационных технологий", Московская финансовоюридическая академия, Российский Университет инноваций.

Зарегистрирована Федеральным агенством по надзору за соблюдением законопательства в сфере массовых коммуникаций и охране культурного наслелия Свидетельство о регистрации ПИ №ФС77-23281 от 30 января 2006 г.

Редакционная коллегия: Галкина А.И., главный редактор; Гришан А.И.; Копаева Е.В.; Корзун А.А., Кудрицкий С.А., верстка, дизайн; Скородумов В.Е.; Ходенкова М.А., дизайн рекламы; Шалыгина Л.И.; Шиканян А.С., юрисконсульт

#### Редакционный совет: Забелин А.Г. ректор Московской финансово-юридической академии, ректор Российского Университета инноваций

Калинкевич Е.Г. директор ФГНУ "Государственный координационный центр информационных технологий'

Алексеев А.Н. ректор Якутского государственного университета им. М.К. Аммосова

Пятченко Л.Я. ректор Белгородского государственного университета **Епохина Л.И.** ректор Тольяттинского госупарственного университета сервиса Задорожный В.Н. ректор Сыктывкарского государственного университета Кобзев А.В. ректор Томского государственного университета систем управления и рапиоэлектроники

Ковалевский В.П. ректор Оренбургского государственного университета Красношлыкова О.Г. директор МОУ ДПО «Научно-методический центр» (г. Кемерово)

Кузнецов Н.И. ректор Саратовского государственного аграрного университета им. Н.И. Вавилова

Куприянов М.П. ректор Липецкого государственного технического университета Курилов В.И. ректор Дальневосточного государственного университета

Новаков И.А. ректор Волгоградского государственного технического университета

Суровцев И.С. ректор Воронежского государственного архитектурностроительного университета

Татаринова И.П. директор Смоленского промышленно-экономического колледжа

Харрасов М.Х. ректор Башкирского государственного университета

Места распространения - города: Москва, Смоленск, Ставрополь, Якутск, Владивосток, Уфа, Сыктывкар, Томск, Кемерово, Оренбург, Саратов, Волгоград, Белгород, Липецк, Воронеж, Тольятти, г. Тараз (Республика Казахстан).

Места распространения в Москве: Дом Правительства РФ Мэрия г. Москвы Московская городская Пума Министерство образования и науки РФ, Федеральное агентство по науке и инновациям, Федеральное агентство по образованию, Федеральная служба по надзору в сфере образования и науки, Департамент образования г. Москвы

Периодичность - 12 в год. Места распространения - отделения отраслевого фонда алгоритмов и программ. Отпечатано в ООО «Издательском доме "Святогор"». Москва. В. Ралишева ул.. д.16-18, тел.: 745-06-93

Апрес 117447, Москва, Б. Черемушкинская ул., 17А. офис 219 Тел.: (495) 1234-6-55 E-mail: gazeta@ofap.ru Http://www.ofap.ru

Подписано в печать 25.08.2006 г. Формат 60х90 1/8. Объем 5 усл.п. л. Бумага офсетная № 1.

Печать офсетная. Гарнитура «KorinnaC». Тираж 10000 экз. Цена БЕСПЛАТНАЯ ГАЗЕТА